ISSN 2310-0370

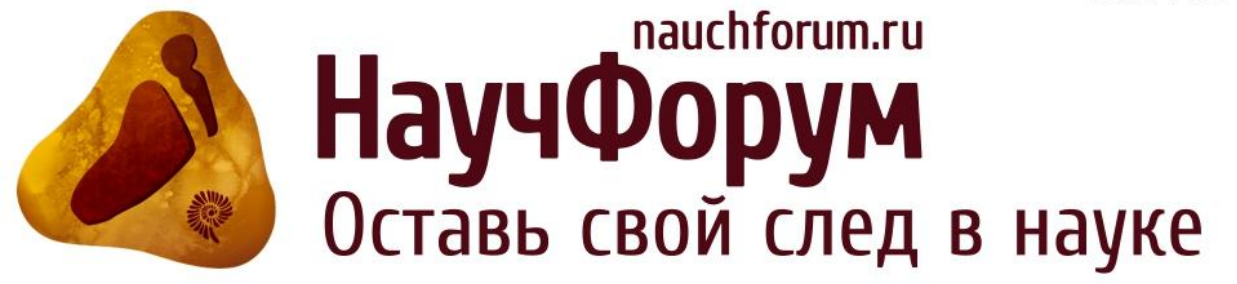

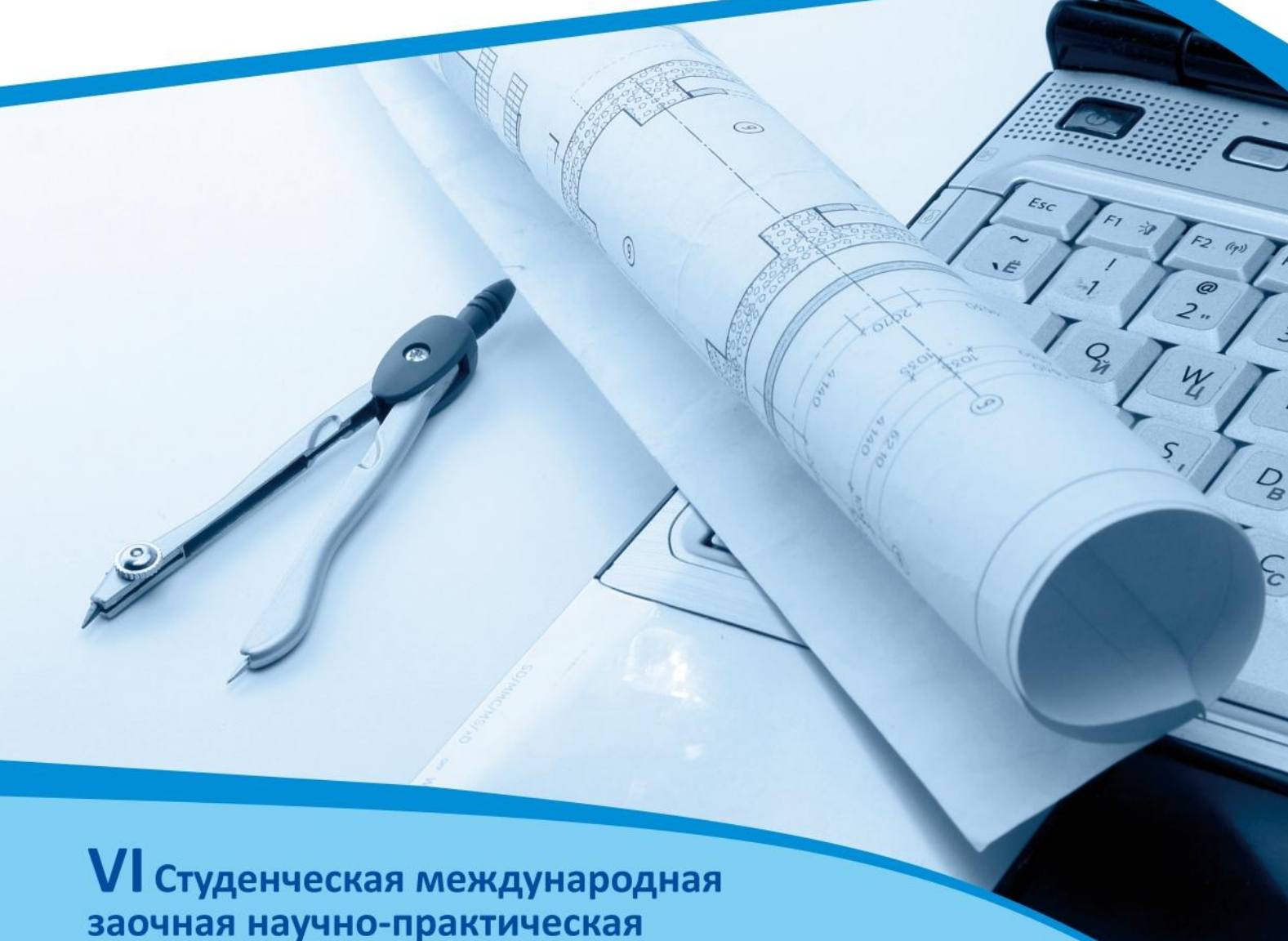

конференция

МОЛОДЕЖНЫЙ НАУЧНЫЙ ФОРУМ: ТЕХНИЧЕСКИЕ И МАТЕМАТИЧЕСКИЕ НАУКИ Nº 6 (6)

г. МОСКВА, 2013

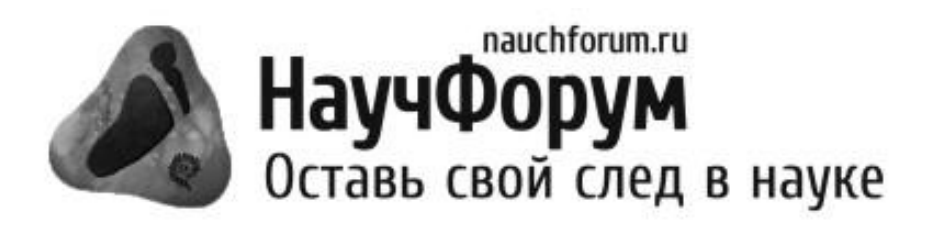

# МОЛОДЕЖНЫЙ НАУЧНЫЙ ФОРУМ: ТЕХНИЧЕСКИЕ И МАТЕМАТИЧЕСКИЕ НАУКИ

*Электронный сборник статей по материалам VI студенческой международной заочной научно-практической конференции*

> $N_2$  6 (6) Декабрь 2013 г.

Издается с марта 2013 года

Москва 2013

УДК 62+51 ББК 30+22.1 М 75

**М 75 Молодежный научный форум: Технические и математические науки.** Электронный сборник статей по материалам VI студенческой международной заочной научно-практической конференции. — Москва: Изд. «МЦНО». — 2013. — № 6 (6) / [Электронный ресурс] — Режим доступа. — URL: http://www.nauchforum.ru/archive/MNF[\\_tech/](http://nauchforum.ru/archive/MNF_tech/)6(6).pdf

Электронный сборник статей VI студенческой международной заочной научно-практической конференции «Молодежный научный форум: Технические и математические науки» отражает результаты научных исследований, проведенных представителями различных школ и направлений современной науки.

Данное издание будет полезно магистрам, студентам, исследователям и всем интересующимся актуальным состоянием и тенденциями развития современной науки.

ББК 30+22.1

ISSN 2310-0370 © «МЦНО», 2013 г.

# **Оглавление**

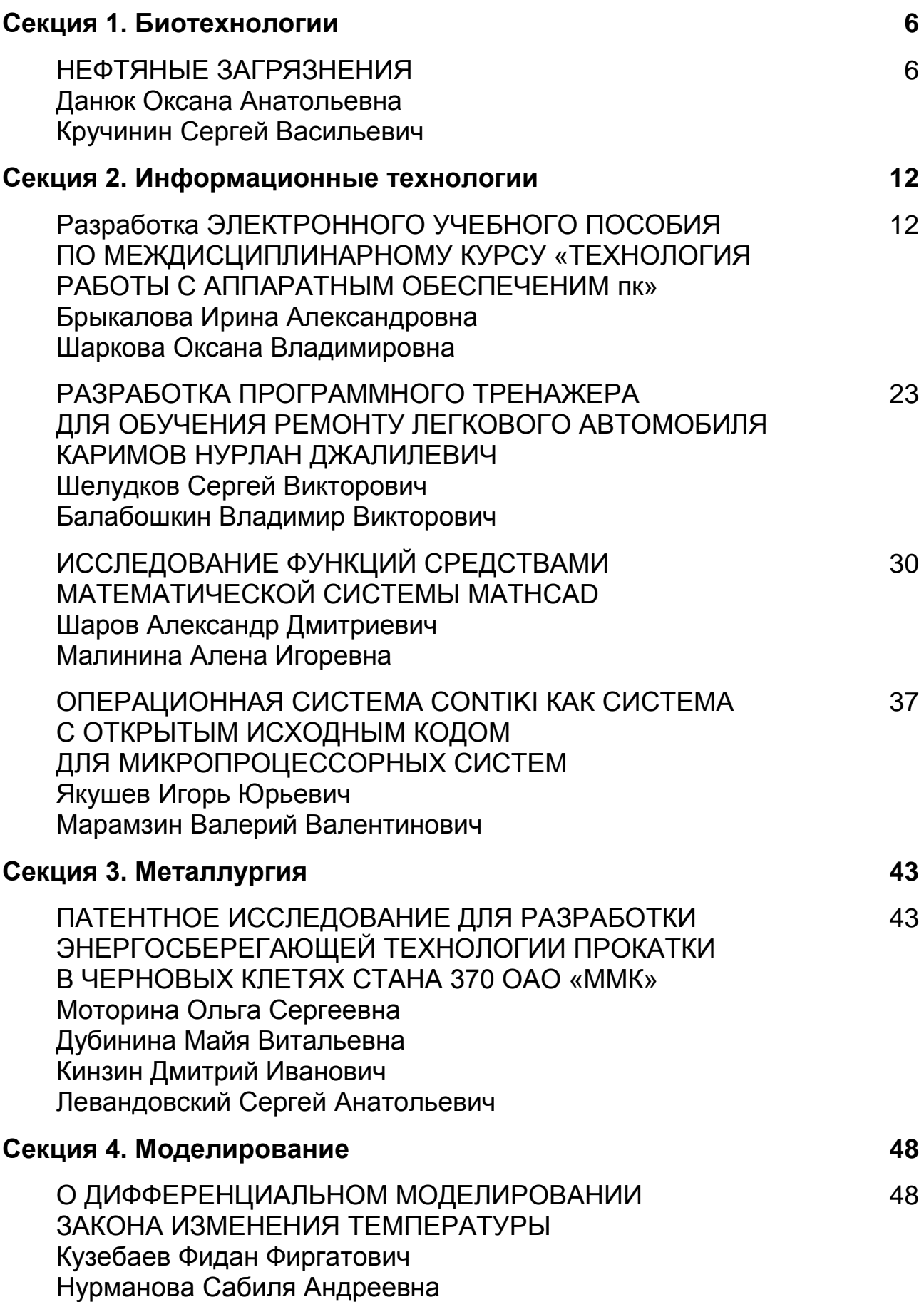

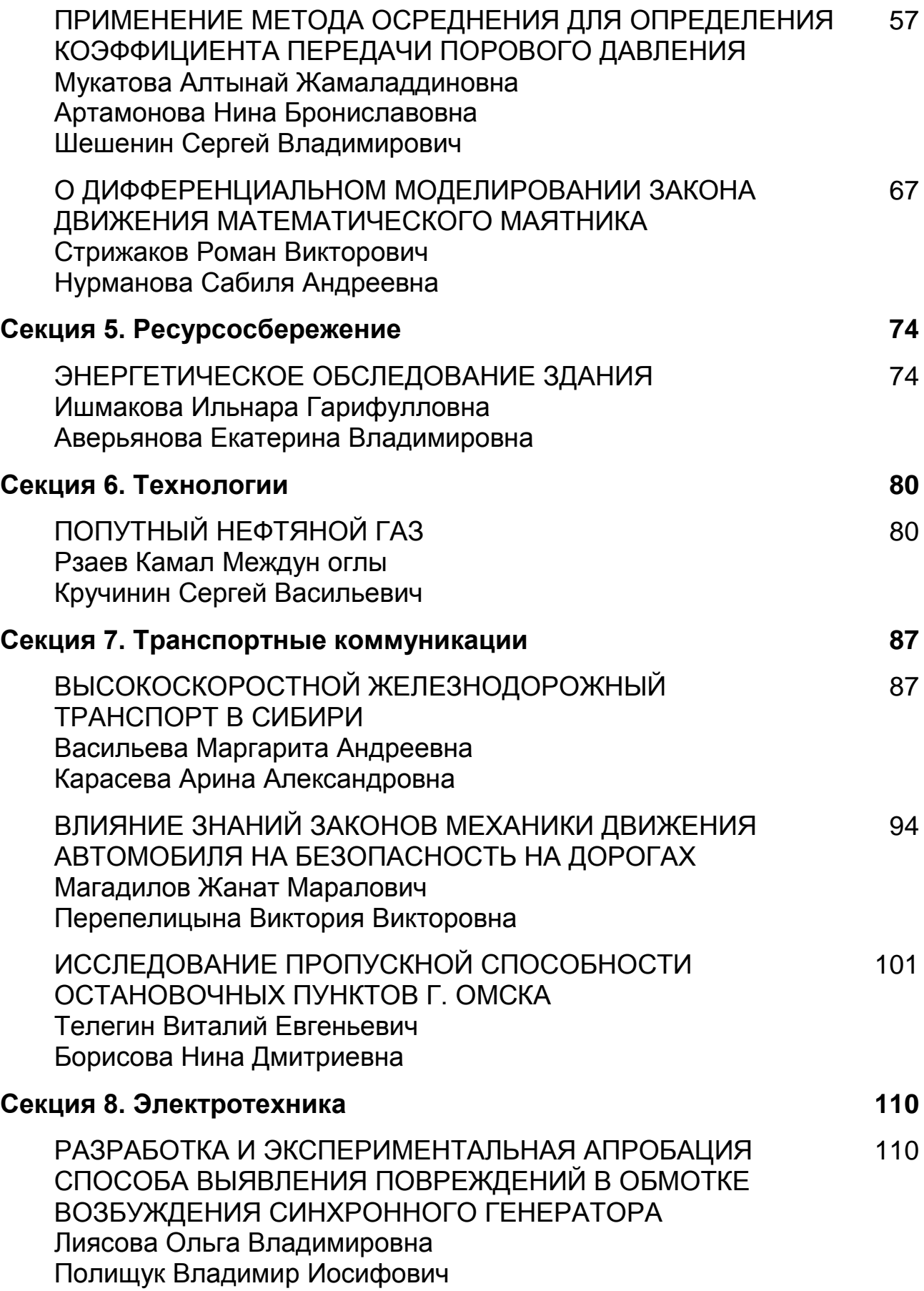

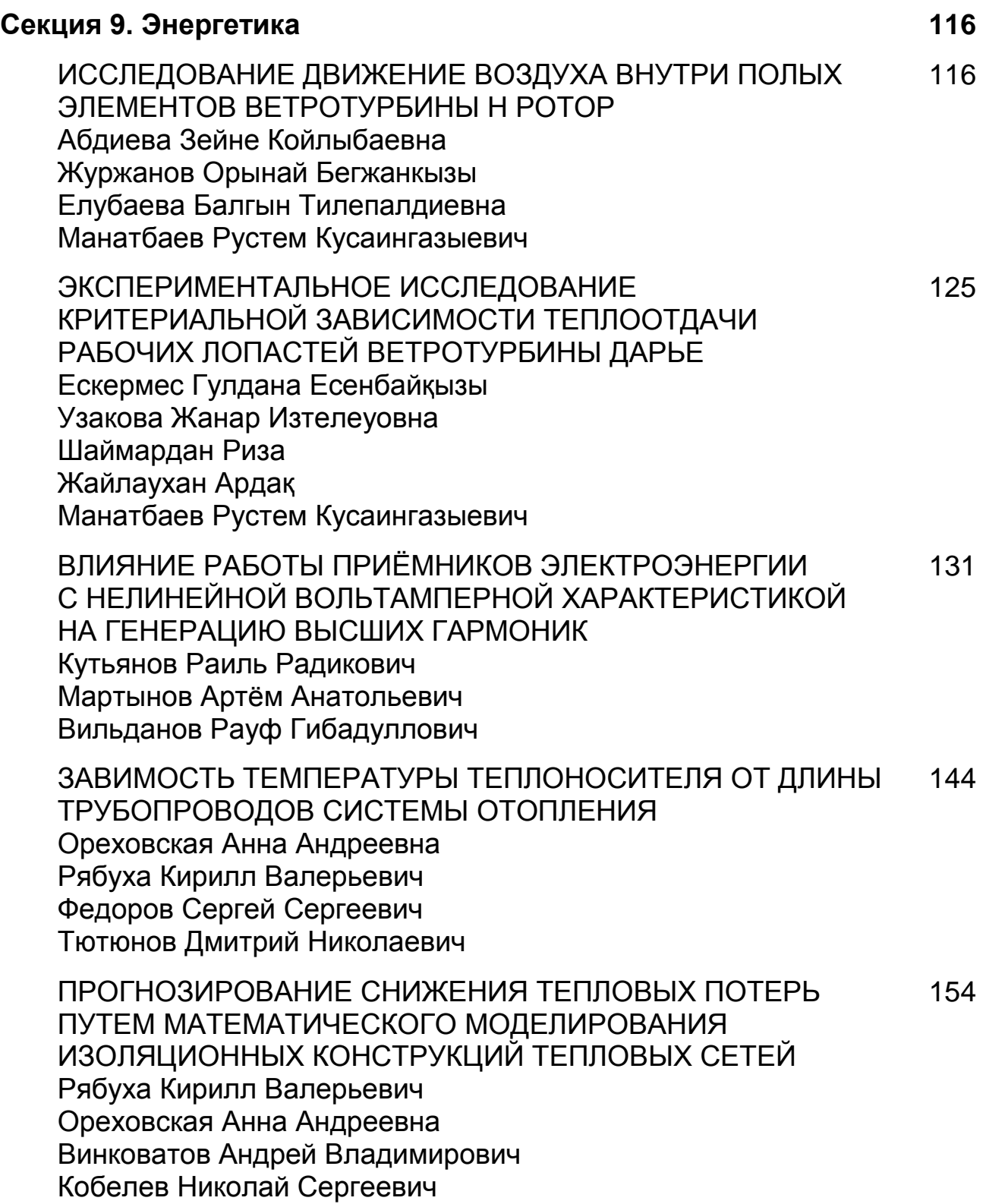

# **СЕКЦИЯ 1. БИОТЕХНОЛОГИИ**

# **НЕФТЯНЫЕ ЗАГРЯЗНЕНИЯ**

#### *Данюк Оксана Анатольевна*

*студент Ноябрьского института нефти и газа, РФ, г. Ноябрьск*

#### *Кручинин Сергей Васильевич*

*научный руководитель, доцент Ноябрьского института нефти и газа, РФ, г. Ноябрьск*

Когда человек научился добывать нефть, так называемое черное золото, он совсем не задумывался о том, что таит в себе еѐ интенсивная добыча. Тогда люди пытались добыть как можно больше этого природного богатства. Каждую минуту в мире добываются тысячи тонн нефти. При этом люди даже не задумываются о ближайшем будущем нашей планеты. Только представьте, что за XX век было истощено большое количество нефтяных запасов нашей планеты. Ущерб, который был нанесен за этот короткий отрезок времени, не сравнится ни с одной катастрофой произошедшей за всю историю человечества. Поначалу казалось, что нефть приносит людям только пользу и выгоду, позже выяснилось, что ее использование несет совсем обратную сторону. Люди, когда начали добывать нефть, не понимая о большой опасности этого промысла стали загрязнять планету, убивать природу, вырубать леса, то есть наносить огромный вред экологии. Люди, закрывая глаза на многие аспекты нарушения окружающей среды, не замечают проблематичности ее восстановления. Тем самым, происходит дисбаланс естественности окружающей среды, который в последующем времени, вряд ли можно восстановить до ее первоначального облика и обычая. Это обусловлено тем, что при добыче нефти выжигается большая территория лесов (в тундре тайге), которая далее ведет к невозвратимым результатам. Мало того, люди, которые

занимаются защитой окружающей среды и следят за экологией, выявляют еще одну огромную проблему добычи нефти — это глобальное потепление. Большое количество углекислого газа в атмосфере земли приведет к смене климата на планете. Все это возникает вследствие того, сжигание нефтепродуктов выводит большое количество углекислого газа в атмосферу. Эти изменения в климате могут привести к ряду экологических катастроф, среди которых непредсказуемые изменения погоды, таяние полярных льдов. Нарушение погодных схем может привести к засухе и превращению значительных территорий Земного шара в пустыни. А таяние полярных льдов вызовет наводнение и изменения направления океанических движений.

Актуальность данной темы обусловлена тем, что нефть и нефтепродукты оказывают большое пагубное воздействие на многие живые организмы, а, следовательно, и на все звенья биологической цепочки. Растворимые компоненты нефти очень ядовиты. Их присутствие приводит к гибели морских организмов, прежде всего рыб. Нефть отрицательно влияет на физиологические процессы, вызывающие патологические изменения в тканях и органах. Леса вырубаются, это приводит к невозвратимым результатам. Есть большое опасение того, что весь процесс нефтедобычи может привести к глобальному потеплению, вымиранию некоторых видов рыб и птиц, а так же растений.

Объект исследования: Нефть и нефтепродукты образуют на поверхности воды пленку, в воде появляется керосиновый запах. Нефтяное загрязнение приводит к активным изменениям химического состава и структуры почвы. Так же имеет место упомянуть аварийные случаи, которые приводят к большому «извержению» нефти в море, вследствие чего погибают млекопитающие, птицы, рыбы.

Предмет исследования: влияние нефти и нефтепродуктов на живые организмы и окружающую среду.

Цель: нахождение путей решения проблемы, которые ликвидируют нефтяные загрязнения, которые будут безопасны для водных животных, рыб, растений, в общем, окружающей среды.

Теоретической базой настоящей работы послужили исследования различных ученых и специалистов: Н.И. Андрусов, В.И. Вернадский, И.М. Губкин, Н.Д. Зелинский

Методы исследования: эмпирические (наблюдение и сравнение), теоретические (абстрагирование, аксиоматический, анализ и дедукция)

В своей работе я бы хотела рассказать об опасности безответственного отношения к окружающей нас среде, привлечь внимание к проблемам нефтяных загрязнений и изменении окружающей среды.

Современные способы добычи нефти используют закачку растворов солей в пласты с целью увеличения добычи. Гарантий на то, что эти растворы не попадут в водоносные слои, никто не даѐт. Теоретически сами растворы CaCl2 относительно безопасны, но что будет, когда они попадут в водоносные слои водоснабжения города?

Трубы и насосное оборудование имеет свойство рваться и ломаться с разливом нефти, как по поверхности, так и с попаданием в поверхностные стоки и в подземные воды, отравляя там всѐ живое, и, делая воду непригодной для питья, резервуары хранения нефти эпизодически продырявливаются, как от коррозии, так и при участии человека. Вытекающая нефть прямиком отравляет подземные воды. Ну и сама переработка нефти — не подарок, поскольку нефть обессернивается с выделением в атмосферу НПЗ сероводорода, перегоняется с выбросом паров углеводородов, выделяют высококипящие мазуты и масла с асфальтенами — и всѐ это имеет свойство дырявится, протекать, гореть, взрываться, проливаться мимо, испаряться и прочее... Сырая нефть непосредственно практически нигде не применяется. Для получения из нее технически ценных продуктов ее подвергают многим обработкам. В связи с развитием химической и нефтехимической промышленности потребность в нефти увеличивается с каждым днем. Это не остается без последствий.

Загрязнение атмосферы.

Запах нефтепродуктов в виде паров бензина, а также продуктов его неполного сгорания известен каждому. И хотя оно, как правило, не дает острых и очевидных эффектов, местное население, вынужденное вдыхать в себя эти ароматы, достаточно активно протестует. Типичными ситуациями являются окрестности нефтеперегонных заводов, нефтехранилищ, нефтебаз, бензоколонок, автохозяйств, крупных автостоянок.

Гораздо более серьезные проблемы появляются при возникновении ситуации, когда взаимодействие летучих углеводородов, входящих в состав нефти и нефтепродуктов, окислов азота и ультрафиолетового излучения приводит к образованию смога. В таких случаях количество серьезно пострадавших может составлять тысячи человек.

Загрязнение вод.

Наиболее яркими и общеизвестными случаями печальных последствий воздействия нефти и нефтепродуктов на окружающую природную среду, является загрязнение вод. Нефть, разлитая на море, представляет собой, куда большую опасность, чем нефть, разлитая на суше. Нефть влияет на структуру экосистемы животных организмов. При нефтяном загрязнении изменяется соотношение видов и уменьшается их разнообразие. Хорошо развиваются микроорганизмы, питающиеся нефтяными углеводородами, но я довитые для многих морских животных.

Поскольку на воде нефтяное пятно может расползтись на сотни морских миль и превратиться в тончайшую масляную пленку, которая покрывает даже пляжи. Такое развитие событий может привести к гибели морских птиц, млекопитающих и других организмов. Нефтяные пятна на земле достаточно легко устранимы, поскольку вокруг пятна можно быстро насыпать вал, предотвращающий попадание диких животных в опасную зону.

Разлитие нефти с трудом поддается контролю, как правило, такое событие требует быстрых действий зачастую с привлечением человека.

Такие составляющие нефти как бензол и толуол являются высокотоксичными веществами, однако они легко испаряются. Более тяжелые элементы нефти, такие как многоядерные ароматические углеводороды, наносят, куда больший вред, они не так токсичны, но воздействуют на окружающую среду в продолжение более долгого времени. Нефть, попавшая на пляж и просочившаяся в песок, может оставаться там, на месяцы и даже годы.

Нефтяные пятна наносят огромный вред морским птицам из-за строения их оперения, нефть снижает изоляционные возможности их оперения, делая их беззащитными перед перепадами погоды и создавая проблемы в плавании и добывании себе корма. Если нефть попала на птичье оперение, это не дает птице возможность взлететь, что делает ее легкой добычей для хищников. При чистке своего оперения птицы, как правило, всасывают нефть, что нарушает функционирование их организма, в первую очередь почек. Большинство птиц погибают, если в дело не вмешивается человек.

Загрязнение грунтов.

В отличие от воды, нефть, как правило, не образует больших растеканий по поверхности почвы. Определенную опасность представляет вариант загорания пропитанных нефтью и нефтепродуктами грунтов.

Основные же экологические проблемы при попадании нефти на землю связаны с грунтовыми водами. После просачивания до их поверхности, нефть и нефтепродукты начинают образовывать плавающие на воде линзы. Эти линзы могут мигрировать, вызывая загрязнение водозаборов, поверхностных вод. Одним из наиболее крупных примеров такого рода является ситуация в окрестностях Грозного в Чечне, под которым на глубине несколько метров образовалась огромная линза нефти и нефтепродуктов. Аналогичные проблемы отмечаются в окрестностях ряда нефтеперерабатывающих заводов, нефтебаз, военных аэродромов.

Пути решения экологических проблем, вызванных добычей нефти:

1. восполнение запасов углеводородов и освоение новых нефтегазоносных провинций в отдаленных районах с вероятным отсутствием инфраструктуры, что потребует значительных инвестиций;

2. повышение уровня профессиональной подготовки кадров и освоение новых нефтегазоносных провинций с вероятным отсутствием инфраструктуры;

3. улучшение состояния окружающей среды, а так же восстановление ее первоначального облика (компенсация или устранение экологических последствий деятельности нефтяных компаний);

4. утилизация нефтяного попутного газа.

Я считаю, что данная проблема очень и очень несет пагубное влияние на нашу окружающую среду. Горящие факела, сжигающие попутный газ загрязняют воздух. То же самое происходит при авариях на газовых и нефтяных заводах. При добыче нефти на большой глубине — загрязняется вода, впоследствии чего погибают рыбы, птицы и морские млекопитающие. И, естественно, это нельзя оставить просто так. Чтобы избежать таких проблем в будущем, я считаю, нужно использовать новейшее оборудование и технологии при добычи нефти и газа, найти применение попутному газу. Это поможет решению экологических проблем в России, а так же во всем мире.

# **Список литературы:**

- 1. Добыча нефти и окружающая среда [Электронный ресурс] Режим доступа. — URL: <http://www.aliche-servis.ru/environment.htm> (дата обращения: 31.05.2013).
- 2. Российский энциклопедический словарь. Москва. Научное издание «Большая Российская энциклопедия» 2000 г. Книга 1 и Книга 2.
- 3. Экологические проблемы, связанные с нефтью [Электронный ресурс] Режим доступа. — URL: <http://knowledge.allbest.ru/ecology.html> (дата обращения: 1.06.2013).

# **СЕКЦИЯ 2.**

# **ИНФОРМАЦИОННЫЕ ТЕХНОЛОГИИ**

# **РАЗРАБОТКА ЭЛЕКТРОННОГО УЧЕБНОГО ПОСОБИЯ ПО МЕЖДИСЦИПЛИНАРНОМУ КУРСУ «ТЕХНОЛОГИЯ РАБОТЫ С АППАРАТНЫМ ОБЕСПЕЧЕНИМ ПК»**

*Брыкалова Ирина Александровна*

*студент Омского автотранспортного колледжа, РФ, г. Омск*

*Шаркова Оксана Владимировна*

*научный руководитель, преподаватель Омского автотранспортного колледжа, РФ, г. Омск*

Рынок компьютеров в России активно развивается. Программные продукты требуют новой техники, а новая техника — требует нового программного обеспечения. Электронное учебное пособие (ЭУП) — современный программно-методический обучающий комплекс, соответствующий времени, потребностям студента и запросам практики. [1, с. 43]. При создании электронных учебных пособий необходимо наличие программного обеспечения, которое разработчик в состоянии грамотно использовать. В настоящее время создаются программные среды для разработки ЭУП и документации различного вида. В качестве примера можно привести следующие среды разработки: Dreamweaver, *Flash MX, 3D Studio MAX, SunRav* [5, с. 12]. Отправной точкой в создании электронных учебников являются дидактические цели. В зависимости от целей обучения электронные учебники могут быть следующих типов [4, с. 30]: предметно-оиентированные ЭУ; для изучения отдельных предметов общеобразовательного цикла в конкретном классе; предметно-ориентированные электронные учебники для изучения отдельных разделов предметов общеобразовательного цикла при сквозном изучении учебного материала; предметно-ориентированные

электронные тренажеры с наличием справочного учебного материала; электронные автоматизированные системы развития способностей.

При разработке электронного учебника необходимо первоначально выработать его структуру, порядок следования учебного материала, вид навигации по разделам, сделать выбор основного опорного пункта будущего учебника.

**Отбор материала для ЭУП.** Тематический материал ЭУП формировался в отдельные текстовые файлы, которые подвергались форматированию и редактированию в соответствии с требованиями к ЭУП и ГОСТ для дальнейшего представления в ЭУП. Для работы с текстовыми файлами использованы средства Microsoft Word основного пакета MS Office. В соответствии с тематикой изучаемых вопросов необходимо было произвести отбор иллюстраций, которые сохранялись в графические файлы и редактировались в графическом редакторе Adobe Photoshope.

Видеоматериал отражает специфику дальнейшей работы техника по обслуживанию компьютерных систем и оргтехники. Поэтому в курсе представлены видеоролики по тематике сборки (разборки) компьютера. Для добавления видео в ЭУП в программе Freemake Video Converter были скомпилированы в формат avi.

**Разработка интерфейса ЭУП.** Интерфейс ЭУП включает в себя содержание в виде иерархической структуры, напоминающей дерево каталогов, в левой часть формы. Пользователь имеет возможность выбора необходимого ему пункта содержания, после чего он сможет нажать на выбранный им раздел для просмотра и работы с материалом. В правой части формы размещен основной материал (рисунок 1). На каждой странице учебника размещены кнопки навигации для перехода по страницам: назад, вперед и содержание.

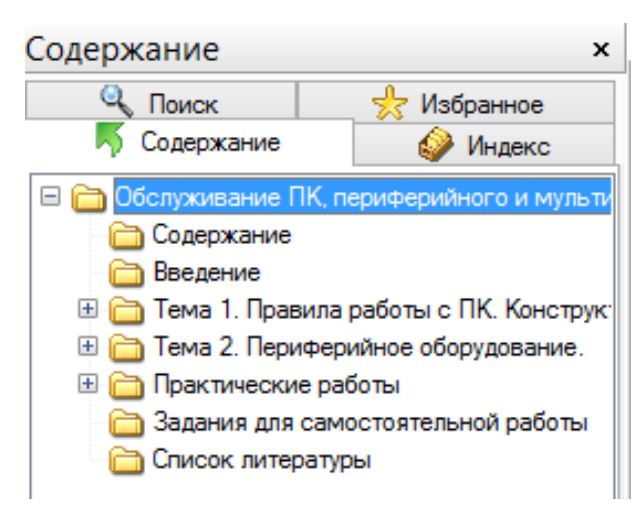

*Рисунок 1. Структура ЭУП*

Первая страница учебника — это титульный лист. Он содержит название учебника, информацию о том, кому этот учебник предназначен. Его оформление выполнено с помощью вставки графического объекта, задания фона и анимации (рисунок 2).

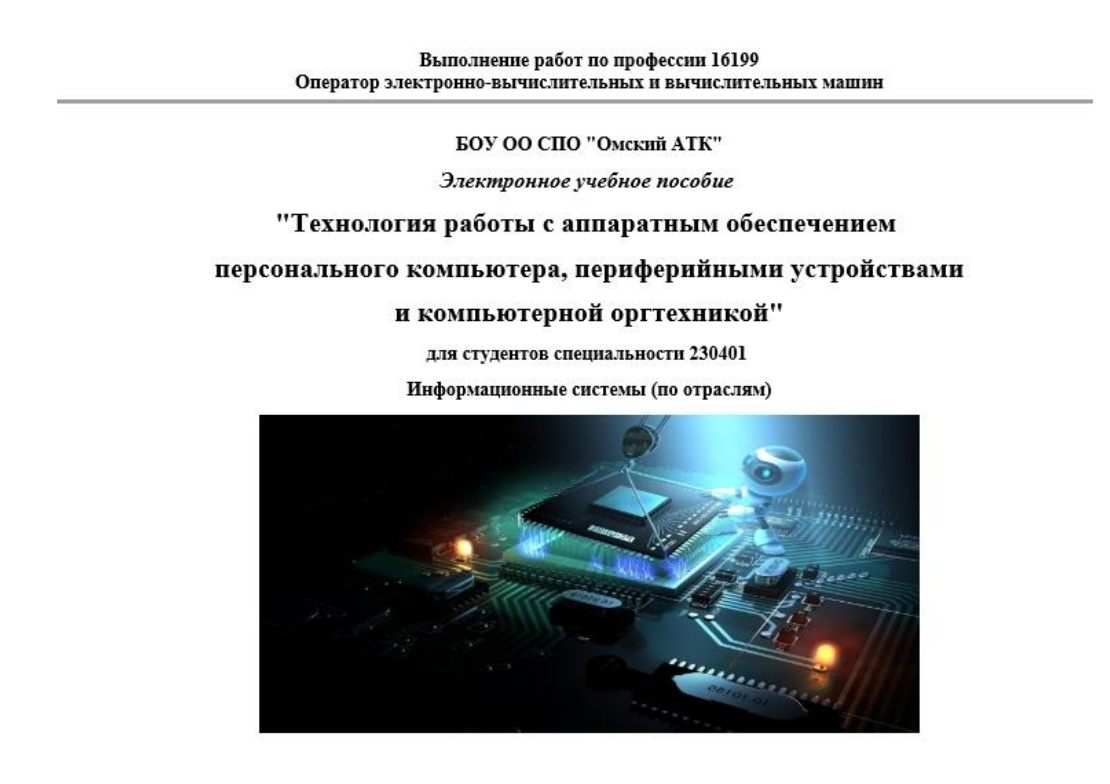

Омск 2013

*Рисунок 2. Титульный лист учебника*

Вторая страница — это содержание. Содержание представляет развернутый тематический список (рисунок 3), каждый пункт которого является гиперссылкой для перехода на ту или иную страницу.

#### Технология работы с аппаратным обеспечением

<u>Тема 1. Правила работы с ПК. Конструктивные элементы ЭВМ, параметры. Устройство системного блока.</u><br>— <u>1.1 Техника безопасности</u><br>— 1.1.1 Правила эсплуатации вычислительной техники<br>— 1.1.2 Техника безопасности при работе н 1.1.3 Основы эргономики <u>1.1.4 Вопросы для самоконтроля</u><br><u>1.1.4 Вопросы для самоконтроля</u><br>1.2 Внутренние устройства ПК<br>1.2.1 Общие принципы построения ЭВМ</u> 1.2.2 Устройства системного блока<br>1.2.3 Порядок сборки (разборки) ПК<br>1.2.4 Вопросы для самоконтроля<br>1.3 Защита ПК <u>1.3 защита нку</u><br>1.3.1 Средства защиты ПК на аппаратном уровне<br>1.3.2 Вопросы для самоконтроля<br>1.4 Устройства памяти ПК 1.4.1 Внутренняя память <u>1.4.2 Внешняя пімять</u><br><u>1.4.2 Внешняя память</u><br>1.4.3 Обслуживание дисководов HDD, CD, DVD<br>1.4.4 Вопросы для самоконтроля <u>1-н- - сынрельные оборудование.</u><br><u>2.1 Видеосистема ПК</u><br>2.1 <u>Видеосистема ПК</u><br>2.1.1 Виды и параметры мониторов<br>2.1.2 Обслуживание мониторов</u>

#### *Рисунок 3. Содержание электронного учебного пособия*

В главах электронного учебника содержатся темы в методически обусловленной последовательности. Прямое обращение к темам по их названиям обеспечивает содержание.

Для проверки усвоения теоретического материала после каждого раздела в ЭУП есть вопросы для самоконтроля.

Далее следуют страницы, которые предназначены для изучения студентами. Каждая страница, предназначенная для изучения учащимися, представляет отдельный подпункт темы. Пример страницы из ЭУП представлен на рисунке 4.

#### Технология работы с аппаратным обеспечением

# 1.2.1 Общие принципы построения ЭВМ Принцип действия ЭВМ

ЭВМ - совокупность технических устройств, предназначенных для автоматизированной обработки дискретных сообщений по требуемому алгоритму.

Идея автоматизации процесса обработки данных заложена в принцип действия ЭВМ. На рис. 1.1 приведена структурная схема абстрактной ЭВМ. Она позволит показать состав, порядок, и принципы взаимодействия основных функциональных частей ЭВМ.

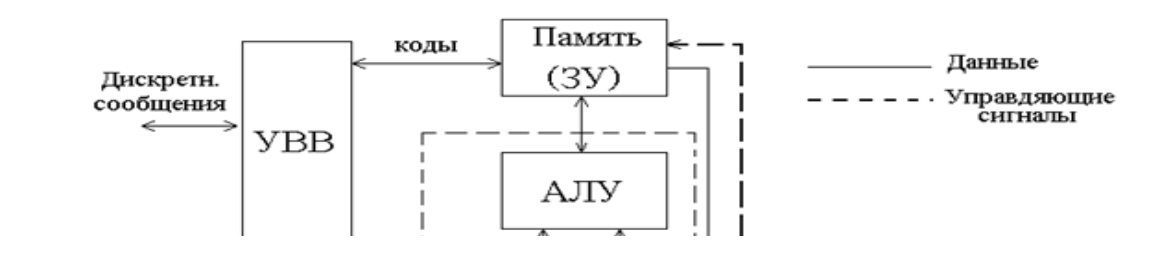

*Рисунок 4. Страница электронного учебного пособия*

Первая тема включает в себя теоретический материал, который разбит на пункты и подпункты. Они расположены в том порядке, который требуется для последовательного изучения материала. Каждый пункт содержит вопросы для самоконтроля (рисунок 5). Во второй теме теоретический материал включает 7 пунктов, последовательность изучения которых соответствует программе курса.

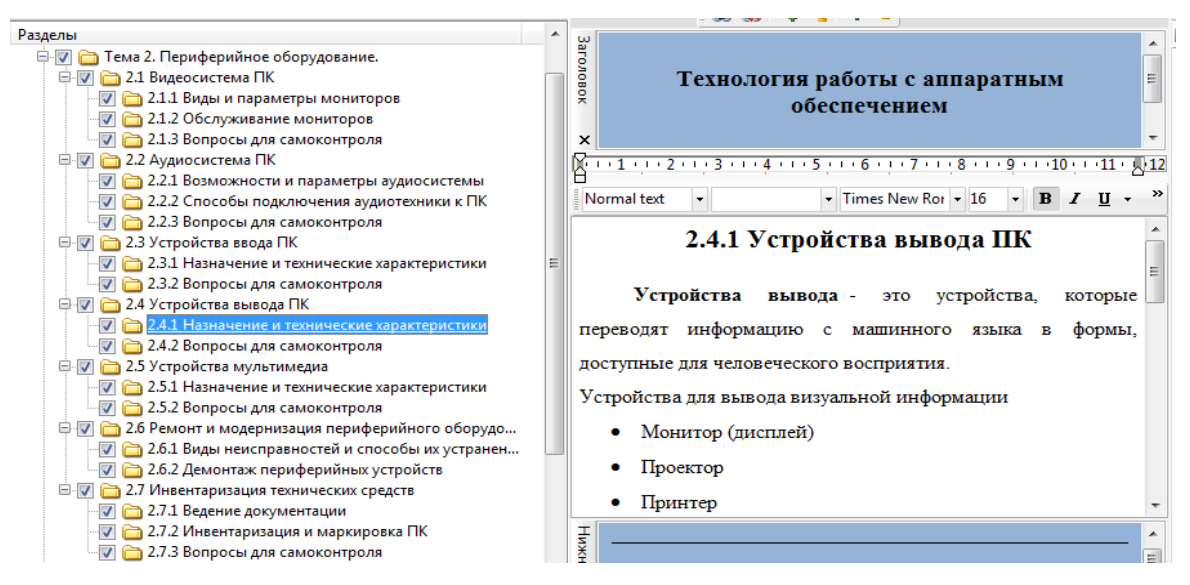

*Рисунок 5. Тема курса*

В третьем разделе размещены задания для практической работы (рисунок 6) по изученному материалу.

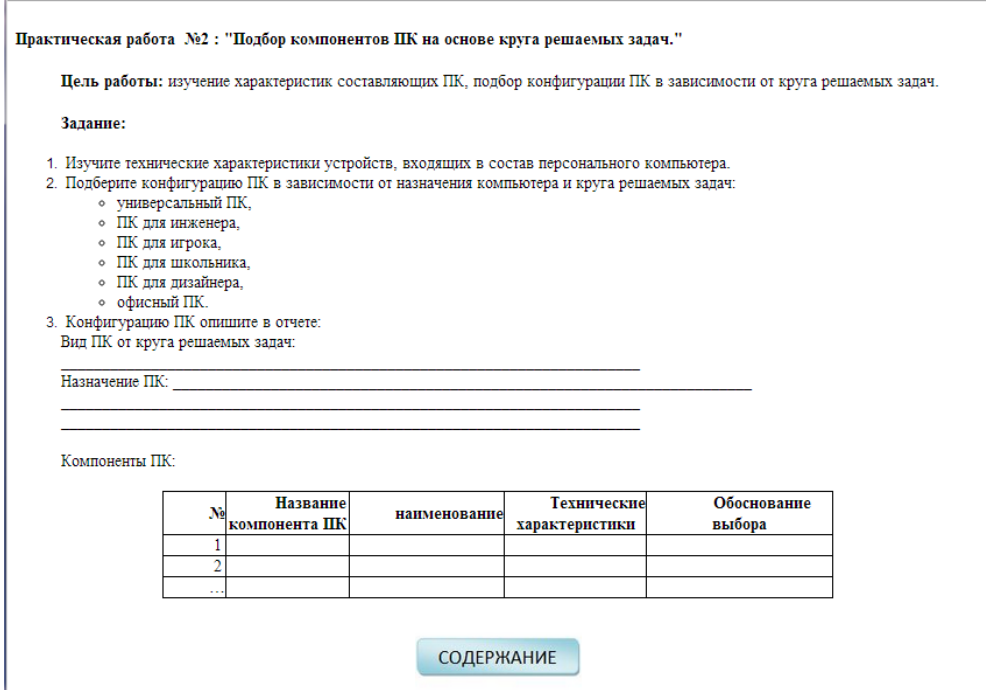

*Рисунок 6. Задание для практической работы*

Для навигации по страницам в ЭУП используются кнопки, представленные в таблице 1. Кнопки навигации создавались в графическом редакторе Adobe Photoshop, затем добавлялись в ЭУП.

# *Таблица 1.*

**Вид кнопки Действие при нажатии на кнопку ВПЕРЕД** Переход по страницам **НАЗАД** Переход по страницам СОДЕРЖАНИЕ Перейти к содержанию НАЧАТЬ ТЕСТИРОВАНИЕ Переход к тестовым вопросам Перейти к содержанию практических **ПРАКТИЧЕСКИЕ** работ

**Кнопки навигации**

После каждого раздела размещены вопросы для самоконтроля (рисунок 7)

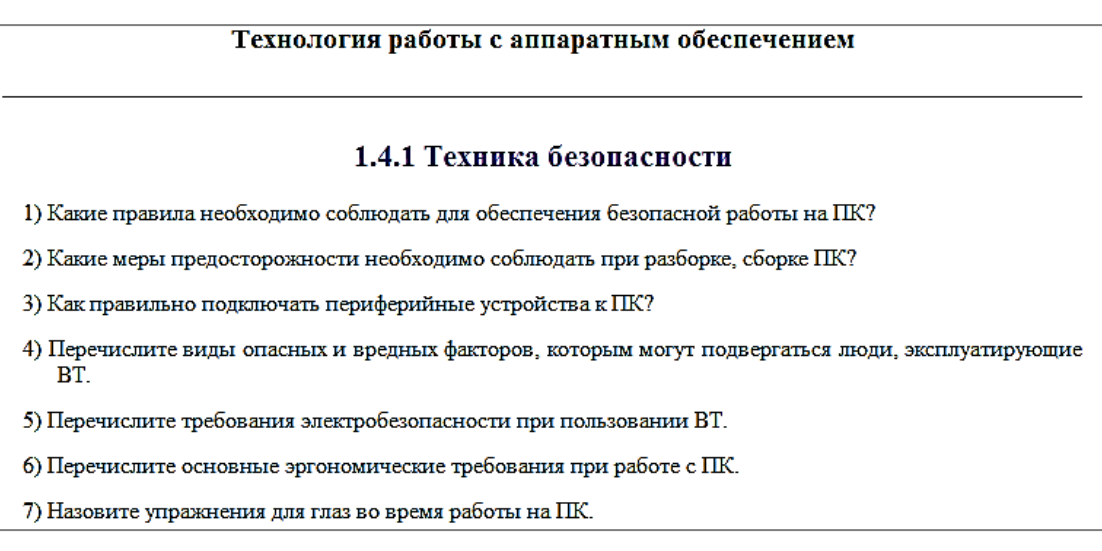

# *Рисунок 7. Вопросы для самоконтроля*

После изучения материала темы в ЭУП содержатся тестовые вопросы, с помощью которых студенты могут проверить свои знания. Тесты разрабатывались на языке гипертекстовой разметки документа HTML. При разработке тестовых вопросов были использованы следующие типы:

с однозначным выбором (из нескольких предложенных ответов выбирается только один верный),

с многозначным выбором (из нескольких предложенных ответов верными могут быть более одного, но не все),

на соответствие (упорядочить последовательность действий или сопоставить предложенные варианты),

открытого типа (ответ на поставленный вопрос вводится с клавиатуры). Примеры вопросов представлены на рисунках 8—11.

| 1. СОМ и LPT означают | ○ сетевые выходы |
|-----------------------|------------------|
|                       | <u> Динозы</u>   |
|                       | $\Theta$ порты   |
|                       | $\cup$ шины      |

*Рисунок 8. Вопросы с однозначным выбором*

| 6.Из предложенных устройств выделите устройства ввода<br>$\parallel$ IIK | ∣ ∐ колонки<br>$\blacksquare$ клавиатура<br>$\mathbb{Z}_{\text{MEMB}}$<br>$\ $ $\boxtimes$ сканер<br>$\Box$ принтер<br>Шмонитор |
|--------------------------------------------------------------------------|----------------------------------------------------------------------------------------------------|

*Рисунок 9. Вопросы с многозначным выбором*

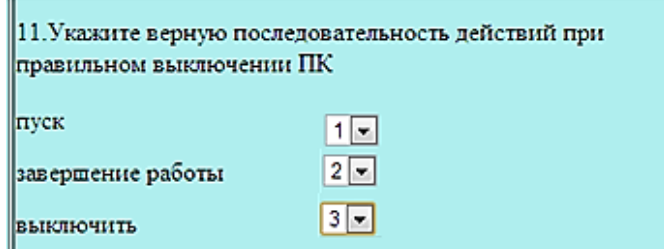

*Рисунок 10. Вопросы на соответствие*

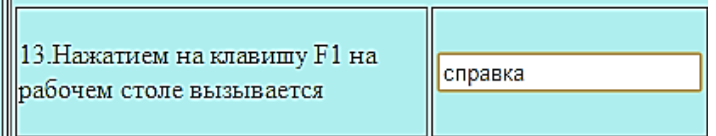

*Рисунок 11. Вопросы открытого типа*

Таким образом, студент, работающий с приведенным ЭУП, в какой-то мере может самостоятельно управлять процессом своего обучения и при необходимости изучать материал в домашних условиях.

Внедрение в структуру ЭУП элементов мультимедиа позволяет осуществить одновременную передачу различных видов информации. Средства наглядной демонстрации позволяют улучшить восприятие нового материала, включить в процесс запоминания не только слуховые, но и зрительные центры.

#### **Тестирование и отладка программы**

Процесс отладки является неотъемлемой частью создания любой программы. При разработке программного продукта могут быть допущены ошибки, которые принадлежат к одному из следующих типов:

синтаксические ошибки, связанные с применением в программе конструкций, не отвечающих требованиям используемого языка,

логические ошибки, связанные с несоответствием программы алгоритму решения поставленной задачи. Тестирование разделов ЭУП проводилось на всем протяжении его разработки. Программа в процессе разработки запускалась блоками для проверки на промежуточных этапах и устранения ошибок на ранних этапах.

После разработки и дополнения интерфейсной части проводилась проверка на правильность перехода от одного раздела к другому. Это проводилось путем сравнения информации в окнах интерфейса и ранее разработанного содержания.

Для отладки разрабатываемого электронного учебного пособия применялся экспериментальный запуск в exe формате. На начальных этапах по страницам, а после разработки пользовательского интерфейса — целиком.

Варианты готового продукта могут быть сформированы в следующем виде: скомпилированный файл — справки (рисунок 12), в формате webстраницы (рисунок 13), exe-файле.

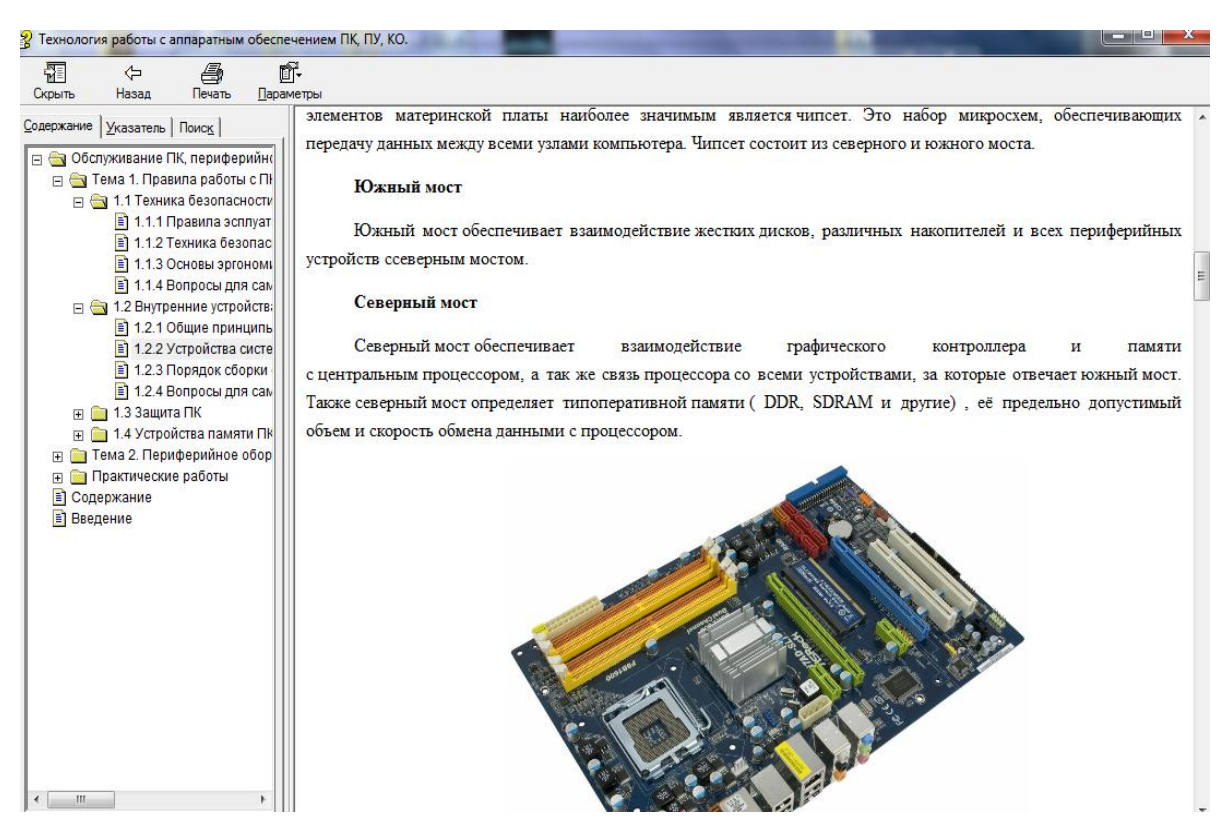

*Рисунок 12. скомпилированный файл — справки в формате HTML*

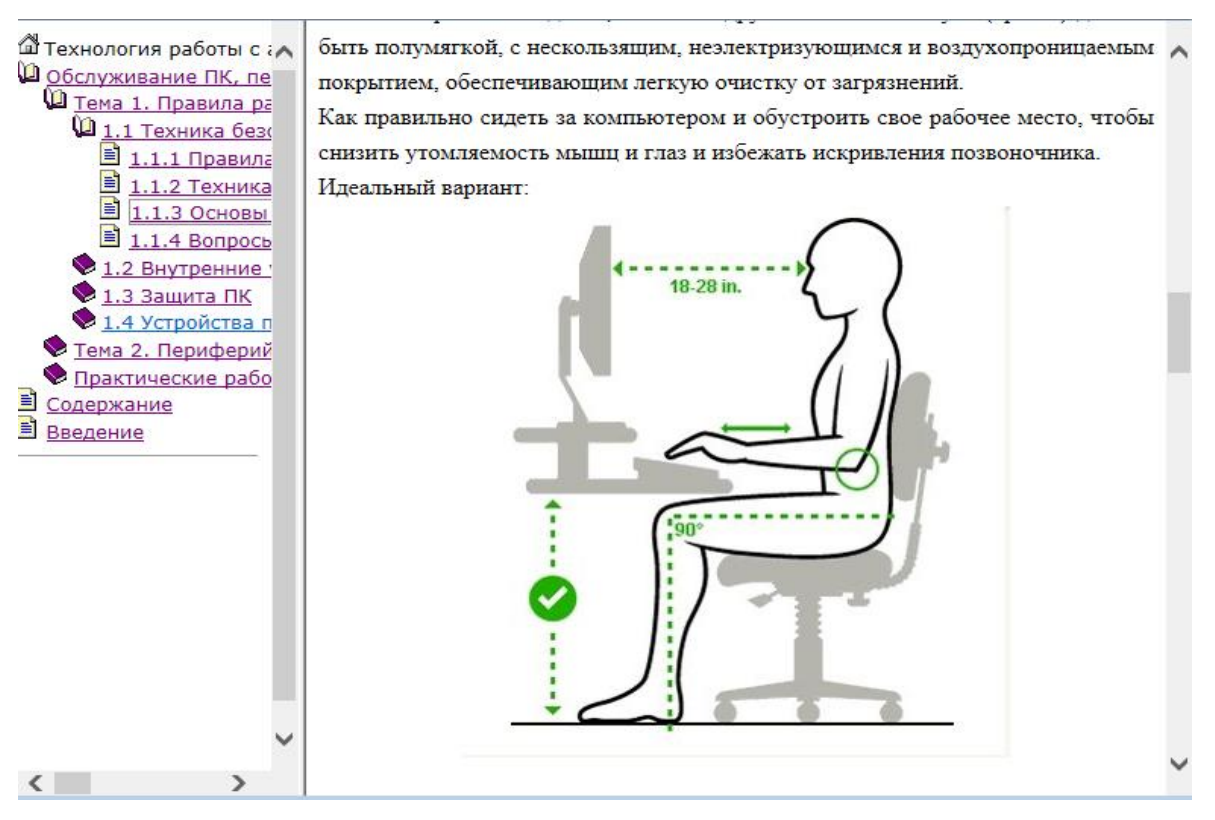

*Рисунок 13. ЭУП в формате HTML*

# **Внедрение готового продукта в учебный процесс**

Электронное учебное пособие упаковано в файл формата скомпилированного файл-справки в формате HTML. Для удобства работы с материалом МДК ЭУП устанавливается на рабочем месте пользователя.

Для быстрой навигации по разделам и главам ЭУП используется древовидное представление (рисунок 14) содержания книги, которое можно отключить в дальнейшем для размещения на экране максимального количества информации или включить полноэкранный режим — без меню, содержания и панели управления.

Во время чтения книг и учебников можно пользоваться как мышью, так и клавиатурой. При необходимости в любой момент можно увеличить или уменьшить шрифт книги, при этом изменение размера происходит пропорционально для всех шрифтов, используемых в ЭУП.

Модернизацию готового продукта можно произвести в программе Sunrav в случае, если был сохранен.

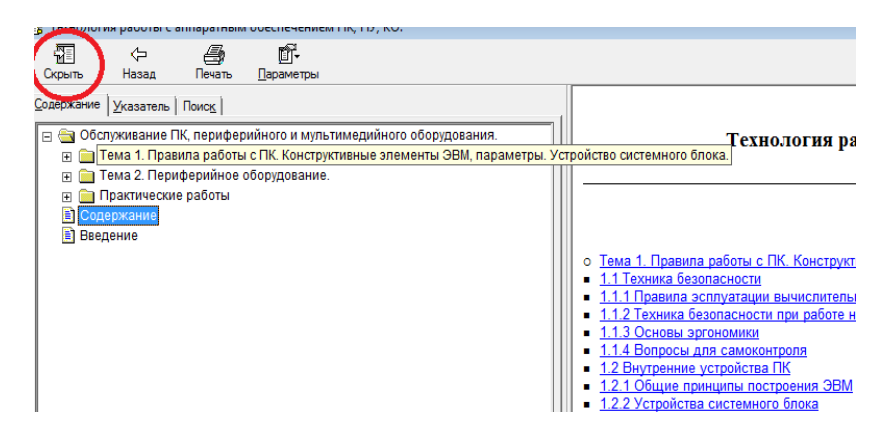

*Рисунок 14. Древовидное представление содержания книги*

Программный продукт рассчитан на использование одной копии программного продукта на одну единицу ЭВМ. Благодаря не сложному интерфейсу программный продукт может быть доступен пользователю низкого уровня навыков работы с ЭВМ.

# **Список литературы:**

- 1. Ильина М.А. Электронные учебные пособия, и их важность в учебном процессе. — Электронный научный журнал «Информационно-коммуникационные технологии в педагогическом образовании». [Электронный ресурс] — Режим доступа. — URL: http://journal.kuzspa.ru/articles/87/
- 2. Кириленко Т.А. Электронные учебные пособия как средство активизации учебной деятельности обучающихся. [Электронный ресурс] — Режим доступа. — URL: http://www.metod-kopilka.ru/page-article-30.html
- 3. Методические рекомендации по созданию электронного учебного пособия. [Электронный ресурс] — Режим доступа. — URL: http://pi.sfedu.ru/rspu/structure/university\_departments/math\_faculty/site/stud\_ma terials/Voronina/%D0%BC%D0%B5%D1%82%D0%BE%D0%B4.html
- 4. Общая структура электронных учебных пособий. [Электронный ресурс] Режим доступа. — URL: http://method.saitar.com/index/0-14.
- 5. Официальный сайт SunRav Software разработчика программ для образования и бизнеса. [Электронный ресурс] — Режим доступа. URL: http://www.sunrav.ru.
- 6. Панкратова О.П. Области применения электронных пособий учебного назначения. [Электронный ресурс] — Режим доступа. — URL: ise.stavsu.ru/pedlab/public/Области%20применения%20эл%20пос.doc
- 7. Теоретические основы создания образовательных электронных изданий / Беляев М.И., Вымятнин В.М., Григорьев С.Г. и др. Томск: Изд-во Том. Ун-та, 2002. — 86 с. [Электронный ресурс] — Режим доступа. — URL: <http://nashaucheba.ru/v17559/>

# **РАЗРАБОТКА ПРОГРАММНОГО ТРЕНАЖЕРА ДЛЯ ОБУЧЕНИЯ РЕМОНТУ ЛЕГКОВОГО АВТОМОБИЛЯ**

### *Каримов Нурлан Джалилевич*

*студент Омского автотранспортного колледжа, РФ, г. Омск*

# *Шелудков Сергей Викторович*

*студент Омского автотранспортного колледжа, РФ, г. Омск*

#### *Балабошкин Владимир Викторович*

*научный руководитель, преподаватель Омского автотранспортного колледжа, РФ, г. Омск*

В процессе эксплуатации автомобиля в результате воздействия на него целого ряда факторов (воздействие нагрузок, вибраций, влаги, воздушных потоков, абразивных частиц при попадании на автомобиль пыли и грязи, температурных воздействий и т. п.) происходит необратимое ухудшение его технического состояния, связанное с изнашиванием и повреждением его деталей, а также изменением ряда их свойств (упругости, пластичности и др.). Изменение технического состояния автомобиля обусловлено работой его узлов и механизмов, воздействием внешних условий и хранения автомобиля, а также случайными факторами. К случайным факторам относятся скрытые дефекты деталей автомобиля, перегрузки конструкции и т. п. Основными постоянно действующими причинами изменения технического состояния автомобиля при его эксплуатации являлся изнашивание, пластические деформации, усталостные разрушения, коррозия, а также физикохимические изменения материала деталей (старение). Мы полагаем, что инструменты, поддерживающие процесс выполнения программ, позволяют выполнять на компьютере описания процессов или отдельных их частей, представленных в виде, отличном от машинного кода, или машинный код с дополнительными возможностями его интерпретации. Примером такого инструмента является эмулятор кода другого компьютера [1, с. 3]. К этой

группе инструментов следует отнести и различные отладчики. По-существу, каждая система программирования содержит программную подсистему периода выполнения, которая выполняет наиболее типичные для языка программирования программные фрагменты и обеспечивает стандартную реакцию на возникающие при выполнении программ исключительные ситуации (такую подсистему мы будем называть исполнительной поддержкой) [4, с. 31].

Программный тренажер можно разработать в операционной среде .NET FrameWork 3.5, в среде разработки Microsoft Visual Studio 8, на языке программирования Visual Basic. Разработка следует осуществить на компьютере IBM PC в операционной системе Windows XP. Для документирования программы использовать текстовый процессор Microsoft Word. Для создания и тестирования базы данных на языке XML использовать текстовый редактор Блокнот и интернет браузер Mozilla FireFox 4.01. [9, с. 8].

**Описание программы-тренажера**. Интерфейс программы графический, интерактивный, использующий стандартные элементы управления. В нашем тренажере мы использовали следующие визуальные элементы управления:

- 1. ListBox;
- 2. TextBox1;
- 3. TextBox2;
- 4. Button.

Интерфейс программы прост в использовании, соблюдается гармония цветов, что благополучно влияет на работу с тренажером. При запуске программы в окне ListBox отображаются типы ремонта тормозной системы. На кнопке Button существует надпись «проверить порядок».

Интерфейс программы можно рассмотреть на рисунке 1.

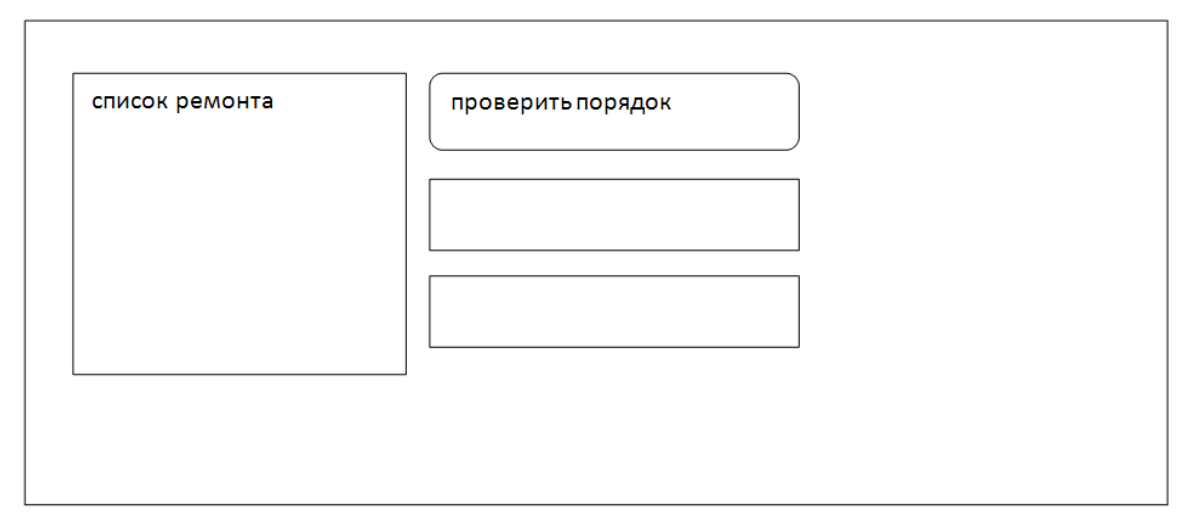

Рисунок 1. Эскиз интерфейса программы

• База данных — представленная в объективной форме совокупность самостоятельных материалов, систематизированных таким образом, чтобы эти материалы могли быть найдены и обработаны с помощью электронной вычислительной машины. База данных нашего тренажера разработана в формате документа XML, а также в виде вспомогательного набора фотографий. XML (англ. eXtensible Markup Language — расширяемый язык разметки; произносится [экс-эм-эл]) — рекомендованный Консорциумом Всемирной паутины (W3C) язык разметки. Спецификация XML описывает XML-документы  $\mathbf{M}$ частично описывает поведение XML-процессоров XML-документы обеспечивающих (программ, читаюших  $\overline{M}$ доступ к их содержимому). XML разрабатывался как язык с простым формальным синтаксисом, удобный для создания и обработки документов программами и одновременно удобный для чтения и создания документов человеком, с подчёркиванием нацеленности на использование в Интернете. Язык называется расширяемым, поскольку он не фиксирует разметку, используемую разработчик локументах: волен создать разметку в соответствии  $\overline{B}$ с потребностями конкретной области, будучи ограниченным  ${\bf K}$ ЛИШЬ синтаксическими правилами Сочетание простого формального языка. синтаксиса, удобства для человека, расширяемости, а также базирование на кодировках Юникод для представления содержания документов привело

к широкому использованию как собственно XML, так и множества производных специализированных языков на базе XML в самых разнообразных программных средствах. В документе представлены теги наименования фото и их описание.

**Модули программы.** Данная программа была создана на языке Visual Basic. Для корректной работы программы мы разработали следующие модули:

- модуль выбора процесса по установке сети;
- модуль отображения иллюстраций и пояснений к процессу;
- модуль перемещения курсора указывающего на этап процесса;
- модуль ручной сортировки этапов процесса;
- модуль генерации случайных позиций этапов процесса;
- модуль масштабирования текущего этапа процесса;
- модуль проверки порядка этапов процесса.

На рисунке 2.2 показано окно программы до выбора процесса.

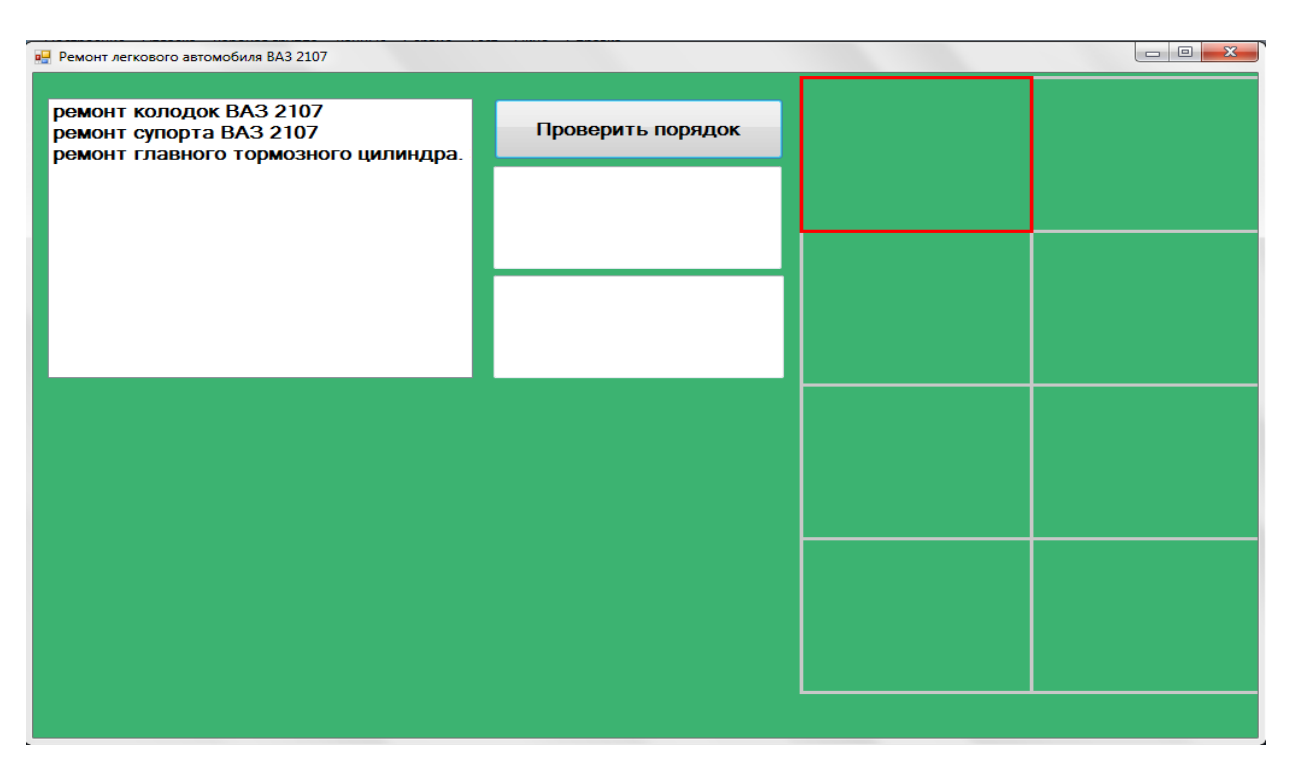

*Рисунок 2. Окно программы до выбора процесса*

Модуль выбора процесса по установке сети осуществляет поиск и загрузку информации о технологическом процессе из базы данных.

Модуль отображения иллюстраций и пояснений к процессу выводит информацию об этапах процесса на форму (рисунок 3).

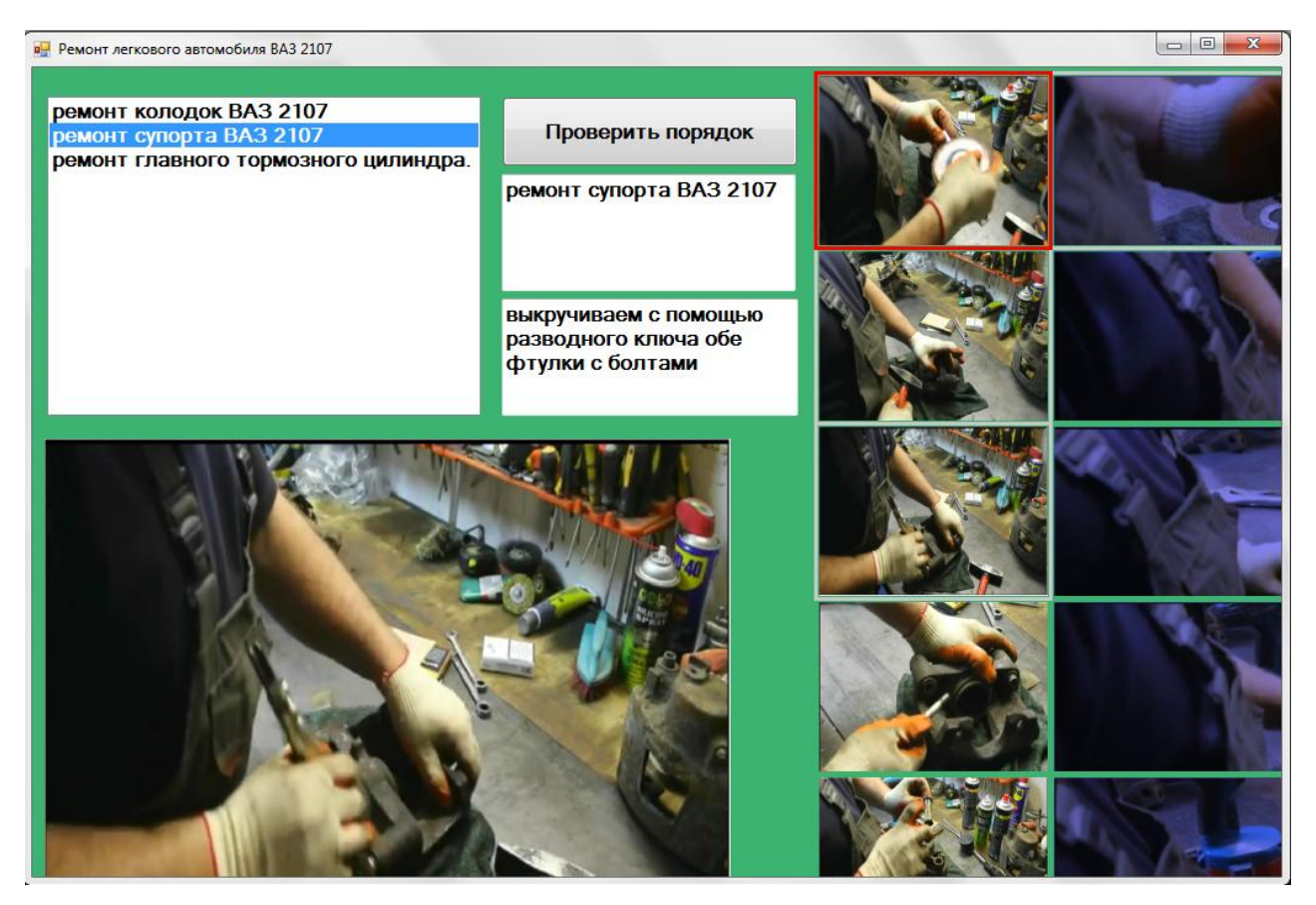

*Рисунок 3. Окно программы после выбора процесса*

**Модуль перемещения специального** курсора в виде квадратной рамки предназначен для выбора этапа процесса, который следует переместить или получить о нем дополнительную информацию.

**Модуль ручной сортировки этапов** процесса осуществляет обмен местоположения любых двух выбранных этапов.

**Модуль генерации случайных позиций** этапов процесса предназначен для того, чтобы при каждом запуске тренажера этапы на форме располагались в случайном порядке.

**Модуль масштабирования** текущего этапа процесса увеличивает изображение текущего этапа и отображает пояснение к нему.

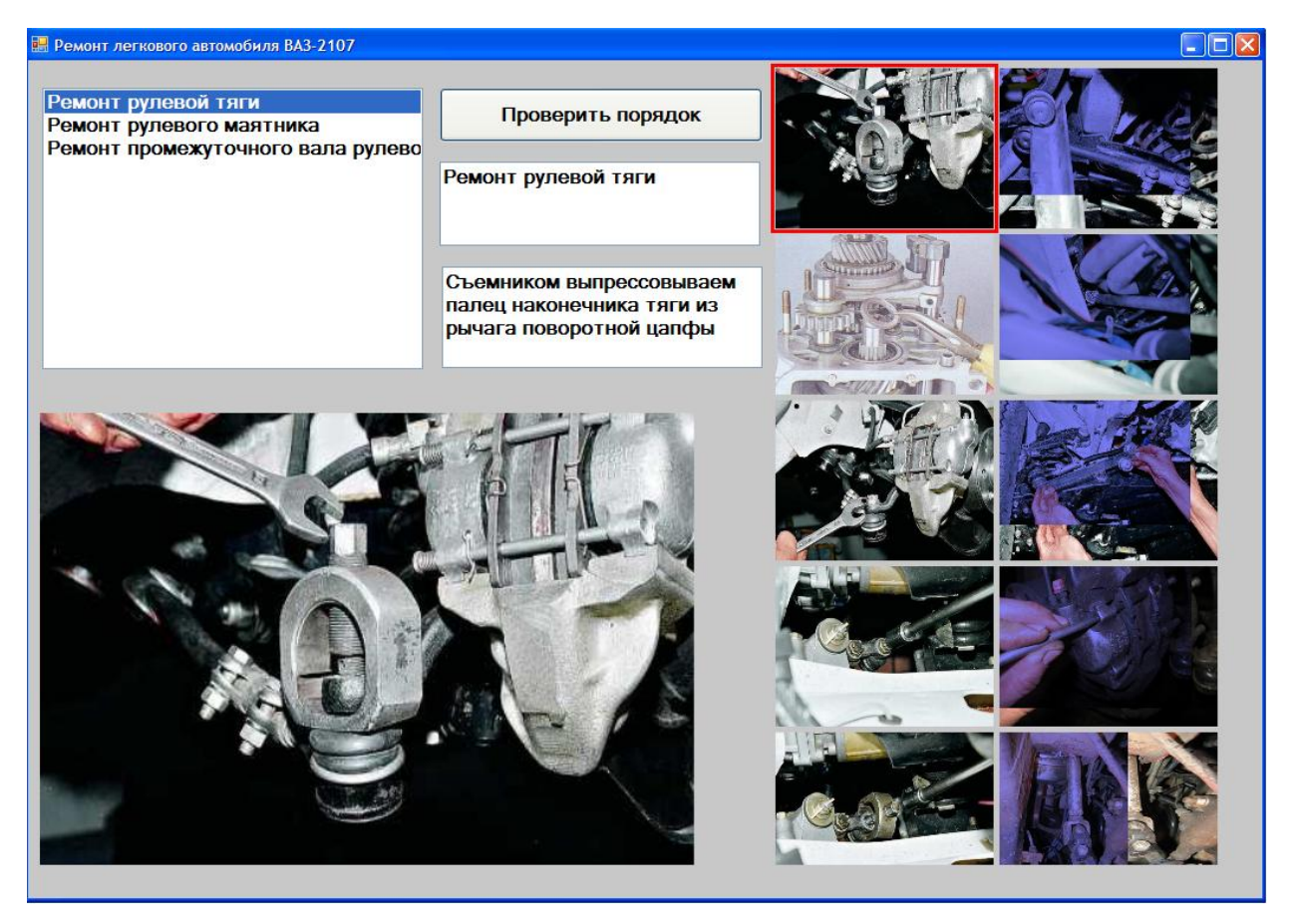

*Рисунок 4. Масштабирование текущего этапа*

Модуль перемещения этапов осуществляет для двух указанных пользователем этапов обмен соответствующей информацией на форме. После каждого перемещения курсора координаты соответствующего этапа меняются. Этапы, размещенные в левой части поля отображаются четко, а остальные этапы затемняются. Часть этапов является лишней, предназначенной для произвольного выбора пользователя.

Модуль затемнения «лишних» этапов (рисунок 4) реализует размытое изображение этапов, которые пользователь оставил в правой части окна с рисунками этапов. Для затемнения использована возможность замены в изображении одних цветов другими (например увеличить значение синего цвета).

Модуль опенки выбора пользователя запускается самим пользователем для самоконтроля. Модуль проверяет порядок этапов ремонта, сравнивая

выбранный пользователем порядок этапов с информацией, хранящейся в базе данных.

Подсистема загрузки информации из базы данных в оперативную память осуществляет чтение файлов в формате XML, анализирует их, применяя язык запросов LINQ, распределяет информацию по нескольким массивам в оперативной памяти.

### **Список литературы:**

- 1. Головач В. Дизайн пользовательского интерфейса, 2010. 97 с.
- 2. Глушаков С.В., Сурядный А.С. Программирование на Visual Basic 9.0. М.: Фолио, 2010.
- 3. Головач В. Дизайн пользовательского интерфейса, 2010. 97 с.
- 4. Горинштейн Л.Л., «Устройство автомобиля» М., 2007.
- 5. Информационные системы: Учебное пособие / Волкова В.Н.. Кузина Б.И., Барабанова И.М., и др.; Под ред. Волкова В.Н. — СПб: Издательство СПбГТУ, 2009. — 213 с.
- 6. Купер А., Рейман Р., Кронин Д. Об интерфейсе. Основы проектирования взаимодействия. Изд-во: Символ-Плюс, 2009. — 688 с.
- 7. Несмеянов И.А., Барковский В.В., Венчковский Л.Б. Использование языка Visual Basic 9.0 при создании программных средств для обработки Баз Данных. Учебно-практическое пособие. — М.: ГУУ, 2008. — 180 с.: ил.
- 8. Программирование на MS VB: учебное пособие под редакцией Назарова С.В. — М.: Финансы и статистика, 2011. — 320 с.:ил.
- 9. Хазаров А.М. Диагностирование легковых автомобилей на станциях технического обслуживания [Текст]: учеб. пособие для вузов / А.М. Хазаров, Кривенко Е.И.— М.: Высшая школа, 2009. — 146 с.

# **ИССЛЕДОВАНИЕ ФУНКЦИЙ СРЕДСТВАМИ МАТЕМАТИЧЕСКОЙ СИСТЕМЫ MATHCAD**

#### *Шаров Александр Дмитриевич*

*студент Каменск-Уральского политехнического колледжа, РФ, г. Каменск-Уральский*

#### *Малинина Алена Игоревна*

*научный руководитель, преподаватель Каменск-Уральского политехнического колледжа, РФ, г. Каменск-Уральский*

В очень широком круге задач, связанных с моделированием окружающего мира, требуются достаточно серьезные знания из различных разделов математики, некоторые из которых принято относить к области высшей математики. Удобным и эффективным средством решения подобных математических задач являются специализированные математические пакеты. Математика является естественной областью приложений информатики и важнейшим звеном, связывающим информатику с другими науками. Пакет MathCAD, в отличие от других математических приложений, построен в соответствии с принципом «Что Вы видите, то и получите». Поэтому он очень прост в использовании, в частности, из-за отсутствия сначала писать программу, реализующую те или иные математические расчеты, а потом запускать на исполнение. В состав системы MathCAD входят несколько интегрированных компонентов: мощный текстовый редактор, позволяющий вводить и редактировать текст и математические выражения; вычислительный процессор, умеющий проводить расчеты по введенным формулам, используя встроенные численные методы; символьный процессор, являющийся, фактически, системой искусственного интеллекта; огромное хранилище справочной информации, как математической, так и инженерной, оформленной в качестве интерактивной электронной книги.

Исследование функций различной степени сложности и построение их графиков является важнейшей задачей математического анализа. В основе изучения поведения функций лежит вычисление производных, пределов,

решение уравнений и неравенств, нахождение асимптот, а с подобными операциями MathCAD справляется весьма эффективно. Благодаря графическим возможностям системы можно построить график функции любой сложности он наглядно отразит особенности ее поведения и значительно упростит проведение исследования.

Поскольку алгоритм исследования функции включает в себя большое количество пунктов, разберем каждый из них по отдельности на примере:

**Пример.**  $f(x) = \sqrt[3]{(x+3)x^2}$ 

1. При исследовании функции в пакете MathCAD все символьные расчеты необходимо сопоставлять с графиком. Для облегчения поставленной задачи построим в первую очередь график функции. Заметьте, что при проведении исследования на бумаге такой возможности у вас нет.

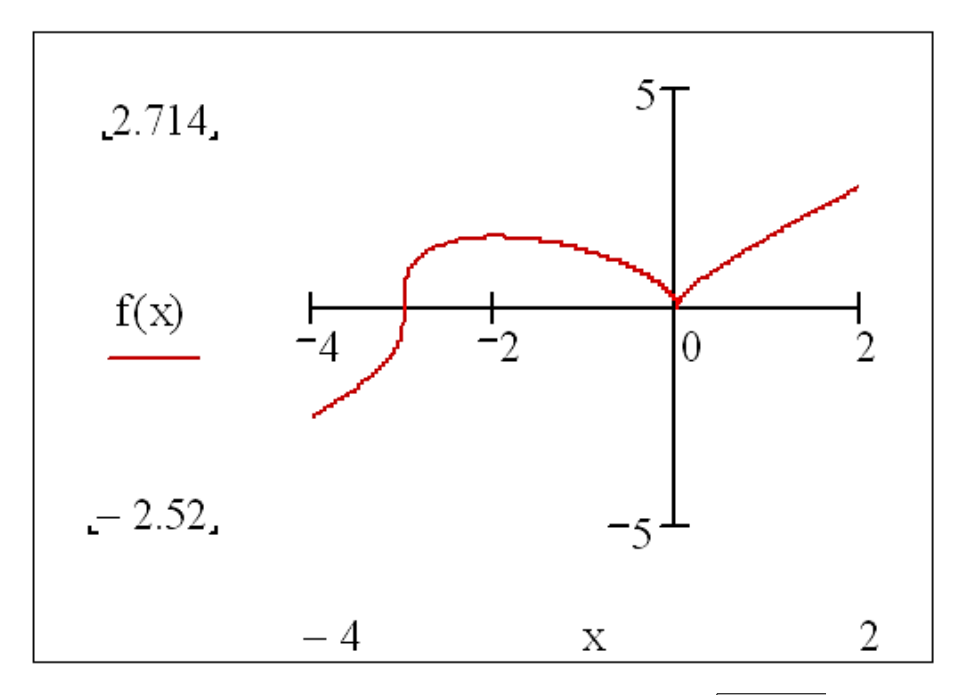

**Рисунок 1. График функции**  $f(x) = \sqrt[3]{(x+3)x^2}$ 

# 2. Найдем область определения функции

Из математики нам известно, что совокупность значений х, для которых данная функция определена, называется областью определения этой функции. Так как выражении функции отсутствуют корни четной степени  $\overline{B}$ 

и знаменатель, то х может принимать любые значения  $(-\infty;\infty)$ , поэтому функция определена на всей числовой оси.

3. Область значений функции принадлежит  $(-\infty, \infty)$ 

$$
\begin{vmatrix}\nf(-\infty) \to -\infty \\
f(\infty) \to \infty\n\end{vmatrix}
$$

4. Определим, является ли функция четной или нечетной

Функция называется четной, если выполняется условие  $f(-x)=f(x)$ , и нечетной, если  $f(-x) = -f(x)$ . График четной функции симметричен относительно оси Y, нечетной — начала координат. По графику функции видно, что он несимметричен относительно оси ординат и начала координат, значит, это функция общего вида. Подтвердим это вычислением:

$$
f(x) \rightarrow \left[ (x+3) \cdot x^2 \right]^3
$$
  

$$
f(-x) \rightarrow \left[ -(x-3) \cdot x^2 \right]^3
$$
  

$$
-f(x) \rightarrow \left[ -(x+3) \cdot x^2 \right]^3
$$

Из полученных выражений видно, что условия четности и нечетности не соблюдаются, значит, это функция общего вида.

5. Определим, является ли функция периодической или непериодической.

Функция называется периодической, если для любого х существует такое действительное число  $T$ , отличное от нуля, что  $f(x+T)=f(x)$ .

Доказательством периодичности / непериодичности функции является нахождение величины  $T$  из уравнения  $f(x+T)=f(x)$ . Если  $T$  является действительным числом, функция периодична. В случае непериодичности Т будет являться функцией от х.

$$
\sqrt[3]{(x+3)x^{2}} = \sqrt[3]{(x+T+3)(x+T)^{2}} \text{ solve}, T \rightarrow \begin{bmatrix} -3 & -\frac{3}{2} + \frac{1}{2} \end{bmatrix} \begin{bmatrix} -3 & -\frac{3}{2} + \frac{1}{2} \end{bmatrix} \begin{bmatrix} -3 & -\frac{3}{2} + \frac{1}{2} \end{bmatrix} \begin{bmatrix} -3 & -\frac{3}{2} - \frac{1}{2} \end{bmatrix} \begin{bmatrix} -3 & -\frac{3}{2} - \frac{1}{2} \end{bmatrix} \begin{bmatrix} -3 & -\frac{3}{2} - \frac{1}{2} \end{bmatrix} \begin{bmatrix} -3 & -\frac{3}{2} - \frac{1}{2} \end{bmatrix} \begin{bmatrix} -3 & -\frac{3}{2} - \frac{1}{2} \end{bmatrix} \begin{bmatrix} -3 & -\frac{3}{2} - \frac{1}{2} \end{bmatrix} \begin{bmatrix} -3 & -\frac{3}{2} - \frac{1}{2} \end{bmatrix} \begin{bmatrix} -3 & -\frac{3}{2} - \frac{1}{2} \end{bmatrix} \begin{bmatrix} -3 & -\frac{3}{2} - \frac{1}{2} \end{bmatrix} \begin{bmatrix} -3 & -\frac{3}{2} - \frac{1}{2} \end{bmatrix} \begin{bmatrix} -\frac{3}{2} & -\frac{3}{2} \end{bmatrix}
$$

При решении уравнения мы получили три значения. По определению  $T\neq 0$ , остальные же выражения зависят от х, следовательно, функция является непериодической.

6. Точек разрыва функция не имеет, поскольку непрерывна на промежутке  $(-\infty; \infty)$ .

7. Найдем точки пересечения графика функции с осями координат:

$$
\sqrt[3]{(x+3)x}^2 \text{ solve}, x \rightarrow \begin{pmatrix} -3 \\ 0 \\ 0 \end{pmatrix}
$$

График функции пересекает ось X в точках (-3;0),  $(0,0)$ 

$$
f(0) = 0
$$

График функции пересекает ось Y в точке (0;0)

8. Определим точки экстремума функции.

Точки минимума и максимума функции называются точками экстремума.

• Необходимым условием существования экстремума в точке является равенство нулю или равенство бесконечности производной в данной точке.

Достаточным условием существования экстремума в точке является  $\bullet$ смена знака производной при переходе через данную точку:

- если производная меняет знак с плюса на минус, то это максимум

- если производная меняет знак с минуса на плюс, то это минимум

Найдем производную функции  $f(x)$ 

$$
\frac{d}{dx}f(x) \text{ simplify} \rightarrow x \frac{(x+2)}{2}
$$
\n
$$
\left[\frac{1}{(x+3) \cdot x}\right]^3
$$

Приравняем производную нулю и решим уравнение относительно переменной х.

$$
\frac{d}{dx}f(x) = 0
$$
 solve, x  $\rightarrow -2$ 

Производная равна нулю при **x=-2**, при **x=-3** и **x=0** она обращается в бесконечность. Значит, данные критические точки являются точками экстремума.

Чтобы проверить достаточное условие, найдем интервалы возрастания и убывания функции. Для этого решим следующие неравенства:

$$
\frac{d}{dx}f(x) > 0 \text{ solve}, x \to \begin{bmatrix} x < -3 \\ (-3 < x) \cdot (x < -2) \\ 0 < x \end{bmatrix}
$$

$$
\frac{d}{dx}f(x) < 0 \text{ solve}, x \to \begin{bmatrix} x < -3 \\ (-2 < x) \cdot (x < 0) \end{bmatrix}
$$

Во-избежании ошибки при решении неравенств в MathCAD результат следует проверить по графику. С помощью графика мы можем указать корректные промежутки знакопостоянства исследуемой функции: в интервале  $(-\infty,-2) \cup (0,\infty)$  функция возрастает и в интервале $(-2,0)$  убывает.

При переходе через точку **х=-2** производная меняет знак с **+** на **—**, значит, в данной точке функция имеет *максимум*:

$$
f(-2)=1.587
$$

При переходе через точку **х=0** производная меняет знак с **—** на **+**, значит, в данной точке расположен *минимум*:

$$
\mathrm{f}(0)=0
$$

При **х=-3** *экстремума нет*, поскольку знак производной сохраняется. **9.** Найдем асимптоты графика функции в виде *y=kx+b*

$$
k := \lim_{x \to \infty} \frac{f(x)}{x} \to 1
$$
  

$$
b := \lim_{x \to \infty} (f(x) - k \cdot x) \to 1
$$
  

$$
y(x) := (k \cdot x + b) \to x + 1
$$

Получили прямую **y(x)=x+1**, которая является *наклонной асимптотой*. Отразим ее на графике исследуемой функции. Видно, что расстояние от асимптоты до точек графика функции неограниченно уменьшается с ростом х.
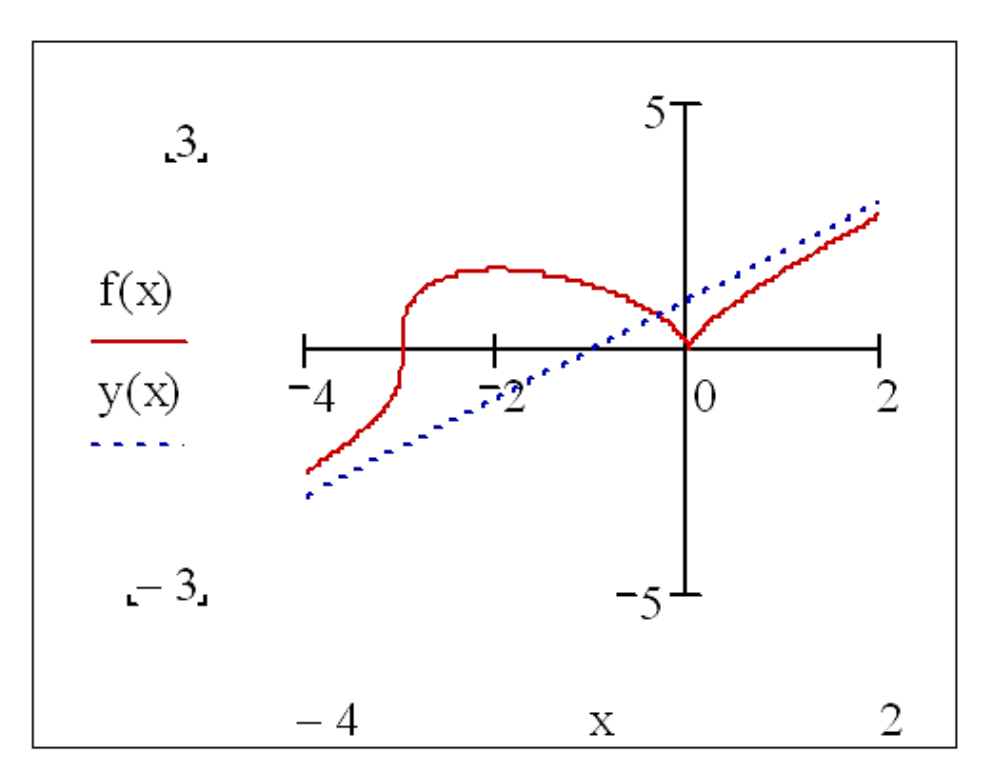

*Рисунок 2. Асимптота графика функции*  $f(x) = \sqrt[3]{(x+3)x^2}$ 

Большинство этапов исследования в MathCAD нам пришлось проводить, используя классические формулы и определения, что благоприятно сказывается на актуализации математической подготовки.

# **Список литературы:**

- 1. Гурский Д. Вычисления в MathCAD. Мн.: Новое знание, 2003. 395 с.
- 2. Гурский Д., Турбина Е. MathCAD для студентов и школьников. Популярный самоучитель. — СПб.: Питер, 2005. — 400 с.
- 3. Дьяконов В.П., Абраменкова И.В. MathCAD 8 PRO в математике, физике и Internet. — М.: Нолидж, 2000. — 512 с.
- 4. Кудрявцев Е.М. MathCAD 11: Полное руководство по русской версии. М.: ДМК Пресс, 2005. — 592 с.

## **ОПЕРАЦИОННАЯ СИСТЕМА CONTIKI КАК СИСТЕМА С ОТКРЫТЫМ ИСХОДНЫМ КОДОМ ДЛЯ МИКРОПРОЦЕССОРНЫХ СИСТЕМ**

#### *Якушев Игорь Юрьевич*

*инженер-стажер NVision Group, студент Сибирского государственного университета телекоммуникаций и информатики, РФ, г. Новосибирск*

### *Марамзин Валерий Валентинович*

*научный руководитель, ведущий инженер-конструктор технического отдела NVision Group, преподаватель Сибирского государственного университета телекоммуникаций и информатики, РФ, г. Новосибирск*

В качестве программного обеспечения микропроцессорных систем могут выступать различные операционные системы: Contiki, TinyOS и FreeRTOS. Contiki, TinyOS и FreeRTOS — открытые операционные системы, исходный код которых доступен в сети Интернет.

Операционная система Contiki реализована на языке программирования «Си» и поддерживает ряд различных микропроцессоров и аппаратных конфигураций. Операционная система Contiki обеспечивает подключение IPv4 и IPv6 через стеки протоколов uIP (micro IP — открытый стек TCP/IP, разработанный для 8- и 16-битных микропроцессоров) и uIPv6 [3]. Стек uIPv6 — единственный стек IPv6 для устройств Smart Objects («умные устройства»), которые получили сертификацию IPv6 Ready [2].

Операционная система TinyOS разработана для исследования сенсорных сетей и устройств Smart Objects. Она обеспечивает реализацию широкого диапазона компонентов сети и алгоритмов маршрутизации. Стек протоколов uIP адаптирован для TinyOS, а последние версии системы TinyOS поддерживают протокол IPv6.

Операционная система FreeRTOS предоставляет возможности IP-соединения через стеки протоколов uIP и lwIP (lightweight IP — открытый стек TCP/IP, предназначенный для встраиваемых систем).

Наилучшим вариантом выбора операционной системы для микропроцессорных систем является операционная система Contiki по следующим причинам:

• Contiki является операционной системой с открытым кодом;

• Contiki разработана для систем с низким энергопотреблением;

Ограниченный объем оперативной памяти (SRAM), но достаточный для работы Contiki;

• Contiki поддерживает протоколы маломощных сетей IPv6: 6LoWPAN, RPL, CoAP.

Операционная система Contiki — это операционная система с открытым кодом, предназначенная в основном для встроенных сетевых систем и, в частности, для устройств Smart Objects. Первая версия операционной системы Contiki была выпущена в 2003 году. Она была создана командой разработчиков, работающих в промышленности и научных центрах. Проект Contiki возглавляет Адам Данкелс (Adam Dunkels) [1].

Операционная система Contiki содержит алгоритмы, которые помогают программисту, когда он разрабатывает программное обеспечение для устройств Smart Objects, а также алгоритмы соединения, позволяющие устройствам Smart Objects подключиться к любой другой сети. Операционная система Contiki содержит набор библиотек, с помощью которых обеспечивается выделение памяти и создание списка действий, а также содержит алгоритмы виртуального соединения и маломощных сетей.

Операционная система Contiki имеет файловую систему, называемую Coffee. Она позволяет программам использовать флеш-память для открытия, закрытия, чтения, записи и добавления файлов. При работе файловой системы необходимо около 95 % пропускной способности флеш-памяти. Кроме этого, операционная система Contiki предоставляет набор моделирующих программ, упрощающих разработку и тестирование в сетях с устройствами Smart Objects.

Операционная система Contiki — первая операционная система для устройств Smart Objects, которые подключаются по IP-соединению

с использованием стека uIP TCP/IP. В 2008 году в операционную систему Contiki включен стек uIPv6 — самый маленький стек IPv6 в мире. Размеры стеков uIP и uIPv6 небольшие: у стека uIP — меньше 5 кБ, а у стека uIPv6 около 11 кБ [2]. Благодаря этому данные стеки широко используются в устройствах Smart Objects, имеющих небольшой объем памяти.

Большинство модулей операционной системы Contiki используется в промышленности. Стек uIP TCP/IP и стек lwIP в настоящее время используются в продукции сотни компаний, начиная от автомобильных двигателей и самолетов по всему миру и заканчивая системами слежения грузовых контейнеров и спутниковыми системами. В операционной системе Contiki вводится понятие protothread («протопоток») [1]. Protothread это модель, обеспечивающая потоковую инициализацию ядра. Protothread используется в таких системах, как цифровые телевизионные приставки и высокопроизводительные кластеры серверов.

Операционная система Contiki и приложения системы реализованы на языке программирования «Си», благодаря этому операционная система Contiki является портативной системой. Операционная система Contiki была успешно установлена на различные архитектуры микропроцессоров (более 12 архитектур).

Ниже приведена программа, написанная в операционной системе Contiki [2].

PROCESS THREAD(example trickle process, ev, data)

{

PROCESS\_EXITHANDLER(trickle\_close(&trickle);) PROCESS\_BEGIN(); trickle\_open(&trickle, CLOCK\_SECOND, 128, &trickle\_call); button\_sensor.activate(); while(1) {

```
PROCESS_WAIT_EVENT_UNTIL(ev == sensors_event &&
data == & button sensor);
packetbuf_copyfrom("Hello, world", 13);
trickle send(&trickle);
\mathcal{E}PROCESS_END();
```

```
\}
```
Данной программой описывается следующая процедура: происходит ожидание, пока не нажата кнопка, и после этого по всей сети рассылается сообщение "Hello, world". Программа использует алгоритм trickle (ожидания) надежной отправки сообщений каждому узлу. Алгоритм ЛЛЯ trickle гарантирует, что сообщение будет доставлено. Если в среде распространения происходят потери пакетов, то пакет будет отправлен многократно, пока узел его не получит.

Операционная система Contiki содержит стек IP, через который она взаимодействует с другими приложениями и сервисами, работающими на основе IP. Ниже приведен пример основной части программы, которая выполняет отправку одноадресного пакета при использовании одного «прыжка» (hop) и максимального числа попыток отправки пакета [1].

PROCESS\_THREAD(example\_unicast\_process, ev, data)

 $\{$ 

PROCESS EXITHANDLER(unicast close(&uc);) PROCESS BEGINO: unicast\_open(&uc, 146, &unicast\_callbacks); while(1) { static struct etimer et; rimeaddr t addr; etimer set(&et, CLOCK SECOND); PROCESS\_WAIT\_EVENT\_UNTIL(etimer\_expired(&et)); packetbuf\_copyfrom("Hello", 5);

```
addr.u8[0] = 1;addr.u8[1] = 0;if(!rimeaddr_cmp(\&addr, \&rimeaddr_node_addr)) {
   unicast_send(&uc, &addr);
  \mathcal{E}PROCESS_END();
\mathcal{E}
```
Операционная система Contiki применяется в следующих системах:

- Контроль уличного освещения
- Считывание показаний электрических счетчиков
- Промышленный мониторинг
- Радиационный контроль
- Мониторинг строительных площадок
- Системы сигнализации
- Удаленный мониторинг домов

Операционная Contiki наилучшим способом система позволяет использовать вычислительные ресурсы микропроцессора: снизить энергопотребление микропроцессора, уменьшить вероятность ошибок при приеме и повысить эффективность приема и передачи данных. Также Contiki поддерживает стандарты и протоколы маломощных беспроводных сетей такие, как 6LoWPAN, RPL, CoAP.

Данная операционная система находит применение практически во всех областях, в том числе и жизненно важных: автоматизация домов и зданий. промышленный мониторинг, мониторинг окружающей среды, системы сигнализации, интеллектуальные системы учета и другие области.

# **Список литературы:**

- 1. The Contiki Operating System. [Электронный ресурс] Режим доступа. URL: http://www.contiki-os.org/ (Дата обращения: 22.09.2013).
- 2. Vasseur Jean-Philippe, Dunkels Adam. Interconnecting Smart Objects with IP: The Next Internet. California, USA: Morgan Kaufmann is an imprint of Elsevier,  $2010 - 432$  p.
- 3. Yazar Dogan, Dunkels Adam. Efficient Application Integration in IP-Based Sensor Networks // The First ACM Workshop on Embedded Sensing Systems for Energy-Efficiency in Buildings. 2009. — P. 43—48.

# **СЕКЦИЯ 3.**

# **МЕТАЛЛУРГИЯ**

# **ПАТЕНТНОЕ ИССЛЕДОВАНИЕ ДЛЯ РАЗРАБОТКИ ЭНЕРГОСБЕРЕГАЮЩЕЙ ТЕХНОЛОГИИ ПРОКАТКИ В ЧЕРНОВЫХ КЛЕТЯХ СТАНА 370 ОАО «ММК»**

### *Моторина Ольга Сергеевна*

*студент Магнитогорского государственного технического университета им. Г.И. Носова, РФ, г. Магнитогорска*

### *Дубинина Майя Витальевна*

*студент Магнитогорского государственного технического университета им. Г.И. Носова, РФ, г. Магнитогорска*

### *Кинзин Дмитрий Иванович*

*научный руководитель, канд. техн. наук, доцент Магнитогорского государственного технического университета им. Г.И. Носова, РФ, г. Магнитогорска*

### *Левандовский Сергей Анатольевич*

*научный руководитель, канд. техн. наук, доцент Магнитогорского государственного технического университета им. Г.И. Носова, РФ, г. Магнитогорска*

Энергоэффективность и энергосбережение входят в пятерку приоритетных направлений технологического развития, сформулированных президентом России в 2009 году. К 2020 году страна планирует сократить потребление первичной энергии на 40 % по сравнению с показателями 2007 года.

Производство сортового проката характеризуется большим количеством и разнообразием входящих в него профилей, сложной структурой сортамента. Расширение сортамента сортопрокатного производства позволяет более полно и рационально использовать все виды сырья, а также повысить степень экономической устойчивости производства проката. Повышение эффективности производства достигается комплексом мер, направленных на снижение издержек. Для снижения себестоимости продукции необходима разработка и реализация мероприятий, направленных на энергосбережение производства.

Существует несколько путей снижения энергоемкости производства при горячей сортовой прокатке: снижение рабочей температуры; оптимизация скоростных режимов и режимов деформации, направленная на уменьшение количества проходов. Для достижения этой цели уже на стадии проектирования технологического процесса при обновлении сортамента необходимо производить направленный поиск оптимальных калибровок профилей, проводить большое количество предварительных оценок и расчетов. Необходим сравнительный анализ для определения формоизменений металла и размеров калибров при прокатке по различным схемам, для оценки системы калибров по вытяжной способности и затратам энергии на прокатку, для определения критериев оптимальности калибровки валков. При этом очень важным моментом является быстродействие используемых алгоритмов и методик, поскольку именно от быстродействия алгоритма напрямую зависит эффективность процесса поиска оптимального решения. С целью проведения подобного анализа и получения рекомендаций, позволяющих оценить оптимальность схем прокатки, режимов обжатий, калибровок, и принятия дальнейших управленческих решений целесообразно использование систем автоматизированного проектирования калибровок профилей для производства сортового проката [2].

В связи с этим для снижения энергозатрат сортопрокатного производства было уделено особое внимание разработке высокоточных методик вычисления формоизменения полосы при прокатке для расчета оптимальных калибровок валков, что может привести к увеличению значения коэффициента эффективности деформации в черновых клетях как минимум на 7 %.

Таким образом, для решения задачи оптимизации формы калибров подходит методика, основанная на принципе наименьшего сопротивления, разработанная на кафедре ОМД МГТУ им. Г.И. Носова [1; 6]. Данная методика

дает хорошие результаты для большинства используемых калибров стана 370 (погрешность расчета уширения не превышает 3 %), за исключением узких и широких очагов деформации, для которых погрешность расчета уширения может составлять 5—7 %. При разработке алгоритма оптимизации формы калибров необходимо взять за основу данную методику расчета уширения с введением поправочного коэффициента для узких и широких очагов деформации [4].

На первом этапе исследований проводился анализ существующих режимов прокатки и калибровки стана 370 с целью выявления технологических резервов. Особое внимание было уделено определению патентной чистоты потенциальных разработок, для чего был проведѐн патентный поиск.

Основными задачами патентного поиска являлись:

определение уровня техники для обзорного анализа способов производства сортового проката простой формы и установления необходимости защиты интеллектуальных прав на разработки;

поиск в перечне зарегистрированных программных продуктов (ПП) функциональных аналогов разрабатываемому программному обеспечению для определения необходимости в регистрации и получении охранного документа.

В соответствии с первым разделом календарного плана был произведен поиск патентной информации по теме: «Способ производства сортового проката простой формы» в период 29.04.2013—30.05.2013. Патентный поиск осуществлен на глубину 50 лет и поиск научно-технической информации — 15 лет. Патентный поиск по зарубежной информации выполнен не в полном объеме, так как в массиве информации имеются пробелы с 1992 по 2000 .

В процессе выполнения патентного поиска были найдены 32 патента РФ, 2 патента Японии, 5 патентов Кореи, 2 патента Китая.

Рассмотрена научно-техническая информация: Труды конгрессов прокатчиков; журналы: «Сталь», «Производство проката», «Черные металлы», «Черная металлургия»: Бюллетень научно-технической и экономической

информации, «Вестник машиностроения», «Металлург». Реферативный журнал ВИНИТИ серии «Металлургия».

Результаты патентно-информационного исследования позволяют сделать вывод, что способы прокатки простых сортовых профилей проката являются общеизвестными [3]. Каких-либо существенных изменений технологии прокатки не предлагается, в связи с чем подача заявки на изобретение и (или) полезную модель не планируется.

Анализ перечня, содержащего описание программных продуктов, показал, что было зарегистрировано авторское свидетельство на программный продукт, разработанный сортопрокатной научной школой кафедры ОМД [5].

Для решения задачи оптимизации разработан программный продукт ―Optim Pass 2013‖. Составлен пакет документов, необходимых для регистрации ПП. В результате использования ПП были получены новые усовершенствованные калибровки прокатных валков.

В результате исследований были решены следующие задачи:

проведена уточняющая корректировка методики расчета показателей формоизменения при прокатке в калибрах;

выбраны и сформулированы критерии оптимизации, установлены  $\bullet$ параметры управления, определены ограничения;

разработана методика оптимизации калибровок с целью снижения энергозатрат;

создано программное обеспечение "OptimPass 2013" для реализации алгоритма поиска оптимальных форм калибров;

замена калибра 1 клети является не целесообразной, т. к. спроектированная калибровка получилась практически идентичной существующей;

решена задача оптимизации формы вытяжных калибров стана «370» ОАО «ММК» для клетей 3, 5, 7 и 9.

разработаны чертежи вытяжных калибров стана «370» ОАО «ММК» для клетей 3, 5, 7, 9.

# **Список литературы:**

- 1. Левандовский С.А., Моллер А.Б., Назаров Д.В., Зайцев А.А. Совершенствование существующих технологических схем прокатки на основе оптимизации форм калибров с целью повышения качества сортовой продукции // Моделирование и развитие процессов ОМД. 2006. № 1. — С. 129—137.
- 2. Кинзин Д.И. Оптимизация формы вытяжных калибров // Калибровочное бюро [Электронный ресурс]: Электрон. науч. журн. 2013. Выпуск 1. C. 20— 28. URL:http://www.passdesign.ru/numbers/ (дата обращения: 14.10.2013).
- 3. Кинзин Д.И., Левандовский С.А. Отчет по результатам НИР. Этап № 1, тема 2013—14 «Разработка энергосберегающей технологии прокатки в черновых клетях стана 370» Магнитогорск: ФГБОУ ВПО «МГТУ», 2013. 36 с.
- 4. Кинзин Д.И., Калугина О.Б. Оценка влияния показателей формы очага деформации на уширение при сортовой прокатке.// Вестник МГТУ им. Г.И. Носова, 2011. № 4. — С. 21—23.
- 5. Оптимизация калибровки валков сортопрокатного стана по критерию эффективности калибровки OptimPass. Кинзин Д.И, Калугина О.Б., Рычков С.С. / Свидетельство государственной регистрации программы для ЭВМ № 2011618922, ОБПБТ 2012. № 1. — С. 301.
- 6. Тулупов О.Н., Кинзин Д.И. Калибровка простых сортовых профилей как решение задач оптимального управления. / Труды восьмого конгресса прокатчиков: — Магнитогорск 11—15 октября 2010 г. — Т. 1. — Магнитогорск: Магнитогорский дом печати, 2010. — С. 230—235.

## **СЕКЦИЯ 4.**

# **МОДЕЛИРОВАНИЕ**

### **О ДИФФЕРЕНЦИАЛЬНОМ МОДЕЛИРОВАНИИ ЗАКОНА ИЗМЕНЕНИЯ ТЕМПЕРАТУРЫ**

#### *Кузебаев Фидан Фиргатович*

*студент Колледжа электроники и бизнеса, РФ, г. Оренбург*

### *Нурманова Сабиля Андреевна*

*научный руководитель, преподаватель Колледжа электроники и бизнеса ОГУ, РФ, г. Оренбург*

Для изучения реальных процессов с большим успехом используются математические модели.

Под математической моделью реального процесса в общем случае понимается приближенное описание этого процесса на языке математики. Искусство математического моделирования состоит в умении перевести техническую задачу на математический язык.

В данной статье рассматривается дифференциальное моделирование реальных процессов, на примере закона изменения температуры. Для достижения поставленной цели в рамках данной статьи подвергнем разбору дифференциальные уравнения в следующих задачах практического содержания.

Задача 1.

Котел вместимостью 1 м<sup>3</sup> первоначально наполнен водой, имеющей температуру 100º С. По верхней трубе начинает поступать вода, температура которой равна 40º С, одновременно по нижней трубе вода вытекает из котла. За каждую минуту втекает 200 литров. Найти закон изменения температуры в котле (как функции от времени). Предполагается, что вода в котле постоянно перемешивается, так что в любой момент времени еѐ температура во всех

точках внутри котла одна и та же. Определить, через какой промежуток времени температура воды в котле понизится до50º.

Пусть *Q(t)* — количество теплоты (в килокалориях), которое содержится в воде, наполняющей котел в момент времени *t,* тогда температура воды равна  $Q(t)/1000$ . В начальный момент (при  $t = 0$ ) имеем  $Q(0) = 1000 \times 100 = 10^5$ . Рассмотрим некоторое значение *t*. За последующее время t в котел прибывает количество теплоты, равное 200*t*×40 (время *t* измеряем в минутах), и уходит количество теплоты, равное 200/1000×Q*(t)t*. Следовательно, получаем равенство

$$
Q = 200 * 40t - \frac{200}{1000}Q \ t \ t,
$$

Откуда после деления обеих частей на t имеем:

$$
\frac{Q}{t} = 8000 - \frac{1}{Q} \frac{5}{t}
$$

В пределе при *t*→0 это равенство примет вид

$$
\frac{dQ}{dt} = 8000 - \frac{1}{Q} \frac{5}{t}
$$

Получили дифференциальное уравнение с разделяющимися переменными:

$$
\frac{dQ}{1\ 5Q} - 8000 = -dt \text{ with } \frac{dQ}{Q} - 40000 = -1 \ 5 dt
$$

Решая это уравнение, последовательно находим:

$$
Ln IQ - 40000I = -1 \ 5 + ln C,
$$

$$
Q - 40000 = Ce^{-t} \frac{5}{7},
$$
  

$$
Q = Ce^{-t} \frac{5}{7} + 40000.
$$

Начальное условие *Q*(0) = 100000 даѐт 100000 = *С* + 40000, т. е. *С* = 60000. Итак, окончательно получим

$$
Q = 40000 + 60000t^{-t}
$$

Отсюда находим температуру воды в котле как функцию от *t:*

$$
T = \frac{Q}{1000} = 40 + 60t^{-t}
$$

Обозначая через *tο* промежуток времени, за который температура понизится до 50°, можем записать  $50 = 40 + 60$  е, т. е. е = 1/6, откуда *tο*= 8,96 мин.

Задача 2.

Михаил и Владимир заказали в кафе кофе и сливки. Когда им одновременно подали по чашке одинаково горячего кофе и сливки, они поступили следующим образом. Михаил добавил в кофе немного сливок, накрыл чашку бумажной салфеткой и вышел позвонить по телефону. Владимир сразу же накрыл чашку бумажной салфеткой, и добавил то же количество сливок только через 10 минут, когда вернулся Михаил, и они начали пить кофе вместе. Кто же пил более горячий кофе?

Данная задача решается с учетом естественных предположений, которые отражают физическое содержание происходящих процессов, и заключается в следующем. Будем считать, что теплообмен через поверхность стола и салфетки намного меньше теплообмена через боковые стенки чашек; температура пара в чашке над поверхностью жидкости равна температуре жидкости.

Сначала рассмотрим динамику изменения температуры кофе в чашке Владимира до смешивания кофе со сливками и выведем соответствующее дифференциальное уравнение.

Количество теплоты, в соответствии с принятыми допущениями, полученное воздухом от чашки Владимира, определяется соотношением

$$
dQ = \eta \frac{T - \theta}{l} sd,\tag{1}
$$

где: *Т* — температура кофе в момент времени *t,* 

*θ* — температура воздуха в кафе;

*ŋ* — теплопроводность материала чашки;

*l* — толщина стенок чашки;

*s* — площадь боковой поверхности стенок чашки.

С другой стороны, количество теплоты, отданное кофе, определяется из следующего соотношения

$$
dQ = -\,cmdT,\tag{2}
$$

где: *с* — удельная теплоемкость кофе;

*m*— масса кофе в чашке.

Приравнивая правые части уравнений (1) и (2), получим:

$$
\eta \frac{T-\theta}{l} sd = -cmdT.
$$

Если разделить переменные, то последнее выражение можно переписать в виде:

$$
\frac{dT}{T-\theta} = -\frac{\eta s}{lcm} dt,\tag{3}
$$

Обозначим начальную температуру кофе через *Тο* и проинтегрируем дифференциальное уравнение (3). Таким образом, получим аналитическое описание закона, по которому изменялась температура кофе в чашке Владимира до смешивания кофе со сливками.

$$
T = \theta + T_0 - \theta e^{-\frac{\eta s}{lcm}t}, \qquad (4)
$$

Теперь рассмотрим закон изменения температуры кофе после того, как Владимир добавил в чашку сливки. Для этого необходимо уравнение теплового баланса, которое в нашем случае запишется в виде:

$$
cm T - \theta_0 = c_1 m_1 \theta_B - T_1 , \qquad (5)
$$

где: *θв* — температура смеси в момент времени *t;*

*T1* — температура сливок;

*c1* — удельная теплоемкость сливок;

m1 — масса сливок, добавленная в кофе.

Данное уравнение теплового баланса позволяет нам получить соотношение для нахождения температуры смеси, которое выглядит следующим образом:

$$
\theta_B = \frac{c_1 m_1}{cm + c_1 m_1} T_1 + \frac{cm}{cm + c_1 m_1} T.
$$
\n(6)

С учетом равенства (4), полученную формулу можно переписать в виде

$$
\theta_B = \frac{c_1 m_1}{cm + c_1 m_1} T_1 + \frac{cm}{cm + c_1 m_1} \theta + T_0 - \theta \ e^{-\frac{ns}{lcm}t} \tag{7}
$$

Последняя формула задает закон изменения температуры кофе после добавления в чашку Владимира сливок.

Далее будем рассматривать динамику изменения температуры кофе в чашке Михаила. С этой целью снова воспользуемся уравнением теплового баланса, которое в данном случае принимает вид

$$
cm T_0 - \theta = c_1 m_1 \theta_0 - T_1 , \qquad (8)
$$

где: *θ0* — температура смеси.

Данное уравнение позволяет нам записать соотношение для нахождения температуры смеси в чашке Михаила.

$$
\theta_0 = \frac{c_1 m_1}{cm + c_1 m_1} T_1 + \frac{cm}{cm + c_1 m_1} T_0.
$$

Снова воспользуемся уравнением (4), где роль начальной температуры играет уже *θ0*, а произведение *cm* заменяется суммой *cm + c1m1*. Таким образом, закон изменения температуры *θ*М кофе в чашке Михаила аналитически задается формулой:

$$
\theta_{\rm M} = \theta + \frac{c_1 m_1}{cm + c_1 m_1} T + \frac{cm}{cm + c_1 m_1} T_0 - \theta \ e^{-\frac{\rm NS}{l \, cm + c_1 m_1} t} \tag{9}
$$

Проведем численные расчеты для определения температуры кофе Михаила и Владимира, имея в виду, что  $c1 \approx 3.9 \times 10^3$  *Дж/(кг*×К),  $c \approx 4.1 \times$ *10³ Дж/(кг×К), ŋ ≈ 0,6 В/(м×К),* и полагая для определенности *m1 = 2 × 10ˉ² кг,*   $m = 8 \times 10^{-2}$  *kz*,  $T1 = 20^{\circ}$  *C*,  $\theta = 20^{\circ}$ *C*,  $T0 = 80^{\circ}$ *C*,  $s = 11^{*3}$  *M*  $^2$ ,  $l = 2^{*}10^{-3}$  M. Вычисления показывают, что наиболее горячий кофе пил Михаил.

Задача 3.

Температура вынутого из печи хлеба в течение 20 минут падает от 100° C до 60° C. Температура воздуха 25° C. Через сколько времени от момента начала охлаждения температура хлеба понизится до 30° C? Учесть, что скорости охлаждения тела пропорциональна разности температуры тела и окружающей среды.

Для решения поставленной задачи введем некоторые обозначения и определим условия.

Искомая величина *y* — температура хлеба в момент времени t.

Начальные условия:  $t = 0$ ,  $y(0) = 100$ .

Дополнительные условия: *t*=20, *y*(20) = 60.

Рассмотрим температуру хлеба как функцию от времени: *y=y(t).* 

Скорость охлаждения — это скорость изменения данной функции:  $\frac{dy}{dt}$ .

По условию задачи:  $\frac{dy}{dt} = k$   $y - k_1$ , где  $kl = 25$ ,  $k < 0$ .

Обозначим: *t=0*,

$$
y(t) = y(x), \frac{dy}{dt} = \frac{dy}{dt}.
$$

Решим полученное дифференциальное уравнение с разделяющимися переменными. Для этого разделим переменные:

$$
\frac{dy}{y - k_1} = k dt,
$$

Проинтегрируем уравнение:

$$
\frac{dy}{y - k_1} = k dt,
$$
  
\n
$$
\ln y - k_1 = kt + C_1,
$$
  
\n
$$
y - k_1 = e^{kt + C_1},
$$

Общее решение будет иметь вид:

$$
y = Ce^{kx} + k_1, C = \pm e^{C_1}.
$$

Следовательно,  $y t = Ce^{kt} + 25$  — температура хлеба в момент времени *t.*

Воспользуемся начальными условиями: *t*=0, *y*(0)=100.

$$
y = Ce^{k0} + 25 \implies 100 = C + 25 \implies C = 75.
$$

 $y t = 75e^{kt} + 25$  — частное решение.

Воспользуемся дополнительными условиями: *t*=20, *y*(20)= 60.

y 20 = 75 $e^{k20}$  + 25  $\Rightarrow$  60 = 75 $e^{20k}$  + 25  $\Rightarrow$   $e^{k} = \frac{35}{75}$   $\frac{1}{20}$  =  $\frac{7}{15}$   $\frac{1}{20}$ 

 $y t = 75 \frac{7}{15} + 25$  — частное решение при данных дополнительных

условиях.

Найдем момент времени, когда температура хлеба станет равной 30 °C.

$$
30 = 75 \frac{7}{15} \frac{1}{20} + 25 \implies \frac{t}{20} = \log_{\frac{7}{15}} \frac{5}{75} \implies t = \frac{-20 \ln 15}{\ln 7 - \ln 15} \approx 71 \text{ MWH}.
$$

Значит, Через 71 минуту от момента начала охлаждения температура хлеба понизится до 30 °C.

Таким образом, мы показали применение теории дифференциального моделирования к закону изменения температуры на примере задач практического содержания, что, не умиляя ценности рассмотрения изучаемого материала, способствует нашей заинтересованности в рассмотрении дифференциального моделирования других реальных процессов и применению теоретических знаний на практике.

# **Список литературы:**

- 1. Амелькин В.В. Дифференциальные уравнения в приложениях. / В.В. Амелькин. — М.: Наука, 1987. — 160 с.
- 2. Виленкин Н.Я. и др. Дифференциальные уравнения. Учеб. пособие для студентов-заочников IV курса физ.-мат, / Н.Я. Виленкин, М.А. Доброхотова, А.Н. Сафонов. — М.: Просвещение, 1984. — 176 с.
- 3. Демидович Б.П., Моденов В.П. Дифференциальные уравнения: Учеб. пособие. / Б.П. Демидович, В.П. Моденов. — СПБ.: Издательство «Лань», 2008. — 288 с.
- 4. Матвеев Н.М. Дифференциальные уравнения. Учеб. пособие для студентов пед. ин-тов по физ.-мат. спец. — М.: Просвещение, 1988. — 256 с.
- 5. Тихонов А.Н., Васильева А.Б., Свершников А.Г. Дифференциальные уравнения: Учеб. пособие для вузов. — 4-е изд. — М.: Физматлит, 2005. — 256 с.

### **ПРИМЕНЕНИЕ МЕТОДА ОСРЕДНЕНИЯ ДЛЯ ОПРЕДЕЛЕНИЯ КОЭФФИЦИЕНТА ПЕРЕДАЧИ ПОРОВОГО ДАВЛЕНИЯ**

### *Мукатова Алтынай Жамаладдиновна*

*студент мех.-мат. ф-та Московского Государственного Университета, РФ, г. Москва* 

#### *Артамонова Нина Брониславовна*

*студент вечер. отд. мех.-мат. фак-та МГУ, канд. геол.-минерал. наук, ст. научн. сотр. Московского Государственного Университета, РФ, г. Москва*

### *Шешенин Сергей Владимирович*

*научный руководитель, доктор физ.-мат. наук, профессор мех.-мат. ф-та Московского Государственного Университета, РФ, г. Москва*

Задачи подземной гидромеханики, связанные с движением флюидов в порах и трещинах горных пород, являются востребованными в связи с эксплуатацией нефтяных месторождений, длительными откачками жидкости с целью водоснабжения населения или осушения территорий перед строительством. Параметром, влияющим на напряженно-деформированное состояние флюидонасыщенных массивов пород, является так называемый коэффициент передачи порового давления на скелет породы, показывающий, какая часть давления жидкости является «активной» при формировании результирующих деформаций в породе. В работе развит теоретический способ определения этого коэффициента методом осреднения. Метод продемонстрирован с использованием конечно-элементной реализации. Проанализирована зависимость этого параметра от пористости грунта, формы пор, упругих свойств породы.

Коэффициент передачи порового давления на скелет породы, обозначаемый α, был введен в [5]. Коэффициент α является параметром, показывающим, какую часть порового давления необходимо учесть в полных напряжениях:

$$
\sigma_{ij}^{\Pi} = \sigma_{ij}^{eff} - \alpha p \delta_{ij} \tag{1}
$$

где:  $\sigma_{ij}^{\Pi}$  — полные напряжения,

 $\sigma_{ii}^{eff}$  — эффективные (осредненные) напряжения в твердой фазе грунта, передающиеся по контактам между зернами породы,

 $p$  — давление жидкости в порах. В [5] теоретически обосновано, что

$$
\alpha = 1 - \frac{\beta_s}{\beta_{eff}},
$$

и предложен способ определения  $\alpha$ , основанный на использовании экспериментальных данных об относительном изменении объема образца породы при различных соотношениях полного гидростатического  $\sigma^{\Pi} = \frac{\sigma_{ii}^{\Pi}}{2}$ и порового р давлений. Здесь  $\beta_s$  — сжимаемость материала скелета грунта,  $\beta_{eff}$  — эффективная сжимаемость грунта.

Таким образом, учет коэффициента  $\alpha$  позволяет корректно определять эффективные напряжения. Последние важны, поскольку изменение объема породы, деформация грунта, его разрушение определяются величиной эффективных напряжений.

Безразмерный коэффициент  $\alpha$  может принимать значения от 0 до 1 в зависимости от величины напряжений и свойств грунта [6]. Например, для слабо сцементированных песчаников или несцементированных песков в условиях относительно небольших давлений  $\alpha \approx 1$ , так как коэффициент сжимаемости скелета таких пород  $\beta_{eff}$  значительно превышает коэффициент сжимаемости зерен  $\beta_s$ . В этом случае можно считать, что полная величина пластового давления оказывает влияние на деформацию породы. Для низкопористых, сильно уплотненных пород с большим количеством закрытых пор  $\alpha \approx 0$ , поскольку для таких пород коэффициент сжимаемости скелета становится соизмерим с коэффициентом сжимаемости материала твердой фазы. Следовательно, при больших напряжениях в скелете породы

изменение пластового давления приведет He  $\mathbf K$ возникновению деформаций в породе.

Ввиду важности учета  $\alpha$  в моделях, описывающих деформирование флюидонасыщенного грунта под нагрузкой, коэффициент передачи порового давления в том или ином виде используют многие исследователи [1; 5; 6]. В то же время коэффициент  $\alpha$  является сложно определяемым параметром. Не случайно разные авторы предлагают свои способы его определения, как теоретические, так и экспериментальные.

Например, в уравнение равновесия модели М. Био [1] ВХОДЯТ коэффициенты  $\frac{1}{\mu}$  и  $\frac{1}{\rho}$ , определяющие соответственно изменение полного объема грунта (как эффективного материала) и объема пор (равного объему воды при полном насыщении породы) при изменении давления жидкости. Чтобы проинтерпретировать константы  $\frac{1}{H}$  и  $\frac{1}{R}$ , Био предлагает рассмотреть образец породы, заключенный в тонкую резиновую оболочку. Напряжения, приложенные к грунту, равны 0. Если через тонкую трубку, проходящую через стенку оболочки, сдренировать воду из грунта, приложив отрицательное давление (-р) к трубке, то относительное изменение объема воды  $\theta$ и относительное изменение полного объема грунта  $\epsilon$  будут равны:

$$
\theta = -\frac{p}{R}, \epsilon = -\frac{p}{H}
$$

Интересно заметить, что коэффициент  $\alpha$ , предложенный Феттом [5], связан с коэффициентами  $\frac{1}{H}$  и  $\frac{1}{R}$ , введенными Био, с помощью следующего соотношения:

$$
n\beta_f + \alpha - n \beta_s = \frac{1}{R} - \frac{1}{H},
$$

где: *n* — эффективная пористость грунта,

 $\beta_f$  — сжимаемость жидкости.

Также важно подчеркнуть, что система дифференциальных уравнений, описывающая деформирование водонасыщенного грунта, решается наиболее просто при  $\alpha = 1$  [2; 3]. Поэтому полезно оценить, насколько значения  $\alpha$ близки к единице в зависимости от параметров водонасыщенного грунта.

В настоящей работе предложен способ определения коэффициента передачи порового давления на основе метода осреднения [4]. Для краткости рассмотрим задачу деформирования пористой среды в результате действия только давления жидкости. В силу линейности силовое воздействие на скелет может быть найдено отдельно. Предполагается, что читатель знаком с терминологией метода осреднения. Предполагаем среду лвухфазной. состоящей из каркаса и пор, полностью насыщенных жидкостью. Перемещения в скелете грунта представим следующим асимптотическим разложением:

$$
u_i = \frac{\infty}{q=0} \varepsilon^{q+1} M_{ik_1...k_q}^q \xi p_{,k_1...k_q} x ; \varepsilon = \frac{l}{L}, M^{(q)} = 0, q < 0
$$
 (2)

здесь  $p$   $x$  — осредненное давление жидкости в пористой среде,  $\xi_i$  — «быстрые» координаты, определенные в представительной области, а  $x_i$  — «медленные» координаты, определенные для области всего грунта. Локальные функции  $M^{(q)}$  быстрых координат -го уровня определены в представительной области, размеры которой в  $\frac{1}{s}$  раз меньше всей области, занимаемой грунтом. Проводя формальные выкладки, в первом приближении будем иметь:

$$
u_{ij} = M_{i,j} \xi p x + 0 \varepsilon, M_i = M_i^0,
$$
 (3)

$$
u_{i,jl} = \frac{1}{\varepsilon} M_{i,jl} \xi p x + 0 1 \tag{4}
$$

Подставив выражения (3) и (4) в уравнение равновесия, получим локальные задачи для функций  $M_i$  и выражение для среднего напряжения:

$$
C_{ijkl} \xi M_{k,l} \xi_{j} = 0, \sigma_{ij} = C_{ijkl} M_{k,l} p \qquad (5)
$$

Таким образом, напряжения в уравнении (5) — это напряжения, возникающие в результате действия порового давления. Сопоставив уравнение (1) с уравнением (5), приходим к выводу, что асимптотический анализ приводит, вообще говоря, к тензору передачи давления  $\alpha_{i,i}$ :

$$
\alpha_{i,j} = C_{ijkl} M_{k,l}
$$

С помощью теоретического анализа или вычислений можно выяснить, в каких случаях данный тензор является шаровым (или близок к шаровому), т. е.  $\alpha_{ij} = \alpha \delta_{ij}$ . Ниже рассмотрим иллюстрирующие примеры. Для простоты предположим, что среда имеет периодическую структуру и находится в плоском деформированном состоянии.

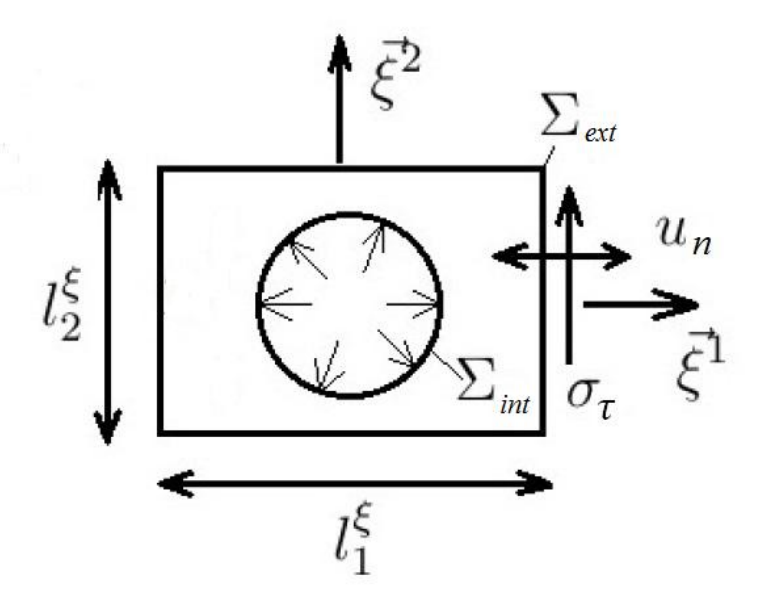

Рисунок 1. Модель ячейки с одной круглой порой для решения локальной задачи

Для двояко симметричной поры, изображенной на Рис. 1, постановка локальной задачи имеет вид:

$$
C_{ijkl}M_{k,l} = 0, x \in V
$$
 (6)

$$
C_{ijkl}M_{k,l}n_j = -n_i, x \in \Sigma_{int}
$$
 (7)

$$
M_n = M_k n_k = 0, \sigma_\tau \ M = C_{ijkl} M_{k,l} n_j \tau_i = 0, x \in \Sigma_{ext}, \tag{8}
$$

где n - вектор нормали к  $\Sigma_{ext}$ , а т - вектор в касательном направлении

Опишем вычисление коэффициентов  $\alpha_{ij}$ , которые при единичном поровом давлении (p=1) численно равны средним напряжениям  $\sigma_{ij} = C_{ijkl} M_{k,l}$ , возникающим в локальной задаче (6), (7), (8):

$$
\langle \sigma_{ij} \rangle = \frac{1}{v} \int_V \sigma_{ij} dV = \frac{1}{v} \int_{V_S} \sigma_{ij} dV + \frac{1}{v} \int_{V_f} \sigma_{ij} dV,
$$
\n(9)

где:  $V = V_s + V_f$  есть область ячейки периодичности,

 $V_S$  и  $V_f$  — объемы, занимаемые твердой и жидкой фазой соответственно.

Сначала вычислим интеграл  $\int_{V_S} \sigma_{ij} dV$ , преобразуя его к интегралу по границе. Действительно, используя формулу  $(\sigma_{ij}\xi_k)_{,j} = \sigma_{ij,j}\xi_k + \sigma_{ij}\xi_{k,j}$  $\sigma_{ik}$  (верную, поскольку  $\sigma_{ij,j} = 0$ ,  $\xi_{k,j} = \delta_{k,j}$ ), получим:

$$
\int\limits_{V_S}\sigma_{ik}dV=\int\limits_{V_S}(\sigma_{ij}\xi_k)_{,j}dV=\int\limits_{\Sigma_S}\sigma_{ij}n_j\xi_kd\Sigma=\int\limits_{\Sigma_S}S_i\xi_kd\Sigma\,,\,S_i=\sigma_{ij}n_j\xi_k
$$

Учтем, что  $\Sigma_s = \Sigma_{int} + \Sigma_{ext}$  (см. рис. 1). Очевидно, что интеграл по внутренней границе для твердой фазы будет равен такому же интегралу по жидкой фазе, взятому с противоположным знаком. Следовательно, остается вычислить интеграл по внешней границе для твердой фазы.

Обозначим  $\Sigma_{ext} = \Sigma_a + \Sigma_b$ , где  $\Sigma_a$  — вертикальные, а  $\Sigma_b$  горизонтальные границы ячейки. Тогда, учитывая, что на  $\Sigma_b$ :  $n = (0,1)$ ,  $\sigma_{12} = 0$ , и, следовательно,  $S_1 = 0$ , получим:

$$
\int\limits_{\Sigma_b} S_1 \xi_2 d\Sigma = 0, \int\limits_{\Sigma_b} S_1 \xi_1 d\Sigma = 0
$$

Так как на  $\Sigma_a$  S<sub>1</sub> — четная,  $\xi_2$  — нечетная, имеем

$$
\int_{\Sigma_a} S_1 \xi_2 d\Sigma = 0, \int_{\Sigma_a} S_1 \xi_1 d\Sigma = 2 \left( \int_{\Sigma_a^*} S_1 \frac{l_1}{2} d\Sigma \right) = l_1 \int_{\Sigma_a^*} S_1 d\Sigma,
$$

где:  $\sum_{a}^{*}$  — правая сторона ячейки. Для  $S_1$  вычисление проводится аналогично.

Тензор напряжений является шаровым, если у нас симметричная квадратная ячейка. В этом случае для вычисления коэффициента α достаточно вычислить только  $\sigma_{11}$ . Сопоставив уравнения (5) и (9) и учитывая все дальнейшие выводы, имеем:

$$
\langle \sigma_{11} \rangle = \langle C_{11kl} M_{k,l} \rangle = \frac{\int_{\Sigma_a} S_1 \xi_1 d\Sigma}{l_1 l_2} = \frac{1}{l_2} \int_{\Sigma_a^*} S_1 d\Sigma = \frac{1}{l_2} \int_{\Sigma_a^*} \sigma_{11} \Sigma
$$

Значение интеграла  $\int_{\Sigma_a^*} \sigma_{11} d\Sigma$  мы получаем из расчета с помощью МКЭ. Коэффициент α рассчитывается следующим образом:

$$
\alpha = \alpha_{11} = \sigma_{11} = C_{11kl} M_{k,l}
$$

Для вычисления коэффициента а была выбрана квадратная ячейка со стороной, равной 1.

На рис. 2 показана зависимость коэффициента передачи порового давления  $\alpha$  от формы поры. У всех моделей одинаковая пористость:  $n = 28.3\%$ и одинаковые упругие свойства материала каркаса (коэффициент Пуассона):  $v = 0.3$ . Как видно, наибольшее значение  $\alpha$  наблюдается у крестообразной поры и у поры в форме звезды. Чем ближе форма поры к круглой, тем меньше  $\alpha$ .

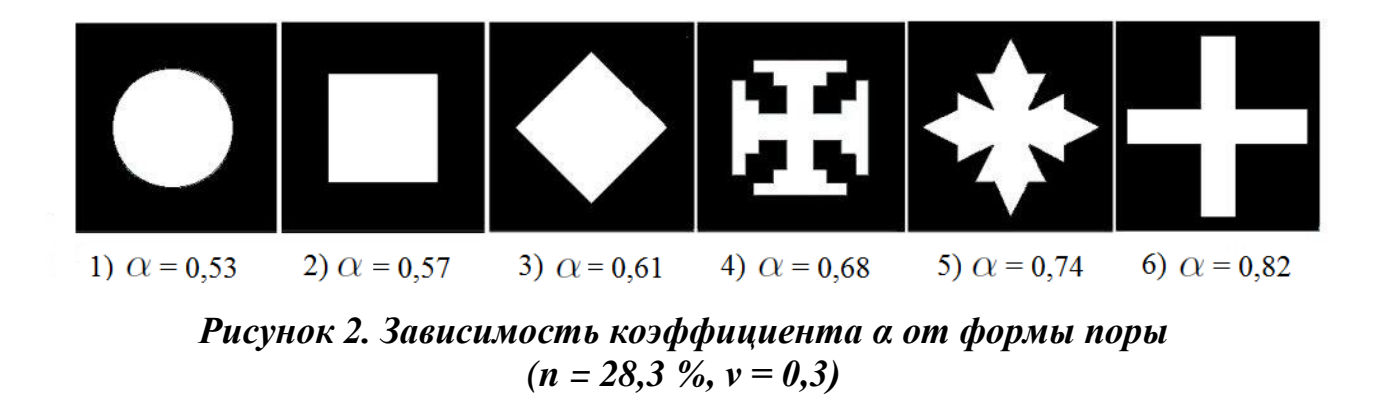

Зависимость α от пористости изучалась на примере одной круглой поры. Получена четкая закономерность (рис. 3а): коэффициент передачи порового давления монотонно возрастает с увеличением пористости. Для проверки были проведены расчеты α для модели с четырьмя круглыми порами радиусом 0.1 (пористость модели 12,6 %) и для модели с 25-ю круглыми порами радиусом 0.05 (пористость 19,6 %). Значения коэффициента а совпали с результатами расчетов для моделей с одной круглой порой ( $\alpha = 0.29$  и 0.41 соответственно).

Проанализирована зависимость коэффициента передачи порового давления от коэффициента Пуассона у для ячеек с одной круглой порой, но разной пористости (рис. 3б) и для сред с одинаковой пористостью  $(n = 28.3 \%)$ , но различной формой поры (рис. 3в). Видно, что во всех случаях зависимость почти линейная, причем угол наклона графика не зависит

от пористости, но зависит от формы поры: наибольший угол — у модели с круглой порой, наименьший — с крестообразной порой.

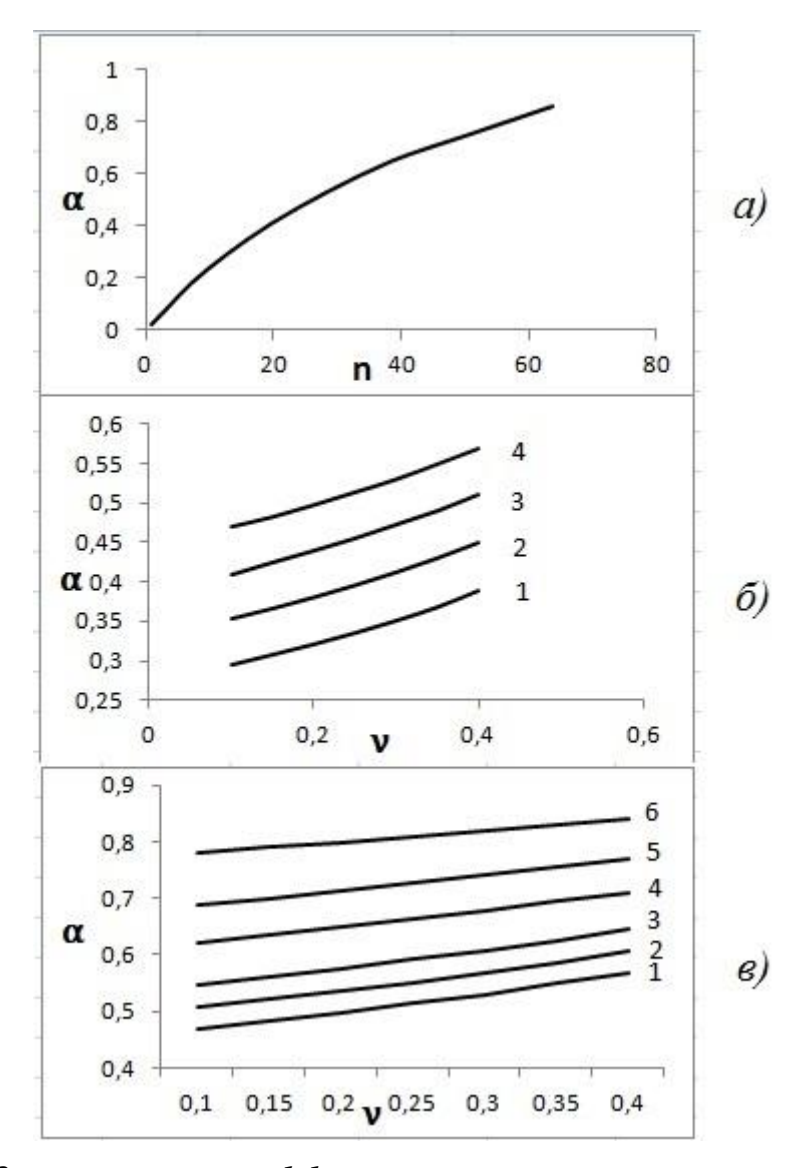

*Рисунок 3. Зависимость коэффициента α от пористости n (а) (ν = 0.3) и от коэффициента Пуассона ν (б, в). Значения пористости расчетных моделей на рис. 36:*  $n_1 = 15,9$  %,  $n_2 = 19,36$  %,  $n_3 = 23,76$  %,  $n_4 = 28,27$  %. *В качестве моделей для расчета графиков, показанных на рис. 3в брались образцы, показанные на рис. 2*

Таким образом, в работе описан теоретический способ определения коэффициента передачи порового давления α на основе метода осреднения. Для демонстрации метода были проведены расчеты с помощью конечноэлементного программного комплекса. Была проанализирована зависимость этого параметра от формы пор, пористости, упругих свойств грунта. Результаты

расчетов показали, что значения коэффициента α сильно варьируют в зависимости от структуры и свойств грунта. Например, наличие угловатых, вытянутых пор увеличивает значение α в 1,5 раза, а в зависимости от пористости грунта значение α меняется от 0 до 1. Следовательно, результаты исследований подтверждают необходимость учета истинного значения коэффициента α при изучении напряженно-деформированного состояния конкретных объектов.

### **Список литературы:**

- 1. Добрынин В.М. Физические свойства нефтегазовых коллекторов в глубоких скважинах. — М.: Недра, 1965. — 163 с.
- 2. Киселев Ф.Б., Шешенин С.В. Разностная схема для задачи нестационарной фильтрации в слоистых грунтах.// Известия Российской академии наук. Механика твердого тела. 1996. № 3. — С. 129.
- 3. Победря Б.Е. Механика композиционных материалов. М.: Изд-во Моск. ун-та, 1984. — 336 с.
- 4. Шешенин С.В., Какушев Э.Р., Артамонова Н.Б. Моделирование нестационарной фильтрации, вызванной разработкой месторождений.// Вестник Московского университета. Серия 1. Математика. Механика. 2011.  $\mathcal{N}$  5. — C. 66—68.
- 5. Biot M.A. General theory of three-dimensional consolidation.// Journal of Applied Physics. 1941. Vol.12. — P. 155—164.
- 6. Fatt I. Compressibility of sandstones at low to moderate pressures.// Bulletin of the American Association of Petroleum Geologist. 1958. Vol. 42. № 8. — P. 1924—1957.

### **О ДИФФЕРЕНЦИАЛЬНОМ МОДЕЛИРОВАНИИ ЗАКОНА ДВИЖЕНИЯ МАТЕМАТИЧЕСКОГО МАЯТНИКА**

### *Стрижаков Роман Викторович*

*студент Колледжа электроники и бизнеса, РФ, г. Оренбург*

### *Нурманова Сабиля Андреевна*

*научный руководитель, преподаватель Колледжа электроники и бизнеса ОГУ, РФ, г. Оренбург*

Первенствующее значение в процессе построения обыкновенных дифференциальных моделей имеет знание законов той области науки, с которой связана природа изучаемой задачи. Так, например, в механике это могут быть законы Ньютона, в теории электрических цепей — законы Кирхгофа, в теории скоростей химических реакций — закон действия масс и т. д. Конечно, на практике приходится иметь дело и с такими случаями, когда неизвестны законы, позволяющие составить дифференциальное уравнение, и поэтому необходимо прибегать к различным предположениям, касающимся протекания процесса при малых изменениях параметров — переменных. К дифференциальному уравнению тогда приводит предельный переход. В случае, если окажется, что результаты исследования полученного дифференциального уравнения как математической модели согласуются с данными, полученными опытным путем, то это и будет означать, что высказанная гипотеза правильно отражает истинное положение вещей.

Мы на примере закона движения математического маятника покажем возможность использования обыкновенных дифференциальных уравнений в процессе познания окружающей нас действительности.

Найдем закон движения и определить период Т математического маятника длины *l* при малых отклонениях. При условии, что t=0, S=a,  $\frac{dS}{dt}$ =0, где S(t) величина дуги, на которую отклонился маятник в момент t.

На маятник действует сила упругости нити *F* и сила тяжести *Р*. Когда он находиться в равновесии, то  $P + F=0$ . Результирующая сила  $F_1$ ,

направленная по касательной к траектории в сторону положения равновесия возникает, когда маятник отклонен.

Из рисунка 1 видно, что  $|F_1| = p \sin \alpha$ . Кроме того, по второму закону Ньютона, который гласит, что производная по времени от количества движения материальной точки равна действующей на неё силе  $F_1 = -\frac{md^2s}{dt^2}$ .

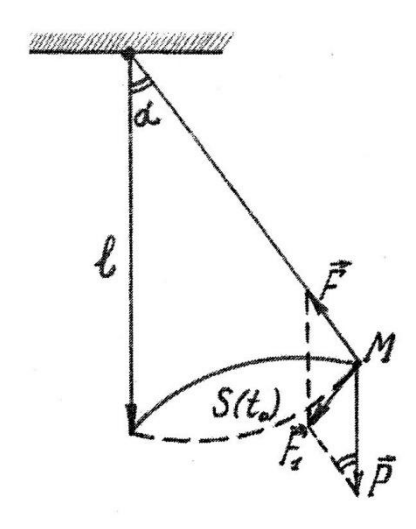

*Рисунок 1. Модель математического маятника*

Дифференциальное уравнение  $p sin\alpha = -\frac{md^2S}{dt^2}$ получается в проекции на горизонтальную ось. Минус в правой части получается за счет того, что частная производная второго порядка от величины дуги по времени  $\frac{d^2S}{dt^2}$ отрицательна).

Произведя несложные преобразования, получим

$$
mg \sin \alpha = -\frac{md^2S}{dt^2},
$$

$$
gsin \alpha = \frac{d^2S}{dt^2}.
$$

Кроме того, при малых *α, sinα ≈ α ≈ S/ l.* 

Поэтому уравнение примет вид  $\frac{d^2S}{dt^2} + g\frac{S}{l} = 0$ — линейное однородное дифференциальное уравнение с постоянными коэффициентами. Решим его. Оно имеет вид:

$$
\frac{d^2y}{dx^2} - ky = 0
$$

Составим характеристическое уравнение

$$
\lambda^2 - k = 0 \rightarrow \lambda = \pm i \quad \overline{-k} \ (k < 0)
$$

Фундаментальная система решений имеет вид:

$$
y_1 = \cos \overline{-kx};
$$
  

$$
y_2 = \sin \overline{-kx}.
$$

Общее решение искомого дифференциального уравнения имеет вид:

$$
y = C_1 \sin \overline{-kx} = C_2 \cos \overline{-kx}.
$$

Воспользовавшись начальными условиями,  $t=0$ ,  $S=0, \frac{ds}{dt}=0$ , получим

$$
S = \alpha \cos \frac{\overline{g}}{l} t \ .
$$

Это частное решение.

Найдем период колебания маятника, используя периодичность функции косинус. Получим:

$$
\cos \frac{\overline{g}}{l}t = \cos \frac{\overline{g}}{l}t + 2\overline{u} = \cos \frac{\overline{g}}{l} y + 2\overline{u} \frac{\overline{g}}{l}
$$

Отсюда следует, что

$$
T = 2\Pi \frac{\overline{l}}{g}.
$$

Рассматривая вопрос о неточности маятниковых часов, мы придём к составлению дифференциальной модели. Пусть дана идеализированную модель маятниковых часов, состоящая из стержня длиной *l* и гири массой *m*  на его конце (масса стержня предполагается такой, что еѐ можно не принимать в расчет по сравнению с массой гири).

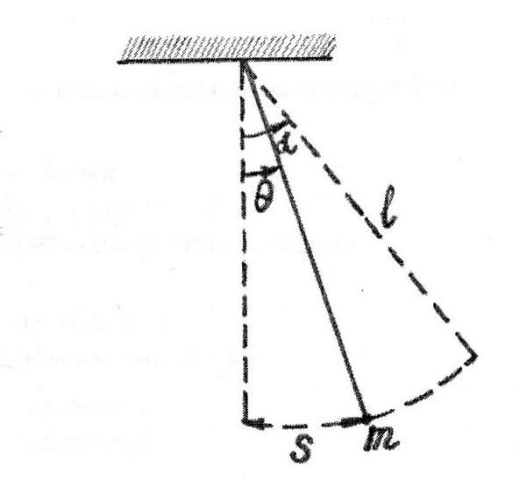

*Рисунок 2. Идеализированная модель маятниковых часов*

Если гирю отклонить на угол и затем отпустить, то в соответствии с законом сохранения энергии

$$
\frac{mv^2}{2} = mg(l\cos\theta - \cos\alpha),
$$
 (\*)

где: *v*— скорость движения гири,

*g* — ускорение силы тяжести.

Длина дуги, по которой гиря отклоняется от положения равновесия на угол *θ*, определяется равенством *S= lθ*, в случае если рассматривать только малые отклонения гири от положения равновесия. Тогда  $v = \frac{ds}{dt} = \frac{ld\theta}{dt}$  и соотношения (\*) приводит к дифференциальному уравнению:

$$
\frac{1}{2} \frac{d\theta}{dt}^2 = g \cos\theta - \cos\theta
$$

Полученное дифференциальное уравнение можно записать в виде:

$$
dt = -\frac{\overline{t}}{2g} \frac{d\theta}{\overline{cos\theta - cos\alpha}}.
$$

Положим, что Т — период колебания маятника, тогда

$$
\frac{T}{4} = -\frac{l}{2g} \frac{0}{\alpha} \frac{d\theta}{\overline{cos\theta - cos\alpha}}.
$$

Отсюда получим 
$$
T = 4 \frac{\overline{l}}{2g} \alpha \frac{d\theta}{\cos\theta - \cos\alpha}
$$
.

Последняя формула показывает зависимость периода колебания маятника от угла *α.* Данная зависимость и является основной причиной неточности маятниковых часов, ведь практически каждый раз гиря отклоняется в крайнее положение на угол, отличный от *α.*

Так как

$$
cos\theta = 1 - 2sin^2\frac{\theta}{2}
$$

$$
cos\alpha = 1 - 2sin^2\frac{\alpha}{2}
$$

то

$$
T = 2 \frac{\overline{1}}{g} \frac{\alpha}{0} \frac{d\theta}{\sin^2 \frac{\alpha}{2} - \sin^2 \frac{\theta}{2}} = 2 \frac{\overline{l}}{g} \frac{\alpha}{0} \frac{d\theta}{k^2 - \sin^2 \frac{\theta}{2}}
$$
 (\*)

где  $k = \sin \frac{\alpha}{2}$ .
Делая замену  $sin\frac{\theta}{2} = k sin\varphi$ , заметим, что когда  $\theta$  возрастает от 0 до  $\alpha$ , то *φ* возрастает от 0 до *π/2,* причем

$$
\frac{1}{2}\cos\frac{\theta}{2}d\theta = k\cos\varphi d\varphi
$$

или

$$
d\theta = \frac{2kcos\varphi d\varphi}{cos\frac{\theta}{2}} = \frac{k^2 - sin^2\frac{\theta}{2}}{1 - k^2 sin^2\varphi} d\varphi
$$

Если воспользоваться последним выражением, то формулу (\*\*) можно записать в виде:

$$
T = \int_{0}^{\frac{\pi}{2}} \frac{d\varphi}{1 - k^2 \sin^2 \varphi} = 4 \frac{1}{g} F k, \pi \quad 2
$$

которая содержит так называемый эллиптический интеграл первого рода

$$
F k, \pi \quad 2 = \frac{d\varphi}{\frac{1 - k^2 \sin^2 \varphi}{}
$$

Эллиптические интегралы не могут быть вычислены в элементарных функциях. Дифференцируя уравнение  $\frac{1}{2} \frac{d\theta}{dt}^2 = g \cos\theta - \cos\theta$  по переменной *t,* получим:

$$
\frac{d^2}{dt^2} + k\sin\theta = 0, k = \frac{g}{l}.
$$

Таким образом, в исследуемом вопросе о законе движения математического маятника пришли к дифференциальной модели реального процесса. Это обстоятельство дает нам возможность рассмотрения дифференциального моделирования и в других областях знаний, а также его практическое применение.

#### **Список литературы:**

- 1. Амелькин В.В. Дифференциальные уравнения в приложениях. / В.В. Амелькин. — М.: Наука, 1987.—160 с.
- 2. Виленкин Н.Я. и др. Дифференциальные уравнения. Учеб. Пособие для студентов-заочников в IV курса физ-мат, фак. / Н.Я. Виденкин, М.А. Доброхотова, А.Н. Сафонов. — М.: Просвещение, 1984. — 176 с.
- 3. Демидович Б.П., Моденов В.П. Дифференциальные уравнения: Учебное пособие. / Б.П. Демидович, В.П. Моденов. — СПб.: Издательство «Лань»,  $2008. - 288$  c.
- 4. Матвеев Н.М. Дифференциальные уравнения: Учеб. пособие для студентов пед. ин-тов по физ.-мат. спец. / Н.М. Матвеев М.: Просвещение, 1988. — 256 с.
- 5. Тихонов А.Н., Васильева А.Б., Свешников А.Г. Дифференциальные уравнения: Учеб.: Для вызов. — 4-е изд. — М.: ФИЗМФТЛИТ, 2005. — 256 с.
- 6. Шипачев В.С. Высшая математика : Учебник для вузов / В.С. Шипачев. 6-е изд., стер. — М. : Высшая школа, 2003. — 479 с.

## **СЕКЦИЯ 5.**

## **РЕСУРСОСБЕРЕЖЕНИЕ**

#### **ЭНЕРГЕТИЧЕСКОЕ ОБСЛЕДОВАНИЕ ЗДАНИЯ**

*Ишмакова Ильнара Гарифулловна студент Кумертауского филиала ОГУ, РФ, г. Кумертау*

*Аверьянова Екатерина Владимировна*

*научный руководитель, заведующая кафедрой ГСХ, преподаватель Кумертауского филиала ОГУ, РФ, г. Кумертау*

Одним из важных механизмов государственного регулирования в области энергосбережения и повышения энергетической эффективности во многих странах мира являются требования к энергетической эффективности зданий (как новых, так и уже существующих). Это обусловлено в основном тем, что на долю сектора зданий приходится более 37 % мирового потребления энергии.

К данному моменту, с целью сокращения потребления энергетических ресурсов, во многих странах разработаны и приняты нормы, которые позволяют значительно сократить потребление энергетических ресурсов.

Директива Евросоюза 93/76/ЕС или SAVE, принятая 1993 году. Данная Директива стала первым международным нормативным актом, в которой были предусмотрены ряд мер (такие как разработка энергетических паспортов зданий, теплоизоляция вновь возводимых зданий, повышенная эффективность использования энергии и так далее) по снижению энергетических затрат при эксплуатации здания. Данный акт стал базой для создания новых норм и стандартов в странах ЕС (Германии (EnEV-2002), Франции (RT-2000), Нидерландах (1998)и др.) в области повышения энергоэффективности зданий.

Их основная задача состоит в снижении до 30 % потребления первичной энергии в жилых зданиях по сравнению с ранее действующими стандартами.

В России основная энегросберегающая политика основана на Федеральном законе № 261 — ФЗ, принятый 11 ноября 2009 года.

Целью настоящего Федерального закона является создание правовых, экономических и организационных основ стимулирования энергосбережения и повышения энергетической эффективности.

Необходимость решения поставленных программой задач обусловила разработку серии нормативно-технических документов, устанавливающих достаточно жесткие нормы и стандарты теплозащиты зданий. В настоящее время основные теплофизические требования, предъявляемые ко всем строящимся и реконструируемым объектам, изложены в СНиП 23-02-2003 «Тепловая защита зданий» и в своде правил к нему СП 23-101-2004 «Проектирование тепловой защиты зданий».

С экономической точки зрения энергосбережение при выполнении реконструкции не является самоцелью, а лишь средством для снижения суммарных затрат на возведение и последующую эксплуатацию здания. Поэтому всегда представляет интерес вопрос о выборе оптимального сочетания инженерных и архитектурных решений реконструкции, обеспечивающих экономически обоснованное снижение энергопотребления.

Во многих городах и регионах России программы энергосбережения находятся в процессе реализации. Город Белорецк Республики Башкортостан не является исключением.

Белорецк с населением 67735 человек расположен в зоне с умеренным, климатом. Расчетная температура наружного воздуха в холодный период составляет — 34°С. Среднемесячные температуры воздуха в самый холодный период составляют около — 6.5° С.

Расположенное в данном городе нежилое здание, после реконструкции было перепрофилировано в развлекательный комплекс с надстройкой второго этажа.

Рассмотрим коэффициент компактности здания до и после реконструкции:

$$
k_e^{des} = \frac{A_e^{sum}}{V_h},\tag{1}
$$

где:  $A_e^{sum}$  — общая площадь наружных ограждающих конструкций;

 $V_h$  — отапливаемый объем здания. До реконструкции:

$$
k_e^{des} = \frac{738.3}{3828.2} = 0.19
$$

После реконструкции:

$$
k_e^{des} = \frac{1521,4}{8985,14} = 0.17
$$

Таким образом, видим, что при надстройке этажа, благодаря архитектурным решениям, уменьшается коэффициент компактности здания, что является показателем увеличения уровня энергоэффективности здания. Однако этой величины увеличения энергоэффективности недостаточно, необходимо применение мероприятий по энергосбережению.

Энергоэкономичный расчет будет более рациональным с точки зрения экономии затрат на мероприятия по энергосбероежению, если выбор их основывать на законе Парето: правильно выбрав минимум самых важных действий, можно быстро получить значительную часть от планируемого полного результата, причем дальнейшие улучшения не всегда оправданы.

Основываясь на этом правиле сформулируем ряд последовательных мероприятий, которые необходимо осуществить в первую очередь: сначала модернизации подвергаются системы ограждающих конструкций, воздухообмена и вентиляции, отопления и горячего водоснабжения, электроосвещения,

затем выполняется практическое доведение теплотехнических характеристик объекта до требуемого уровня, при котором обеспечивается комфортное пребывание людей в данном здании.

Таким образом, в данном центре был проведен ряд мероприятий с целью увеличения его энергоэффективности в процессе реконструкции:

1. замена изношенных деревянных окон на герметичные стеклопакеты с двойным остеклением;

2. увеличение естественной инсоляции здания за счет увеличения размеров оконных проемов;

3. замена изношенных деревянных дверей на металлические;

4. проектирование искусственной вентиляции, для исключения возможности неконтролируемого воздухообмена;

5. утепление чердачного этажа, для предотвращения сверхнормативных потерь тепла через покрытия;

6. применение для возведения второго этажа развлекательного центра материалов с низким теплосопротивлением;

7. ремонт и утепление существующих ограждающих стен здания;

8. обновление системы горячего и холодного водоснабжения и водоотведения;

9. использование для освещения в помещениях центра энергосберегающих лам.

С целью модернизации ограждающих конструкций данного нежилого здания, был проведен теплотехнический расчет ограждающих стен. Приведённое сопротивление теплопередаче 0,68 м<sup>2</sup> °С Вт меньше требуемого сопротивления теплопередаче из санитарно—гигиенических и комфортных условий  $1,41$   $M^2$  °C Вт для данного района, то есть кирпичная стена толщиной 380 мм не удовлетворяет теплотехническим требованиям теплозащиты здания. Требуется утепление наружных стен.

Определим необходимую толщину утеплителя:

$$
\delta_2 = \lambda_2 \cdot R_0^{\text{np}} - \frac{1}{\alpha_{int}} - \frac{\delta_1}{\lambda_1} - \frac{\delta_3}{\lambda_3} - \frac{\delta_4}{\lambda_4} - \frac{1}{\alpha_n} \tag{2}
$$

где:  $\lambda$  — расчётный коэффициент теплопроводности материала при условии эксплуатации А;

 $R_0^{\text{np}}$  — приведённое сопротивление теплопередаче из условия энергосбережения;

 $\alpha_{int}$  — коэффициент теплоотдачи;

 $\alpha_n$  — коэффициент для зимних условий;

 $\delta$  — толщина слоя.

$$
\delta_2 = 0.051 \cdot 3.11 - \frac{1}{8.7} - \frac{0.01}{0.58} - \frac{0.38}{0.7} - \frac{0.02}{0.58} - \frac{1}{23} = 0.13 \text{ m}.
$$

По результатам расчета, был запроектирован утеплитель из минераловатных мат на синтетическом связующем толщиной 130мм. То есть толщину ограждающих стен принимается равным 510 мм.

Если рассмотреть тепловой баланс жилища, станет ясно, что большая часть тепловой энергии отопительной системы идет на то, чтобы перекрыть потери тепла. Они в жилище с центральным отоплением и водоснабжением выглядят так:

- потери из-за не утепленных окон и дверей 40 %;
- потери через оконные стекла 15 %;
- потери через стены  $-15\%$ ;
- потери через потолки и полы 7 %;
- потери при пользовании горячей водой 23 %;

Таким образом, можно сделать вывод, что благодаря утеплению ограждающих конструкций развлекательного центра, возможно снижение до теплопотерь здания до 15 %.

## **Список литературы:**

- 1. СНиП 23-01-99 «Строительная климатология».
- 2. СНиП 23-02-2003 «Тепловая защита зданий».
- 3. Федеральный закон № 261-ФЗ «Об энергосбережении и о повышении энергетической эффективности и о внесении изменений в отдельные законодательные акты Российской Федерации» от 23 ноября 2009 года.

# **СЕКЦИЯ 6. ТЕХНОЛОГИИ**

## **ПОПУТНЫЙ НЕФТЯНОЙ ГАЗ**

#### *Рзаев Камал Междун оглы*

*студент Ноябрьского института нефти и газа, РФ, г. Ноябрьск*

#### *Кручинин Сергей Васильевич*

*научный руководитель, доцент Ноябрьского института нефти и газа, РФ, г. Ноябрьск*

Несмотря на все усилия компаний утилизировать попутный нефтяной газ (ПНГ) — побочный продукт нефтедобычи, за последние годы объемы бездарно сжигаемого газа выросли на два млрд. кубометров. «Ежегодно во всем мире попутно сжигается от 150 до 170 млрд. кубометров углеводородов во время добычи и очистки нефти. Этот объем сопоставим с годовым потреблением природного газа Германией и Италией. А убытки мировой экономики оцениваются в 50 млрд. долларов», — сообщается в исследовании Всемирного банка.

*Актуальность* данной работы заключается в поиске путей рационального использования попутного газа.

*Объект исследования:* способы переработки и проблемы связанные с сжиганием попутного газа.

*Предмет исследования:* справочная литература, научные пособия, учебники.

*Цель:* изучение проблем добычи и переработки попутного газа, экологических проблем связанных с его сжиганием.

*Теоретической базой* данной работы послужили исследования различных специалистов и ученых: Свалов А.М., Калинин А.Г., Богомолов А.И., Гайле А.А., Громова В.В., Гульянц Г.М., Мальцев А.В., Дюков Л.М., Гиматудинов Ш.К., Ширковский А.И.

Теоретические основы настоящей работы основаны на общенаучных *методах исследования:* информационных, логических. Использование указанных методов исследования позволило показать пути и перспективы использования попутного газа.

Природный газ всегда выделяется параллельно нефтедобыче. Однако заниматься доставкой этого «побочного» продукта на рынок нефтедобывающим компаниям экономически невыгодно. В придачу к нефтяным трубам им пришлось бы прокладывать тысячи и тысячи километров газопроводов, отмечают аналитики.

Как сообщили «РБГ» во Всемирном фонде дикой природы, сжигание ПНГ в таких объемах наносит вред не только экономике, но и окружающей среде, так как способствует повышению температуры на планете. Само по себе сжигание попутного нефтяного газа не самое большое зло для природы. Например, при сгорании метана выделится СО2 и вода, а парниковый эффект от выделившегося в результате реакции СО2 в 24 раза меньше, чем от самого метана.

Но опасно именно количество газа, сжигаемого без пользы. Ежегодно при горении ПНГ получается 400 млн. тонн СО2 и воды, или половина выбросов парниковых газов Германии за год. В этой связи эксперты Всемирного банка призывают страны, занимающиеся нефтедобычей, в пределах пяти лет сократить сжигание ПНГ на 30 %, пояснили эксперты WWF.

Как сообщил «РБГ» президент Союза нефтегазопромышленников России Геннадий Шмаль, у некоторых компаний наблюдается положительная динамика, однако в целом отрасли еще многое предстоит сделать. «Состоявшаяся недавно встреча президента России Владимира Путина с представителями экологических организаций дает надежду на то, что ситуация в корне изменится к лучшему. Ведь сегодня она действительно критичная», — пояснил эксперт.

Варианты утилизации.

Существует большое количество способов полезной утилизации ПНГ, однако на практике используется только несколько.

Основным способом утилизации ПНГ является его разделение на компоненты, из которых большую часть составляет сухой отбензиненный газ (по сути, тот же природный газ, то есть в основном метан, который может содержать некоторое количество этана). Вторая группа компонентов носит название широкой фракции легких углеводородов (ШФЛУ). Она представляет собой смесь веществ с двумя и более атомами углерода (фракция  $C_2$ +). Именно эта смесь является сырьем для нефтехимии.

Процессы разделения попутного нефтяного газа происходят на установках низкотемпературной конденсации (НТК) и низкотемпературной абсорбции (НТА). После разделения сухой отбензиненный газ может транспортироваться по обычному газопроводу, а ШФЛУ — поставляться на дальнейшую переработку для производства нефтехимических продуктов.

По данным Министерства природных ресурсов и экологии, в 2010 году крупнейшие нефтяные компании использовали 74,5 % всего добытого газа, а сожгли на факелах 23,4 %.

Заводы по переработке газа, нефти и газового конденсата в нефтехимические продукты являются высокотехнологичными комплексами, сочетающими в себе химические производства с производствами нефтепереработки. Переработка углеводородного сырья осуществляется на мощностях дочерних обществ «Газпрома»: на Астраханском, Оренбургском, Сосногорском газоперерабатывающих заводах, Оренбургском гелиевом заводе, Сургутском заводе по стабилизации конденсата и Уренгойском заводе по подготовке конденсата к транспорту.

Также можно использовать попутный нефтяной газ на энергетических установках для выработки электроэнергии — это позволяет нефтяным компаниям решить проблему энергоснабжения промыслов, не прибегая к покупке электроэнергии.

Кроме того, ПНГ нагнетают обратно в пласт, что позволяет повышать уровень извлечения нефти из пласта. Этот способ называется сайклинг-процесс.

Оптимальное решение острой проблемы.

Амбициозный проект по строительству современной электростанции, использующей в качестве топлива попутный газ, был реализован силами ОАО «ТНК-Нягань» (дочернее предприятие «Роснефти») на территории Каменного лицензионного участка в Ханты-Мансийском районе.

Разработка данной перспективной площади началась еще в 2004— 2005 годах. Каменный лицензионный участок открывал перед нефтедобытчиками огромные перспективы, однако его освоение затрудняло отсутствие требуемой инфраструктуры. Наиболее остро стоял вопрос утилизации попутного нефтяного газа: его чрезмерные выбросы в атмосферу не только негативно сказываются на экологической безопасности окружающей среды, но и являют собой пример растраты потенциально-полезного ресурса. На актуальности задачи сказались и изменения российского законодательства, а именно — введение значительных штрафов за избыточные выбросы ПНГ в атмосферу.

В сегодняшней мировой практике существует три наиболее распространенных варианта решения проблемы утилизации газа: подведение непосредственно к месторождению газопровода, возведение рядом газоперерабатывающего завода и — собственно строительство ГТЭС.

В рассматриваемом случае последний вариант и оказался наиболее эффективным с экономической точки зрения. Газотурбинная электростанция обеспечила решение сразу нескольких задач: она позволила снизить затраты на потребление электроэнергии, ликвидировать энергодефицит и повысить долю утилизации попутного нефтяного газа, приведя ее в соответствии с требованиями законодательства РФ. Генеральный директор ТНК-Нягань Евгений Лапшин подчеркнул, что на сегодняшний день предприятию удалось повысить уровень утилизации ПНГ до 97 %. При этом потребности Каменного лицензионного участка в электроэнергии оказываются полностью удовлет-

ворены, а излишки энергии перенаправляются по линиям электропередач на юг Талинской площади.

Задача по утилизации попутного газа на Каменной площади решалась последовательно на протяжении трех лет. Первая очередь ГТЭС — мощностью в 24 мегаватта — была пущена в эксплуатацию в марте 2012 года. А завершен этот масштабный проект бы ровно через год — в последние дни марта 2013 года — с введением второй очереди мощностью 48 мегаватт. Суммарные возможности станции таким образом достигли 72 мегаватт.

Всего на ее строительство было потрачено порядка 5 млрд. рублей. По замыслу проектировщиков эти инвестиции должны окупиться уже через 7— 8 лет за счет перехода на собственную генерацию электроэнергии и отказа от ее покупки у сторонних поставщиков.

Евгений Лапшин отметил, что сейчас выработка электроэнергии в сутки составляет 1100—1200 мегаватт/час, на что уходит около 400—420 тысяч кубометров газа. «Ежедневно мы экономим на покупной электроэнергии порядка 2 миллионов рублей», — подчеркнул он.

Технологии безаварийности

Няганская электростанция обладает рядом особенностей, которые делают проект по ее строительству поистине беспрецедентным. В числе ноу-хау создателей станции — ориентация на применение самых современных автоматизированных систем и программного обеспечения. Первый заместитель директора департамента строительства, энергетики и жилищно-коммунального комплекса Югры Виктор Нанака подчеркнул, что все оборудование, используемое на няганском проекте, было поставлено отечественными предприятиями, но по уровню надежности и эффективности не уступает зарубежным аналогам.

Отдельного внимания заслуживают усилия строителей станции по обеспечению ее безопасности и бесперебойной работы. Любой элемент или технологический узел объекта имеет своего «дублера». Удвоение всех ключевых элементов на турбинах, установках подготовки топливного газа

и любом из узлов оборудования гарантирует безаварийную работу станции и позволяет осуществлять любые технические работы без каких-либо ограничений для потребителя.

Станция снабжена высокотехнологичными контрольными приборами и датчиками, обеспечивающими четыре уровня безопасности и исключающими любое вредное воздействие, отметил главный энергетик ТНК-Нягань Виктор Балясный.

Передовое оборудование делает возможным обслуживание станции всего несколькими людьми. В каждой из двух смен по два машиниста, два оператора, слесари.

По мнению представителей муниципальной власти, сдача ГТЭС в эксплуатацию имеет большое значение не только для нефтяников, но и для самой Нягани. Так, глава города Владимир Нефедьев подчеркнул, что запуск станции свидетельствует о динамичном развитии месторождения, а следовательно — сохранении рабочих мест для жителей муниципалитета.

Следует отметить, что электроэнергии, вырабатываемой данной станцией, хватило бы для нужд такого города, как Нягань — средний уровень местного потребления составляет 50 мегаватт. Таким образом, строительство станции стало хорошим примером для развивающегося бизнеса нефтяной и газовой отрасли Югры.

От пилотного проекта к типовому.

Реализация столь масштабного и уникального проекта оказалось непростой задачей для нефтяников. По словам Евгения Лапшина, при возведении ГТЭС компания столкнулась с рядом трудностей. Однако благодаря слаженной работе коллектива все препятствия на пути к цели были устранены.

Более того, компания извлекла из реализации проекта ряд уроков, которые позволят в дальнейшем повторить данный опыт и на других месторождениях.

В частности, генеральный директор ТНК-Нягань подчеркнул, что для достижения более высокого качества планирования и подготовки проектных решений; компании стоит «взращивать» собственных проектных

менеджеров, которые имеют опыт реализации аналогичных проектов в других регионах, что позволит избежать ряда ошибок в будущем. В целях ускорения реализации проектов планируется также в дальнейшем готовить типовые решения в трех направлениях: унифицированные технические; унифицированные проектные; унифицированное оборудование. Кроме того, строительство таких инновационных объектов немыслимо без участия опытных, высококвалифицированных специалистов подрядных организаций.

В будущем компания надеется не повторять пройденных ошибок и осуществлять подобные задачи более экономично и эффективно.

Таким образом, реализованный в Нягани проект по праву можно считать одним из самых значимых в отечественной нефтяной отрасли. На сегодняшний день данная ГТЭС является крупнейшей в компании. Ее успешное функционирование — яркое свидетельство широких перспектив, открывающихся перед малой распределенной энергетикой.

В первую очередь подобные объекты будут возводиться на гринфилдах месторождениях на начальном этапе разработки, где пока отсутствуют источники внешнего энергоснабжения. Проект Няганской ГТЭС открывает новые возможности и для начала добычи на месторождениях, которые прежде были «отложены в долгий ящик» и разработка которых казалось делом далекого будущего.

#### **Список литературы:**

- 1. Бурение нефтяных и газовых скважин (Курс лекций): Учебник, Российский государственный геологоразведочный университет — М.: Изд. ЦентрЛитНефтеГаз, Калинин А.Г., 2008.
- 2. Новое слово в утилизации попутного газа [Электронный ресурс] Режим доступа. — URL: http://www.sarbc.ru/company/8441932.
- 3. Что такое попутный нефтяной газ [Электронный ресурс] Режим доступа. — URL: http://www.gazprominfo.ru/articles/associated-gas/.

## **СЕКЦИЯ 7.**

## **ТРАНСПОРТНЫЕ КОММУНИКАЦИИ**

## **ВЫСОКОСКОРОСТНОЙ ЖЕЛЕЗНОДОРОЖНЫЙ ТРАНСПОРТ В СИБИРИ**

#### *Васильева Маргарита Андреевна*

*студент Сибирского государственного университета путей сообщения, РФ, г. Новосибирск*

#### *Карасева Арина Александровна*

*научный руководитель, доцент Сибирского государственного университета путей сообщения, РФ, г. Новосибирск*

Железнодорожный транспорт, который способен обеспечивать движение поездов со скоростью свыше 250 км/ч, осуществляющий движение по выделенным линиям, называется высокоскоростной магистралью (ВСМ). ВСМ уже давно вошли в современный уклад жизни пассажиров Европы и Японии, а с недавних пор их активное развитие идет и в России.

Высокоскоростной транспорт предпочитают обычному пассажирскому железнодорожному транспорту, так как он необходим современным мобильным людям. ВСМ — это комфорт, удобства и, главное, скорость, которая решает проблемы передвижения из одной точки в другую в условиях современного образа жизни и ведения бизнеса.

Высокоскоростное движение сегодня является не только показателем развития железнодорожного транспорта, но и высокого социального статуса государства.

Развитие скоростных и высокоскоростных перевозок является стратегическим приоритетом для компании ОАО «РЖД» с момента подписания президентом Указа № 321 «О мерах по организации движения высокоскоростного железнодорожного транспорта в РФ» 16 марта 2010 г. [3].

В 2000 г. была разработана концепция организации скоростного и высокоскоростного движения пассажирских поездов, которая предусматривала поэтапное повышение скоростей движения до 160—250 км/ч на существующих линиях Москва — Санкт-Петербург, Санкт-Петербург — Бусловская, Москва — Красное, Москва — Нижний Новгород, Москва — Отрожка — Ростов и создание соответствующего подвижного состава.

Программа для подготовки линии Санкт-Петербург — Москва к организации высокоскоростного движения пассажирских поездов была поручена ВНИИЖТу в 2005 г. В 2009 г. Россия запустила в рейс свой первый скоростной состав. «Сапсан» (SiemensVelaro) связал две столицы России и установил рекорд скорости на российских железных дорогах — 250 км/ч, при этом время в пути сократилось на 30 мин. Первый высокоскоростной поезд стал для России символом инновационного прогресса, хотя организация его движения по железной дороге до сих пор вызывает серьезные споры в обществе.

А уже в скором времени, 30 июля 2010 г. был запущен высокоскоростной поезд Санкт-Петербург — Москва — Нижний Новгород, который ходит по «зеркальному» расписанию. Также введена в действие линия Санкт-Петербург — Хельсинки, поезд: Alstom Pendolino (другое название — Allegro), при этом время в пути составляет 3 ч, вместо обычных 5 ч 30 мин, а максимальная скорость: 220 км/ч.

До настоящего времени эксплуатация высокоскоростных поездов в России осуществлялась на действующих железнодорожных линиях. За это время был выявлен ряд значительных недостатков: выплески пути после прохода высокоскоростного поезда, отсутствие возможности пропуска пригородных поездов и поездов дальнего следования, большие затраты на ремонт. Поэтому вскоре было принято решение о строительстве выделенных линий.

В соответствии со стратегией развития ВСМ в России принято решение о строительстве ВСМ, первой из которых стала трасса Москва — Санкт-Петербург.

В дальнейших планах развития скоростного и высокоскоростного движения значатся направления Омск — Новосибирск, Новосибирск — Красноярск. На первоначальном этапе представляется целесообразной организация пассажирского сообщения до Красноярска со скоростями 160— 200 км/ч, с возможностью переустройства трассы в высокоскоростную. Направление трассы ВСМ Омск — Новосибирск — Красноярск представлено на рисунке 1.

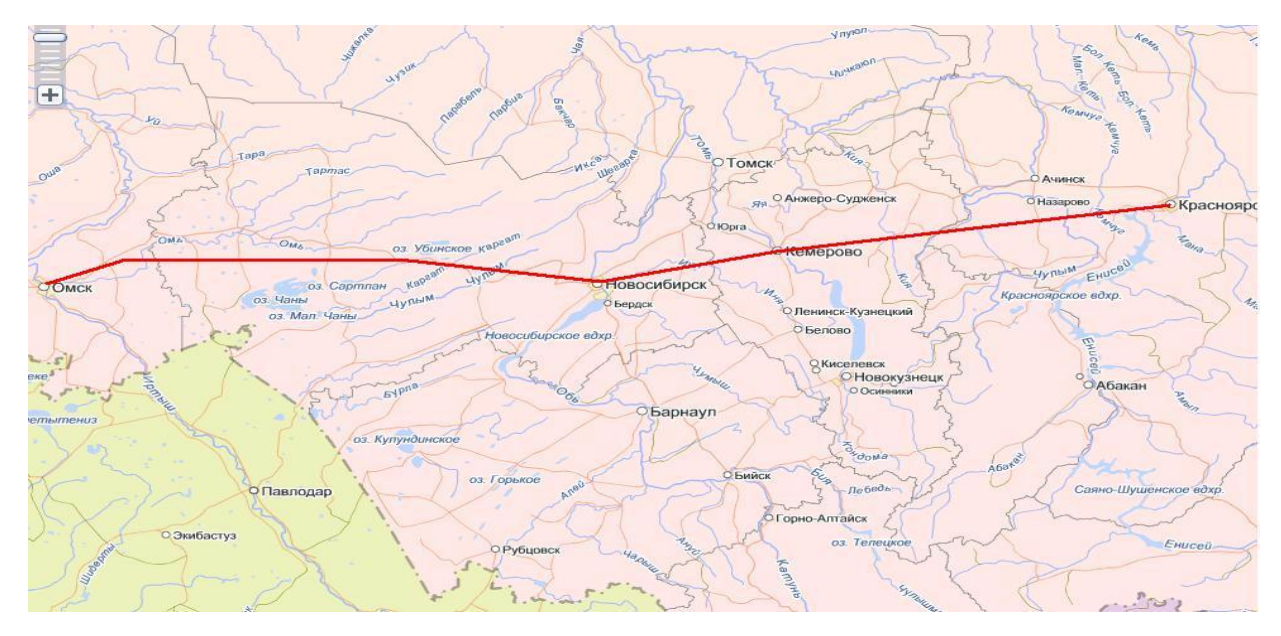

*Рисунок 1. Направление трассы ВСМ Омск — Новосибирск — Красноярск*

Новосибирск — крупный промышленный и информационный центр, поэтому строительство скоростных магистралей здесь возможно по нескольким направлениям. Были рассмотрены возможные направления строительства выделенных линий от Новосибирска: Омск, Кемерово, Алтай, Томск, Красноярск.

Мировой опыт эксплуатации ВСМ доказал свою эффективность при следующих условиях: скорость движения 160—200 км/ч; расстояние перевозки 400—800 км; время в пути 2,5—4 часа.

Проведенные исследования расстояний, пассажиропотоков, времени в пути, стоимости поездки позволили выделить перспективные направления, на которых возможно и целесообразно строительство выделенной магистрали.

Наибольшую привлекательность из всех этих направлений представляют Омск и Красноярск. Это связано с тем, что на направлениях Томск, Кемерово, Алтай большую часть пассажиропотока с железнодорожного транспорта забирает автотранспорт, так как расстояния довольно невелики, цены у автотранспорта наиболее привлекательные, частота отравления транспорта намного выше.

Омск и Красноярск представляют собой направления, на которых строительство выделенных линий ВСМ является более возможным. Строительство выделенной скоростной линии под пассажирские перевозки позволит разгрузить существующие ветви железных дорог, увеличить пропускную и провозную способность, что положительно скажется на грузовом движении.

Преимущества строительства выделенной линии: социальный эффект, сокращение времени в пути, увеличение пропускной способности существующей линии для грузовых перевозок, способствование развитию регионов в партнерстве, повышение статуса Российских железных дорог в мировом сообществе. На направлении Омск — Новосибирск — Красноярск может быть реализован проект ВСМ в качестве одного из этапов ВСМ Москва — Иркутск.

Для прокладки выделенной линии скоростной магистрали необходимо учитывать принципы трассирования ВСМ: трасса ВСМ должна укладываться по кратчайшему направлению между конечными пунктами; трасса ВСМ у крупных населенных пунктов должна пересекать существующие железные дороги или приближаться к ним для сокращения длины соединительных ветвей; пересечения с существующими железными дорогами, магистральными автодорогами, пешеходными переходами, скотопрогонами и путями миграции животных должны проектироваться в разных уровнях; для пропуска полевых дорог и прогона скота рекомендуется использовать водопропускные сооружения (малые мосты и трубы) с необходимым увеличением их габаритов; соблюдение условий защиты от шума и вибрации.

Значения руководящего уклона при строительстве ВСМ принимаются в диапазоне 12—30 ‰. По критерию минимальных строительных затрат наиболее выгодным является уклон в 22—24 ‰ [2, с. 16].

Смежные элементы продольного профиля следует сопрягать вертикальными круговыми кривыми радиусом 40 км и более [2, с. 17].

Размещение раздельных пунктов на ВСМ определяются требованиями по обеспечению обслуживания пассажиров и работ по текущему содержанию и ремонту объектов инфраструктуры.

Для нужд строительства и эксплуатации ВСМ должно предусматриваться строительство соединительных линий, связывающих станции на ВСМ со станциями действующих железных дорог.

Конструкция земляного полотна должна включать в себя двойной защитный слой. Предусматриваются дополнительные мероприятия по укреплению откосов, обочин насыпей, бермы, водоотводных канав.

В процессе исследований была проанализирована возможность укладки трассы с использованием данных аэрокосмической съемки в программе САС-Планета.

Расстояние между Новосибирском и Омском по геодезической линии составляет 638 км, а расстояние между этими городами по железнодорожной трассе — 700 км, так как она проходит по относительно крупным городам Новосибирской области: Чулым, Каргат, Убинское, Барабинск, Чаны, Татарск, Карачи.

Выделенную высокоскоростную магистраль необходимо прокладывать максимально близко к геодезической линии, так как расстояние кратчайшее и необходимость в остановке на других станциях отсутствует. Прокладке трассы по геодезической линии препятствуют географические особенности местности — большое количество водоемов.

Рассмотрено два варианта трассы, представленных на рисунке 2. Участок трассы с характерными особенностями проектирования по второму варианту представлен на рисунке 3. В качестве лучшего выбран вариант с меньшим

количеством обратных кривых (вариант 2). Коэффициент развития трассы по второму варианту получился равным 1,02.

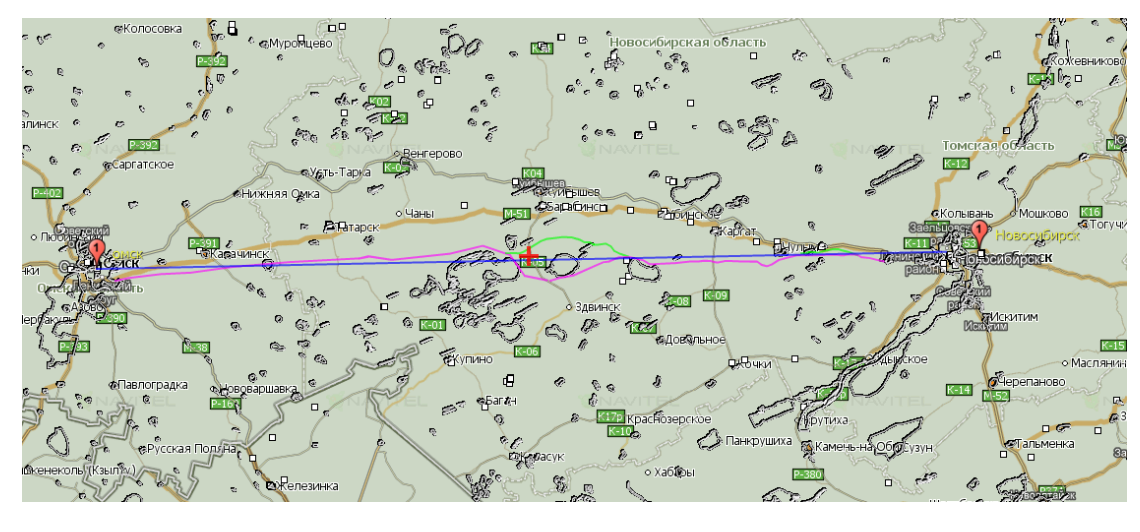

— геодезическая линия — вариант 1 трассы выделенной ВСМ Омск-Новосибирск — вариант 2 трассы выделенной ВСМ Омск-Новосибирск

*Рисунок 2. Варианты прокладки трассы ВСМ Новосибирск — Омск*

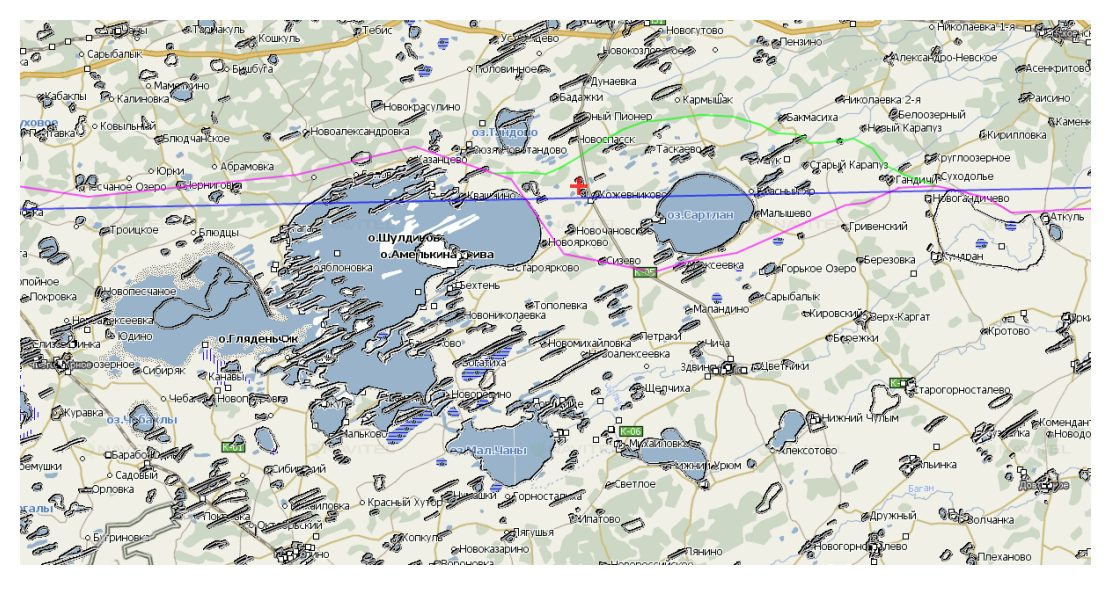

— геодезическая линия — вариант 1 трассы выделенной ВСМ Омск-Новосибирск — вариант 2 трассы выделенной ВСМ Омск-Новосибирск

*Рисунок 3. Особенности трассирования по второму варианту*

Для выполнения работ по текущему содержанию и ремонту объектов инфраструктуры на выделенной линии необходимо сооружать остановочные пункты для отстоя техники и подвижного состава. Они должны располагаться на расстоянии 25—30 км друг от друга.

В процессе прокладки трассы придется пересечь как природные препятствия (озера, реки), так и другие дороги (автодороги и железные дороги). Таким образом, необходимо будет соорудить 191 искусственное сооружение.

Во всем мире, и в частности в России, пассажирские перевозки по железнодорожному транспорту являются убыточными, поэтому расходы на них традиционно берет на себя государство, которое является заказчиком социальных перевозок.

Существует целый ряд дополнительных факторов развития скоростного и высокоскоростного движения, не определяющих прямую экономическую выгоду для компании и государства, но играющих важную социальную роль: увеличение транспортной доступности районов страны, рост мобильности населения; укрепление социально-территориальной целостности Российской Федерации; увеличение конкурентоспособности транспортной сети России на мировом рынке транспортных услуг; миграция населения из трудоизбыточных районов страны в районы строительства и эксплуатации новых железных дорог; повышение культуры и образованности жителей районов, тяготеющих к новым железным дорогам, за счет расширения возможностей общения; увеличение возможностей транспортного передвижения для населения регионов, тяготеющих к новым линиям; появление дополнительных возможностей для привлечения в регионы инвестиций, включая иностранные; интеграция регионов тяготения и расширение торгового обмена.

#### **Список литературы:**

- 1. Высокоскоростной поезд ВСМ250 «Сокол», [Электронный ресурс] Режим доступа. — URL: [http://parovoz-poezd.narod.ru/index/0-6.](http://parovoz-poezd.narod.ru/index/0-6)
- 2. Исаков А.Л., Матвиенко В.С. Проектирование трассы и железнодорожного пути высокоскоростной магистрали: Учебное пособие. — Новосибирск,  $2012. - 116$  c.
- 3. Сайт ОАО «Российские железные дороги», [Электронный ресурс] Режим доступа. — URL: [http://rzd.ru/.](http://rzd.ru/)

## **ВЛИЯНИЕ ЗНАНИЙ ЗАКОНОВ МЕХАНИКИ ДВИЖЕНИЯ АВТОМОБИЛЯ НА БЕЗОПАСНОСТЬ НА ДОРОГАХ**

*Магадилов Жанат Маралович*

*студент Омского автотранспортного колледжа, РФ, г. Омск*

#### *Перепелицына Виктория Викторовна*

*научный руководитель, преподаватель Омского автотранспортного колледжа, РФ, г. Омск*

Безопасность на дорогах — это явление комплексное, связанное с соблюдением правил дорожного движения, как водителями, так и пешеходами. Автомобиль — это сложный механизм, работающий по законам механики. Знание и грамотное применение этих законов на практике позволит улучшить ситуацию на дорогах и возможно спасет чью-то жизнь. Однако, ситуацию на российских дорогах недаром называют катастрофической об этом говорит статистика смертей в результате ДТП [5, с. 24]. Однако изучение официальных данных МВД позволяет сделать неожиданный вывод: пьянство за рулем, конечно, влияет на безопасность движения и смертельные случаи, но далеко не так сильно, как ряд других, не столь обсуждаемых факторов. На смену водителям, которые нарушали ПДД осознанно, но, по крайней мере, понимали логику движения, пришли молодые люди, которые, может быть, и ездят медленней, но совершенно не знакомы с законами механики [8].

Около 1/3 всех дорожно-транспортных происшествий происходит на мокрых, обледенелых или заснеженных дорогах. Такие дороги имеют ухудшенные условия сцепления. Это значит, что увеличивается вероятность проскальзывания колес по поверхности дороги, а также их увода в сторону. В этих условиях автомобиль часто становится неуправляемым. Скользкость дороги характеризуется коэффициентом сцепления. Нормальный коэффициент сцепления асфальтобетонных покрытий колеблется в пределах 0,6—0,8. Под воздействием метеорологических условий дорожные покрытия теряют

свои качества, коэффициент сцепления снижается до опасных пределов. Минимально допустимым по условиям безопасности принят коэффициент сцепления 0,4 [9, с. 29].

В зависимости от состояния дорожного покрытия остановочный путь может различаться в 3—4 раза. Так, остановочный путь при скорости 60 км/ч на сухом асфальтобетонном покрытии составит около 37 м, на мокром — 60, на обледенелой дороге — 152 м. Более того, даже при сухом асфальтобетонном покрытии в зависимости от степени его износа коэффициент сцепления может различаться в 2 раза и более. Скорость движения также оказывает влияние на сцепление шин с дорогой, так как при высокой скорости начинают проявляться аэродинамические подъемные силы, которые уменьшают силу прижатия автомобиля к дороге [1, с. 22].

Сцепление шины с дорогой — основа [безопасного вождения,](http://www.kaminsky.su/raspisanie/citydriving) чем оно выше, тем безопаснее вы можете вести машину. Шина под действием силы тяжести автомобиля деформируется, образуя так называемое пятно контакта. Среди автолюбителей принято считать, что чем шире шина, тем больше площадь пятна контакта шины с дорогой и тем лучше сцепление с дорогой, тем короче тормозной путь, тем лучше управляемость машины. А еще иногда думают, что если машина тормозит не прямо, а боком, то тормозной путь будет короче, потому что шире пятно контакта. Это не так. Приведем доказательства из механики.

Тормозной путь:

$$
S = \frac{V^2}{2\mu g},\tag{1}
$$

где: S — тормозной путь,

V — скорость движения машины,

µ — коэффициент трения шины о дорогу,

g — ускорение свободного падения.

Как видно, [тормозной путь](http://www.kaminsky.su/own/blog/23-blog/242-fizika-tormozhenija) не зависит от ширины профиля шины и площади пятна контакта шины с дорогой**.** В этой формуле есть единственный показатель — это коэффициент трения, который зависит от природы соприкасающихся тел. В данном случае — от типа дорожного покрытия и от химического состава протектора шины. Соответственно, и сцепление шины с дорогой зависит от состава резиновой смеси протектора.

Почему же пятно контакта не влияет на силу сцепления? С одной стороны, чем больше его площадь, тем большим числом «щупальцев» шина цепляется за дорогу. Этот факт лежит на поверхности, и люди охотно думают, что сцепление пропорционально ширине шины. Но есть и другая сторона медали, о которой многие забывают: от размера пятна контакта напрямую зависит вес шины, приходящийся на единицу площади, то есть давление, которое она оказывает своим весом на дорогу. Чем больше площадь контакта, тем меньше давление шины на дорогу.

Приведем пример из жизни. Предположим, рыбаку нужно перейти замерзший пруд с тонким льдом. Какие лыжи нужно надеть? Беговые с шириной около 5 см, или охотничьи — с шириной порядка 30 см? Конечно, охотничьи. Потому что они шире, на них будет меньше давление на лед и ниже вероятность провалиться. По этой причине, зимние шины всегда уже летних чтобы увеличить давление на дорогу и лучше «вгрызаться» в снежно-ледяную корку. В итоге, если мы увеличиваем площадь пятна контакта, то мы уменьшаем давление на дорогу. Получается, во сколько раз мы увеличиваем площадь сцепления с дорогой, ровно во столько же раз мы уменьшаем давление на дорогу.

Что говорят о сцеплении законы механики? Если снова прибегнуть к помощи формул, то сила трения сцепления (она же сила трения покоя) в отсутствии адгезии (эффекта приклеивания соприкасающихся поверхностей) определяется законом Кулона:

$$
F = \mu N = \mu mg \tag{2}
$$

где: µ — коэффициент сцепления,

N — вес тела (шины, в данном случае),

m — масса тела (шины),

g — ускорение свободного падения.

Отсюда видно что, площадь пятна контакта в силу трения покоя вклада не вносит, как и в [длину тормозного пути.](http://www.kaminsky.su/own/blog/23-blog/242-fizika-tormozhenija) Можно закон Кулона переписать иначе, с учетом площади пятна контакта и отразить влияние пятна на давление. Давление тела на опору или, в нашем случае, шины на асфальт равно весу тела (шины), деленному на площадь контакта:

$$
P = \frac{N}{S} = \frac{mg}{S},\tag{3}
$$

где: P — давление шины на дорогу,

 $N = mg$  — вес шины.

Тогда отсюда можно выразить вес через давление:

$$
N = P \cdot S \,, \tag{4}
$$

Теперь, если подставить эту формулу в закон Кулона, получим:

$$
F = \mu PS \tag{5}
$$

Сила сцепления шины с дорогой пропорциональна коэффициенту сцепления, давлению шины на дорогу и площади пятна контакта. Это именно то, как воспринимает силу сцепления большинство людей. Но давление напрямую зависит от площади пятна контакта и обратно пропорционально ему [5, с. 54]. Об этом говорит формула (3). Поставляя сюда выражение для давления, получим:

$$
F = \frac{\mu mgS}{S},\tag{6}
$$

Тогда площадь мы успешно сокращаем и приходим к закону Кулона (2) и силе сцепления, не зависящей от площади пятна контакта**.**

Еще одно частое заблуждение. Трение бывает: трения покоя, качения, скольжения. И часто люди думают, что шина катится за счет трения качения. Шина катится за счет трения покоя. То есть во время качения пятно контакта шины с дорогой покоится относительно дороги**.**

Снова приведем пример из жизни. Обратите внимание на ноги или обувь идущего человека. Как только человек делает шаг, его ступня останавливается, и он перемещает вес с нее на вторую ногу и делает еще один шаг. Выходит, верхняя часть тела человека движется в то время как одна нога покоится. Аналогично ведет себя шина, только она делает много-много маленьких шажочков, перекатываясь с одного элемента шины на другой, и каждый из них в момент переката покоится относительно дороги. Соответственно, во время качения между шиной и дорогой действует сила трения покоя.

Если же пятно контакта начинает двигаться относительно дороги, то это означает скольжение шины, и здесь трение покоя переходит в трение скольжения.

А трение качения — совершенно иной вид трения, возникающий из-за деформации шины и направленный всегда в сторону против направления качения [6, с. 41]. Чем больше деформация шины, тем выше трение качения. Спущенная шина деформируется больше накаченной. То есть трение качения — паразитный вид трения. Если силу трения покоя шины с дорогой конструкторы пытаются увеличить, то силу трения качения всегда пытаются уменьшить.

Вывод: сцепление шины с дорогой — сила трения покоя, и она не зависит от ширины шины и площади пятна контакта. Таким образом, чем больше сцепление шины с дорогой, тем безопаснее вести машину. Некоторые водители прохладно относятся к тому, какие шины стоят на их машинах, и думают, что это неважно. Важно! Чуть ли не самое важное, что есть в машине. Но среди тех водителей, которые ценят безопасность, сцепление с дорогой и шины,

встречаются те, которые думают, что они улучшат сцепление, если поставят на свой автомобиль более широкие шины. Широкие шины важны**,** но тормозные свойства машины от них не улучшатся. Если бы было все так просто и широкие шины тормозили бы лучше узких, то производитель шин могли бы легко решить проблему зимы — делали бы очень широкие зимние шины. Однако этого не происходит и, более того**,** происходит обратное: зимние шины, как правило, уже летних... Чтобы улучшить сцепление шин с дорогой, нужно установить шины, сделанные из резины более высокого качества. Машина тормозит не тормозами, а шинами. Если на автомобиле стоят изношенные или дешевые или просто не соответствующие сезону шины, автомобиль тормозит плохо, и хорошие тормоза ему не помогут. Нужно поставить качественные шины, и тогда жизнь водителя за рулем будет в большей безопасности.

Можно с уверенность говорить о независимости тормозного пути от массы машины, если она соответствует общепринятым нормам безопасности.

Маленький городской автомобильчик не будет более безопасным по сравнению с фурой лишь потому, что легче и, якобы, лучше тормозит. Тормозит он не лучше, а если и лучше, то масса тут ни при чем. При управлении маленьким авто нужно быть бдительным, сохранять безопасную дистанцию, независимо от разницы в массах машин.

У каждой машины есть свое предназначение для использования и своя допустимая нагрузка. Если ее превысить, то шины и тормоза могут перегреться, а то и вовсе испортиться. В любом случае, они не справятся с задачей торможения. Тормозной путь заметно увеличится и это может привести к ДТП.

Чем ниже профиль шины, тем больше радиус колеса при одном и том же внешнем радиусе шины. Многие считают, что так красивее. Но безопасность на дорогах далека от романтики. Чем больше диаметр колеса, тем больший по диаметру тормозной диск можно поставить на машину. А это, в свою очередь, снижает нагрев тормозов и продлевает стабильность тормозной системы. Большие тормозные диски, керамические колодки, многопоршневые

суппорты нужны только для одного — для снижения нагрева тормозов. Это позволяет сохранить интенсивность торможения и длину тормозного пути при многократных и интенсивных торможениях. Подчеркнем: чтобы сохранить тормозной путь, а не укоротить. Мощная тормозная система не позволит сделать тормозной путь короче, чем обычные штатные тормоза, потому что [длина тормозного пути](http://www.kaminsky.su/own/blog/23-blog/242-fizika-tormozhenija) определяется качеством шин и дорожного покрытия**.**

В целом, становится ясно, что знание законов механики движения автомобиля, понятия и величины непосредственно связанные с организацией его движения позволяют предупреждать аварийные ситуации на дорогах.

#### **Список литературы:**

- 1. Бать М.И., Джанелидзе Г.Ю., Кельзон А.С. Теоретическая механика в примерах и задачах. — М., Ч. 1: 1984 и предыдущие издания, — 512 с.
- 2. Веселовский И.Н. Некоторые вопросы механики Л. Эйлера. Труды Института истории естествознания. Т. 19. М., ОНТИ, — 1957.
- 3. Веретенников В.Г. и др. Теоретическая механика. Вывод и анализ уравнений движения на ЭВМ. — М.: Высшая школа, 2010.
- 4. Геронимус Я.Л. Теоретическая механика. М.: Наука, 2001.
- 5. Еленев С.А., Шевелева Г.И. Теоретическая механика. Статика: Конспект лекций. — М.: Изд-во «Станкин», 2002.
- 6. Кильчевский Н.А. Курс теоретической механики: Учебное пособие. Т. 1,2. — М.: Наука, 1997.
- 7. Курс теоретической механики: Учебник для вузов / В.И. Дронг, В.В. Дубинин, М.М. Ильин и др. Под общ. ред. К.С. Колесникова. — М.: Изд-во МГТУ им. Н.Э. Баумана, 2000.
- 8. Лойцинский Л.Г., Лурье А.И. Курс теоретической механики. тт. I, II, М.: Дрофа, 2006.
- 9. Яблонский А.А., Никифорова В.М. Курс теоретической механики. М., Ч. 1, 1984 и предыдущие издания, — 368 с.

## **ИССЛЕДОВАНИЕ ПРОПУСКНОЙ СПОСОБНОСТИ ОСТАНОВОЧНЫХ ПУНКТОВ Г. ОМСКА**

#### *Телегин Виталий Евгеньевич*

*студент Омского автотранспортного колледжа, РФ, г. Омск*

#### *Борисова Нина Дмитриевна*

*научный руководитель, преподаватель Омского автотранспортного колледжа, РФ, г. Омск*

Современное состояние и качество работы транспортных систем городов во многом зависит от эффективной и безопасной работы городского пассажирского транспорта. В последние годы специалистами выдвигаются обоснованные предложения по решению транспортной проблемы в центральных частях больших городов путем более широкого и эффективного использования автобусов или троллейбусов. Радиальная планировка города Омска, высокое значение маршрутного коэффициента на его центральных улицах, по которым проходят маршруты соединяющие окраины города, высокая интенсивность движения транспорта до 250—300 ед/ч, а также, остановочные пункты с недостаточной пропускной способностью на которых образуются очереди подвижного состава, за счет чего нарушаются расписания движения автобусов на маршрутах, снижается регулярность движения.

Остановочные пункты маршрутизированного пассажирского транспорта оказывают существенное влияние на безопасность движения и на пропускную способность дороги. Вместе с тем от их расположения зависит удобство пассажиров. Поэтому при выборе мест для размещения остановочных пунктов надо находить оптимальные решения при противоречивых требованиях удобства пассажиров, с одной стороны, и минимальных помех для транспортного потока, с другой. Эти противоречия особенно проявляются в зоне пересечения магистральных улиц, где необходимы остановочные пункты в связи с интенсивными потоками.

Для обследования пропускной способности были выбраны 4 остановочных пункта, «Площадь Ленина», «Главпочтамт», «Сибзавод», «Городок водников».

Остановочный пункт «Площадь Ленина». Остановочный пункт расположен на центральной улице г. Омска, на улице К. Маркса. Остановочный пункт расположен до перекрестка, поскольку сразу за перекрестком начинается подъезд к искусственному транспортному сооружению — мосту через реку Омь. Является крупным пересадочным пунктом. Остановочный пункт не оборудован карманом для заезда автобусов, автобусы останавливаются на крайней правой полосе движения. Ширина проезжей части в данном месте 18 метров. Ширина посадочной площадки остановочного пункта — 4 метра Протяженность остановочного пункта 40 метров, что позволяет осуществлять одновременно остановку двух автобусов большой или особо большой вместимости. Общее количество маршрутов имеющих на данном остановочном пункте остановку 85, из них автобусных — 31, троллейбусных — 4, маршрутных такси — 50.

Остановочный пункт «Главпочтамт» расположен на центральной улице г. Омска, на улице Интернациональная. Остановочный пункт расположен после перекрестка. Является крупным пересадочным пунктом. Остановочный пункт оборудован карманом для заезда. Ширина проезжей части в данном месте 18 метров. Ширина посадочной площадки остановочного пункта — 4 метра. Протяженность остановочного пункта 30 метров, что позволяет осуществлять одновременно остановку двух автобусов средней вместимости или одновременно остановку одного автобуса большой или особо большой вместимости и автобуса средней вместимости. Общее количество маршрутов имеющих на данном остановочном пункте остановку 64, из них автобусных — 21, троллейбусных — 3, маршрутных такси — 40.

Остановочный пункт «Сибзавод» расположен на центральной улице г. Омска, на улице Красный Путь. Остановочный пункт расположен после перекрестка. Остановочный пункт оборудован карманом для заезда. Ширина проезжей части в данном месте 18 метров. Ширина посадочной площадки

остановочного пункта — 4 метра. Протяженность остановочного пункта 20 метров, что позволяет осуществлять одновременно остановку двух автобусов средней или одного автобуса большой или особо большой вместимости. Общее количество маршрутов имеющих на данном остановочном пункте остановку 44, из них автобусных — 11, троллейбусных — 3, маршрутных такси — 30. Остановочный пункт «Городок Водников» расположен на центральной улице г. Омска, на улице Красный Путь. Остановочный пункт расположен после перекрестка. Остановочный пункт оборудован карманом для заезда. Является крупным пересадочным пунктом. Ширина проезжей части в данном месте 18 метров. Ширина посадочной площадки остановочного пункта — 4 метра. Протяженность остановочного пункта 20 метров, что позволяет осуществлять одновременно остановку двух автобусов средней или одного автобуса большой или особо большой вместимости. Общее количество маршрутов имеющих на данном остановочном пункте остановку 54, из них автобусных — 17, троллейбусных — 3, маршрутных такси — 34.

Под пропускной способностью остановочного пункта подразумевается наибольшее число единиц подвижного состава, которое может быть обслужено остановочным пунктом в течение часа при равномерном прибытии транспортных средств.

#### *Таблица 1.*

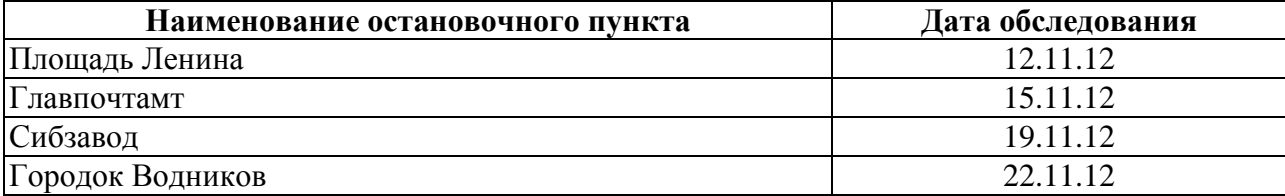

#### **Дни обследования остановочных пунктов**

Данные исследования заносились в специальные таблицы, в которых фиксировались: маршрутные автобусы общественного транспорта, принадлежащие муниципальным предприятиям, маршрутные такси частных перевозчиков, время проследования через остановочные пункты. Также

отмечались автобусы и маршрутные такси, которые останавливались и осуществляли посадку высадку пассажиров вне остановочного пункта или во втором ряду из-за отсутствия места на остановочном пункте. Также отмечались автобусы и маршрутные такси, следовавшие мимо ожидающих пассажиров на остановке из-за отсутствия места для производства посадки.

Для исследования были заготовлены таблицы следующих форм.

*Форма 1* 

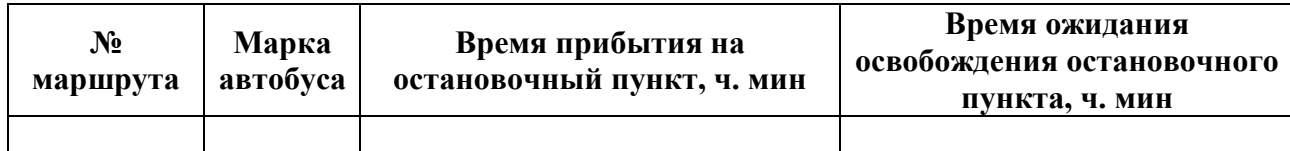

#### *Форма 2*

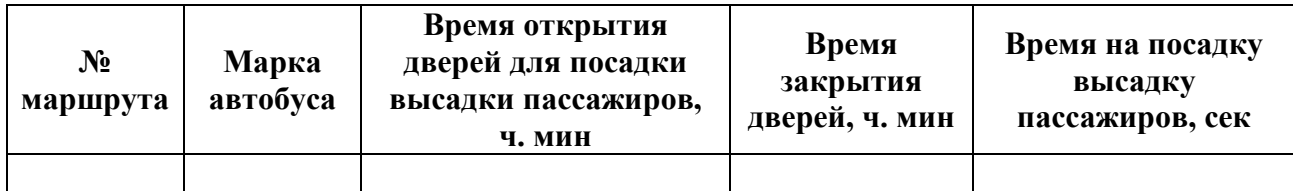

*Форма 3* 

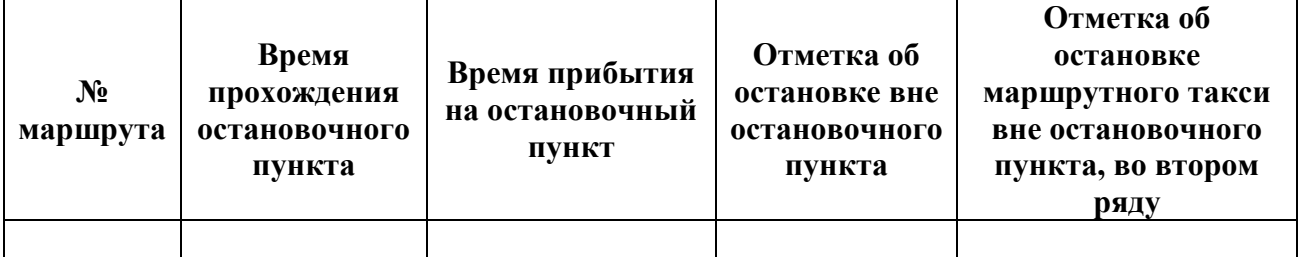

Первым пунктом обработки материалов обследования был определен средний интервал движения автобусов по формуле

$$
I_c = 60/A_{\text{ofm}}
$$
 (3)

где: Ic —средний интервал между автобусами, прибывающими на остановочные пункты, с;

Аобщ — количество автобусов прошедших за один час через остановочный пункт, ед.

Для того чтобы, определить среднее время простоя автобусов для посадки высадки пассажиров, было вычислено время простоя на остановочном пункте каждого из автобусов совершавших посадку высадку пассажиров на данном остановочном пункте за время обследования.

$$
t_2 = t_{\text{offu}} / A_{\text{offu}} \tag{4}
$$

где:  $t_2$  — среднее время посадки высадки пассажиров, с;

 $t_{\text{offm}}$  — общее время простоя на остановочном пункте, определено суммированием времени простоев всех автобусов, с.

Среднее время на маневр для заезда на остановочный пункт, с учетом простоя в ожидании освобождения остановочного пункта (t<sub>1</sub>) определено после обработки формы 2 обследования, как отношение суммарного времени простоя автобусов в ожидании освобождения остановочного пункта и времени на маневр для заезда к общему количеству автобусов.

Время  $(t_3)$ , затрачиваемое на трогание с места и освобождение остановочного пункта было определено также как и время на маневр для заезда на остановочный пункт.

Расчетные данные были занесены в таблицу 2.

Количество автобусов в простое в ожидании пассажиров в интервале 1 минута, не остановившихся на остановке из-за отсутствия места в первом ряду, количество остановившихся маршрутных такси на остановке (в т. ч. вне остановочного пункта) было определено при обследовании методом наблюдения.

## *Таблица 2.*

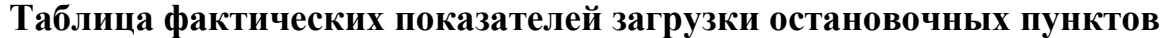

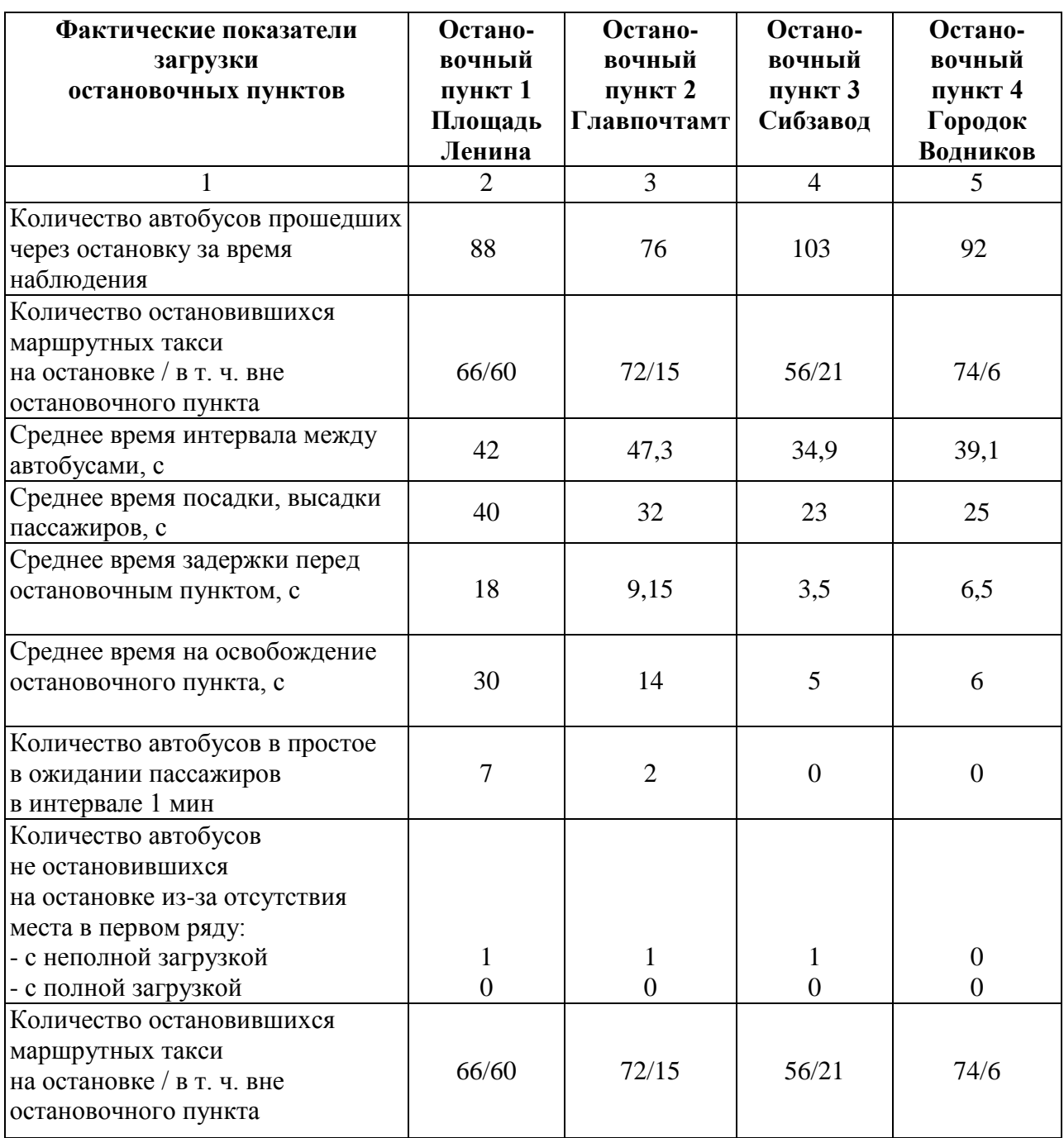

## *Таблица 3.*

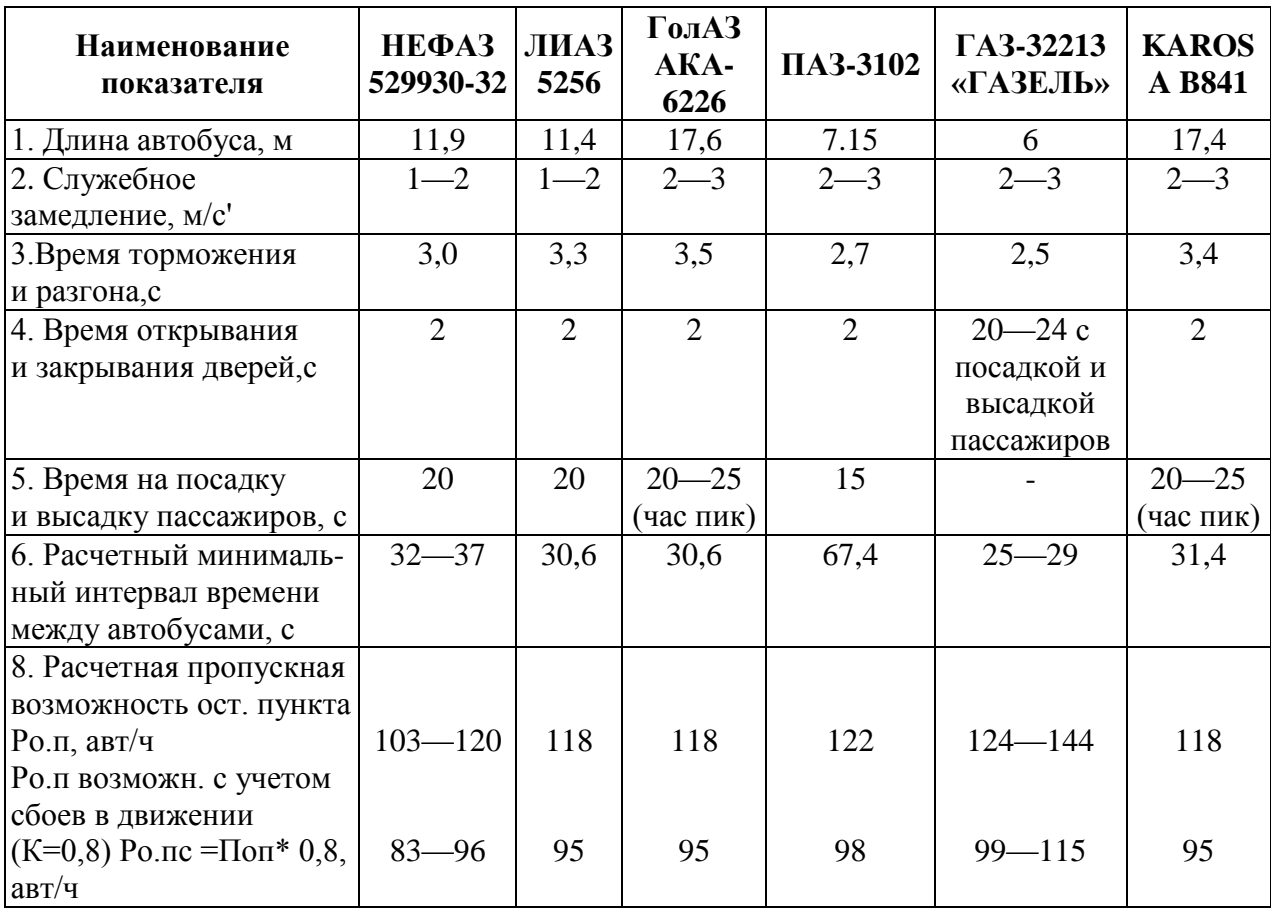

## **Показатели для определения расчетной пропускной способности остановочного пункта и расчетная (возможная) пропускная способность остановочного пункта по маркам автобусов**

Расчет фактической пропускной способности остановочного пункта по обследуемым остановочным пунктам было определено по формуле 1 с учетом фактических факторов выявленных при обследовании и указанных в таблице 2 . Данные расчетов представлены в таблицу 4.
#### *Таблица 4.*

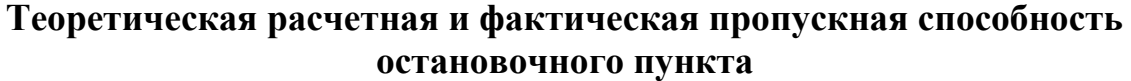

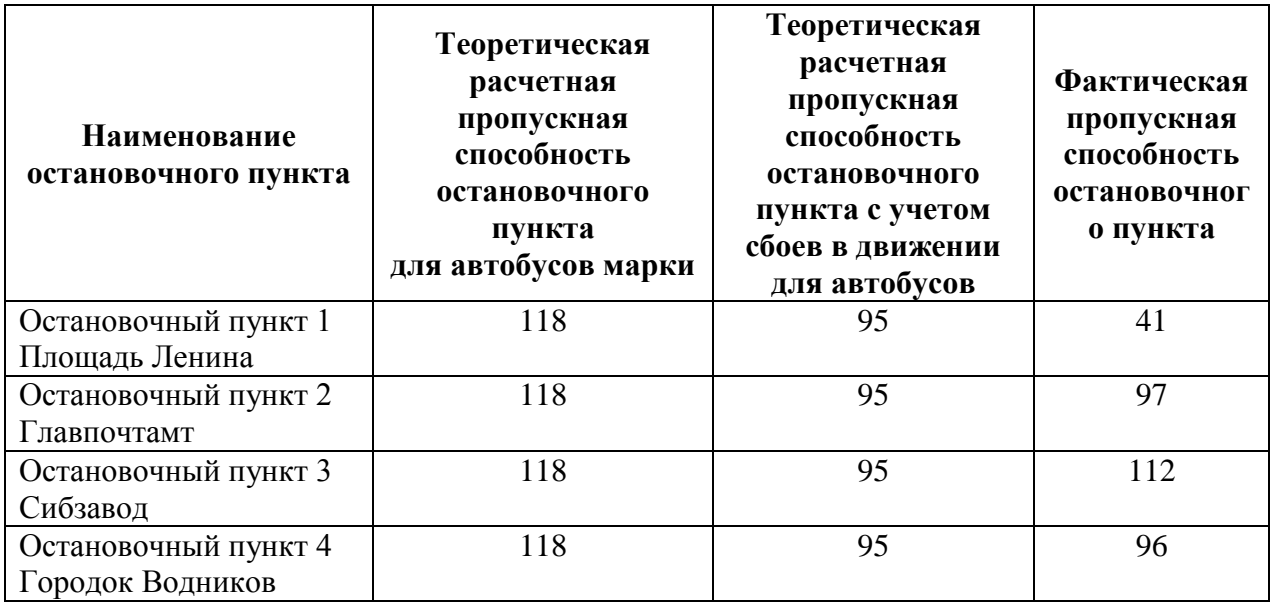

По данным обследования можно сделать следующие выводы:

остановочные пункты обслуживают до 86 маршрутов. Это связано что в г. Омске, с численностью 1,5 млн. человек, обслуживают 1200 автобусов муниципальных пассажирских автотранспортных предприятий и примерно 2000 автомобилей, работающих в качестве маршрутных такси;

маршрутный (сетевой) интервал для муниципальных автобусов находится в интервале от 47 до 39 секунд (таблица 2), что несколько превышает минимальный — допустимый (таблица 3) 30—37 с. То есть остановочные пункты для этих автобусов имеют необходимую пропускную возможность с обеспечением требований безопасности дорожного движения;

остановка «Площадь Ленина» расположена перед перекрестком, регулируемым светофором, не имеет кармана для заезда пассажирских транспортных средств. Это усложняет работу водителей автобусов, увеличивает время простоя в ожидании освобождения остановочного пункта для подъезда для посадки высадки пассажиров;

для маршрутных такси минимальный интервал времени, обеспечивающий безопасность движения равен 25—29 с. на остановочном

пункте «Пл. Ленина» равен 20 с, на остановочных пунктах «Сибзавод» и «гор. Водников» равен 13,8 с, а на остановочном пункте «Главпочтамт» равен 16 секунд. Следовательно, пропускная возможность ниже необходимой, чем и вызываются остановки маршрутных такси вне остановочного пункта или во втором ряду, создавая опасные для совершения дорожно-транспортных происшествий ситуации.

## **Список литературы:**

- 1. Бабков В.Ф. Дорожные условия и безопасность движения: Учеб. для вузов. — М.: Транспорт, 1993. — 290 с.
- 2. Гудков В.А., Миротин Л.Б., Вельможин А.В., Ширяев А.С. Пассажирские автомобильные перевозки : учебник для вузов / Под ред. Гудкова В.А. — М.: Горячая линия — Телеком, 2004. — 448 с.: ил.
- 3. ГОСТ Р 52766-2007 Дороги автомобильные общего пользования. Элементы обустройства. Общие требования
- 4. Кажаев А.А. Снижение конфликтных ситуаций на остановочных пунктах маршрутных сетей городов / А.А. Кажаев, О.Н. Ларин // Транспорт: наука, техника, управление. — 2012. — № 1. — С. 48—49.
- 5. Клинковштейн Г.И. Афанасьев М.Б. Организация дорожного движения: учеб. для вузов — 5-е изд., перераб. и доп. — М Транспорт.2001 — 347 с.
- 6. Пугачев И.Н. Организация и безопасность движения: Учеб. пособие / И.Н. Пугачѐв. — Хабаровск: Изд—во Хабар. гос. техн. ун-та, 2004. —232 с.
- 7. Правила организации пассажирских перевозок на автомобильном транспорте. Москва 1983 — 511 с.
- 8. Спирин И.В. Организация и управление пассажирскими автомобильными перевозками [Текст] Учебник для студ. учреждений сред. проф. образования — М.: Издательский центр «Академия», 5-е изд. 2010 — 400 с.

## **СЕКЦИЯ 8.**

# **ЭЛЕКТРОТЕХНИКА**

## **РАЗРАБОТКА И ЭКСПЕРИМЕНТАЛЬНАЯ АПРОБАЦИЯ СПОСОБА ВЫЯВЛЕНИЯ ПОВРЕЖДЕНИЙ В ОБМОТКЕ ВОЗБУЖДЕНИЯ СИНХРОННОГО ГЕНЕРАТОРА**

*Лиясова Ольга Владимировна*

*студент Томского политехнического университета, РФ, г. Томск*

*Полищук Владимир Иосифович* 

*канд. техн. наук, ТПУ, РФ, г. Томск* 

**Введение.** Витковое замыкание (ВЗ) обмотки возбуждения синхронного генератора (СГ) является одним из распространѐнных и в тоже время трудно определяемых неисправностей в синхронном генераторе. Выявление на ранних стадиях признаков дефекта является важной задачей технической диагностики СГ [1], поскольку развитие дефекта в обмотке приводит к появлению колебательного процесса в проводниках цепи возбуждения, порождающий пробой изоляции в наиболее ослабленных местах [2]. Нарушается симметрия магнитного тяжения полюсов, что создает дополнительную механическую нагрузку на шейку вала, вызывающее появление микротрещин, при которых дальнейшая эксплуатация СГ невозможна.

Существующие способы выявления ВЗ можно разделить на следующие группы: тепловые, параметрические [3], частотные, вибрационные и методы активной диагностики [4].

**Постановка задачи.** Перед исследователями ставилась задача разработать экспериментальную установку для исследования возможности искусственной нейронной сети (ИНС) при диагностике межвитковых замыканий в обмотке ротора синхронного генератора.

Идея использования искусственной нейронной сети для диагностики межвиткового замыкания в обмотке ротора СГ основывается на том, что при поддержке постоянной величины напряжения на выводах СГ существует взаимосвязь между магнитодвижущей силой обмотки ротора *F*=*Ifw* и током ротора *I<sup>f</sup>* . В момент неисправности магнитное поле генератора будет уменьшаться, что станет причиной изменения электродвижущей силы, которая влияет на величину реактивной мощности *Q*. Поскольку, *Q* зависит от *I<sup>f</sup>* , то при одном и том же значении тока возбуждения  $I_f$ , величина МДС зависит от изменения количества витков обмотки ротора. Таким образом, ВЗ в обмотке ротора можно выявлять, определяя изменения соотношений параметров *P*, *Q* и *f I* , причем эти параметры генератора будут являться входными нейронами ИНС [5; 6]. Обучение ИНС на основе экспериментальной машины с заранее известным количеством замкнувшихся витков позволит не только определить наличие повреждения, но и оценить его тяжесть.

**Экспериментальная установка.** Для диагностирования витковых замыканий у синхронных генераторов была создана экспериментальная установка, показанная на рис. 1. В ее состав входят: синхронный генератор (ГАБ-4-Т/230) 1, приводимый во вращение асинхронным двигателем, питаемым частотным преобразователем (Altivar 71) 4.

Для имитации виткового замыкания в синхронном генераторе с параметрами, приведенными в таблице 1, были выведены с обмотки ротора через дополнительные контактные кольца 2 отпайки 3 (4 %, 10 % и 30 % витков полюса).

Сигналы с СГ вводились через коннектор ввода (CB-68LP) 5 и плату ввода/вывода (NI PCI 6024E, 12 разрядов, максимальная частота дискретизации 20 МГц, 16 аналоговых входов) 6 в промышленный компьютер 7 с монитором 8. Структурная схема экспериментальной установки приведена на рис. 2.

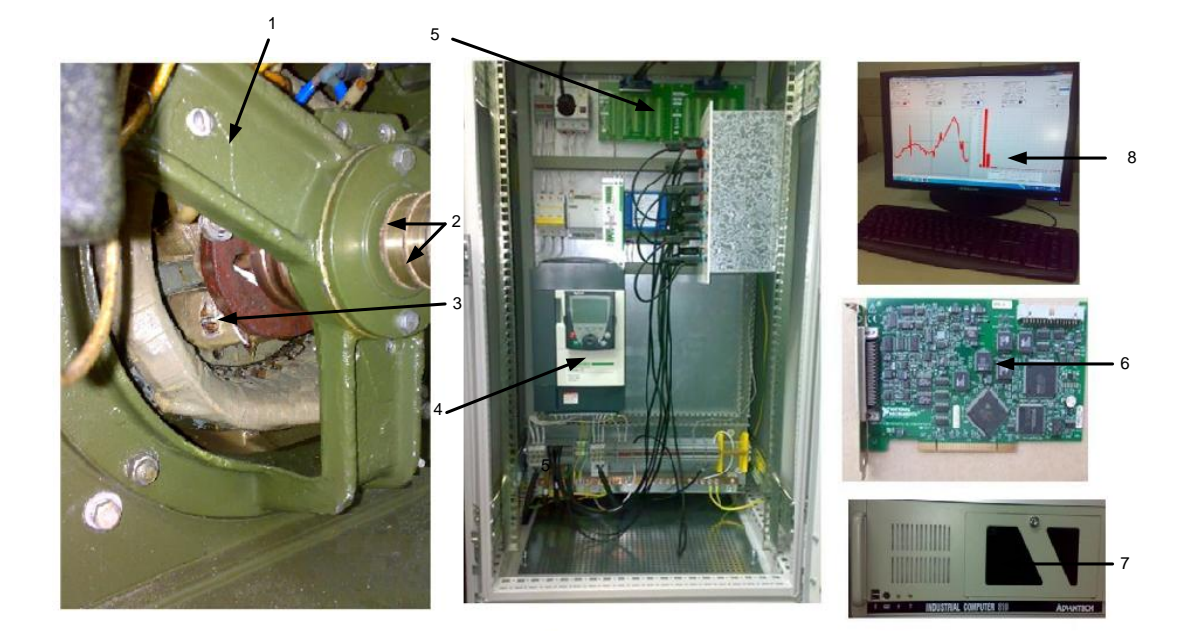

*Рисунок 1. Экспериментальная установка 1 — синхронный генератор, 2 — дополнительные контактные кольца, 3 — отпайки, 4 — преобразователь частоты, 5 — коннектор ввода, 6 — плата ввода/вывода, 7 — промышленный компьютер, 8 — монитор*

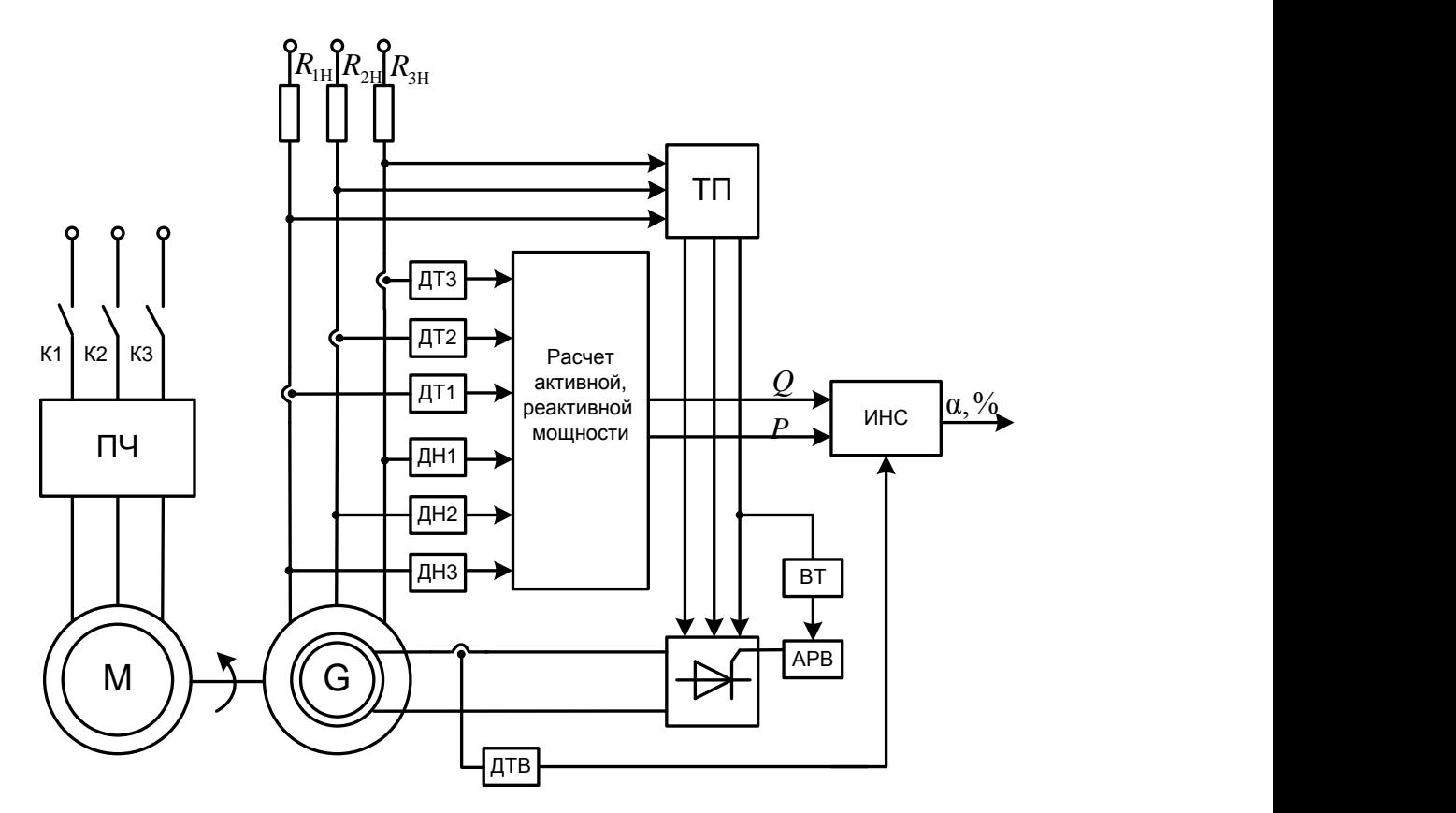

*Рисунок 2. Структурная схема экспериментальной установки*

Входными сигналами для ИНС являются ток возбуждения *I<sup>f</sup>* , активная мощность *P* и реактивная мощность *Q*. Выходной сигнал ИНС показывает количество замкнутых витков в процентах.

Для решения данной задачи была выбрана структура нейронной сети (3-6-1) рис. 3 и сигмоидальная функция рис. 4 в качестве рабочей функции нейрона.

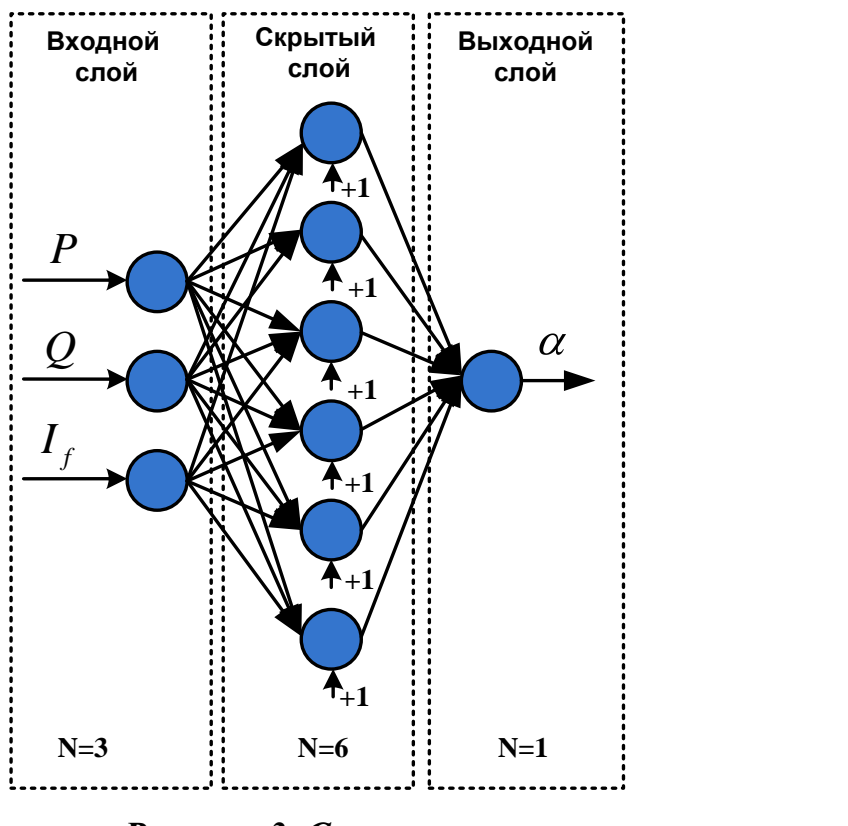

*Рисунок 3. Схема сети*

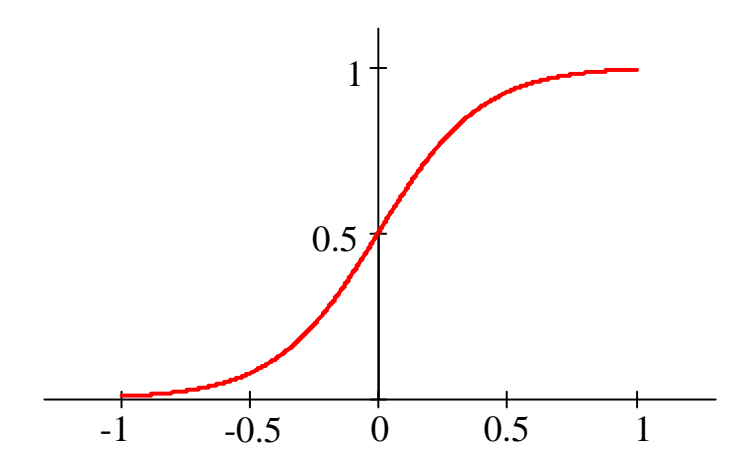

*Рисунок 4. График сигмоидальной функции*

Обучение ИНС проводилось «с учителем» по методу Левенберга-Маркварта в Matlab2007b с использованием стандартных библиотек.

Алгоритм выявления ВЗ включает в себя: сбор, масштабирование и обработка данных, обучение нейронной сети.

**Экспериментальная часть.** Для проверки работоспособности предложенного метода идентификации витковых замыканий было проведено ряд измерений на экспериментальной установке.

При проведении эксперимента было снято два набора данных токов и напряжений статора и ротора.

Первый набор данных используется для обучения нейронной сети при постоянной активной и реактивной мощности с 4 %, 10 % и 30 % замкнутых витков.

Второй (контрольный) набор данных применяется для определения работоспособности и адекватности предложенного метода идентификации ВЗ.

#### *Таблица 2.*

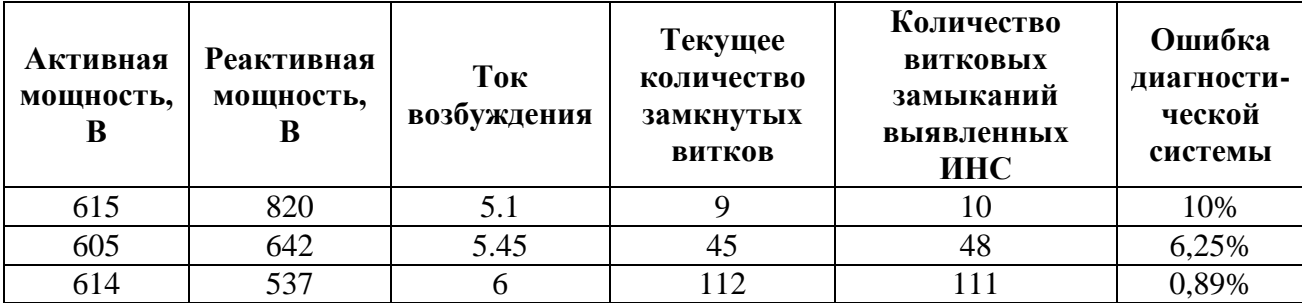

*Экспериментальные данные*

Из таблицы 2 видно, что ошибка между фактическим значением и величиной полученной с выхода ИНС изменяется в пределах от 0,89 до 10 %, а максимальная ошибка не превышает значение 10 %. С увеличением количества витковых замыкания точность идентификации растет.

#### **Заключение**

1. Предложенный метод позволяет выявлять витковые замыкания в обмотке ротора синхронного генератора на основе штатных измерительных средств.

2. Точность определения витковых замыканий зависит от количества замкнувшихся витков и размера тренировочного шаблона применяемого для обучения искусственной нейронной сети.

## **Список литературы:**

- 1. Глебов И.Я. Диагностика турбогенераторов / И.Я. Глебов, Я.Б. Данилевский. — Л.: Наука. Ленинградское отделение, 1989. — 119 с.
- 2. Глебов И.Я. Научные основы проектирования турбогенераторов / И.Я. Глебов, Я.Б. Данилевский. — Л.: Наука. Ленинградское отделение,  $1986. - 184$  с.
- 3. Самородов Ю.Н. Турбогенераторы: Аварии и инциденты. Техническое пособие. — М.: ЭЛЕКС-КМ, 2008. — 488 с.
- 4. H.Z. MA, L.PU. Fauit Diagnosis Based on ANN for Turn-to-Turn Short Circuit of Synchronous Generator Rotor Windings. J. Electromagnetic Analysis & Applications. 2009. № 3. — Р. 187—191.
- 5. Ligio Wang, Yi Wang, Dianguo Xu, Bo Fang, Qinghe Liu, Jing Zou. Application of HHT for Online Detection of Inter-Area Short Circuit of Rotor Windings of Turbo-Generators Based on the Thermodynamics Modeling Method. Journal of Power Electronics. 2011. Vol. 11. № 3. — Р. 759—766.
- 6. Wood J.W., Hindmarch R.T. Rotor winding short detection. IEEE Proceedings. 1986. Vol. 133. pt B, № 3. — P. 181—189.

# **СЕКЦИЯ 9.**

# **ЭНЕРГЕТИКА**

## **ИССЛЕДОВАНИЕ ДВИЖЕНИЕ ВОЗДУХА ВНУТРИ ПОЛЫХ ЭЛЕМЕНТОВ ВЕТРОТУРБИНЫ Н РОТОР**

### *Абдиева Зейне Койлыбаевна*

*магистрант Казахского Национального университета им. аль-Фараби, Республика Казахстан, г. Алматы*

#### *Журжанов Орынай Бегжанкызы*

*магистрант Казахского Национального университета им. аль-Фараби, Республика Казахстан, г. Алматы*

### *Елубаева Балгын Тилепалдиевна*

*магистрант Казахского Национального университета им. аль-Фараби, Республика Казахстан, г. Алматы*

#### *Манатбаев Рустем Кусаингазыевич*

*научный руководитель, доцент Казахского Национального университета им. аль-Фараби, Республика Казахстан, г. Алматы*

Предлагается способ тепловой защиты наружных поверхностей работающего ветроагрегата от заносов снегом в зимнее время за счет организации естественной вентиляции воздуха его внутренних полостей и соответствующие конструктивные решения для осуществления способа.

Способ относится к инфраструктуре ветроэнергетики — обеспечению стабильной работы ветроэнергетических установок (ВЭУ) карусельного типа в суровых климатических условиях путем использования естественной вентиляции теплого воздуха внутри вращающихся элементов ВЭУ, возникающей вследствие центробежных сил.

Прототипом предлагаемого нами способа является ВЭУ Дарье, использующаяся для преобразования энергии ветра в электричество [9].

Центральные, Северные и Восточные области Казахстана имеют резко континентальный климат с суровыми зимами и гололедными явлениями.

Именно в периоды наибольшей нужды в тепловой и электрической энергии ВЭУ могут быть выведены из строя вследствие заносов мокрым снегом с последующим резким понижением температуры воздуха и образованием тяжелого ледового покрова на них. Есть большая опасность, что с ними случится то же, что и с линией электропередачи, показанной на рис. 1. Одним из возможных путей защиты наружных поверхностей работающей ветротурбины Дарье от налипания мокрого снега является подогрев теплым воздухом, протекающим по внутренним каналам аппарата.

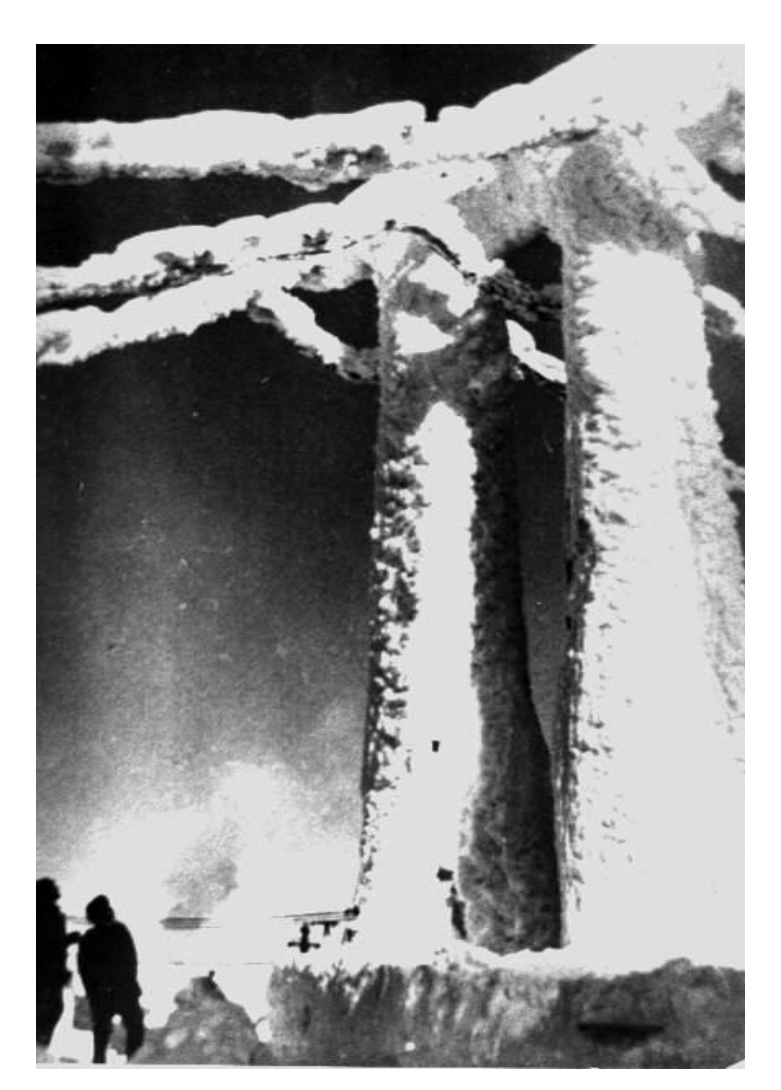

*Рисунок 1. Состояние линии электропередачи после снежной бури в Павлодарской области*

Есть сведения, что ВЭУ покрывают гидрофобной краской, что, возможно, защищает от сплошного покрытия дождевыми каплями, но вряд ли сможет уберечь от осаждения (прилипания) влажных снежинок на холодную поверхность деталей ВЭУ при минусовой температуре среды. Поэтому тепловая защита является более радикальным средством. Причем, при сильных морозах он к тому же спасает подшипники от промерзания.

В применении к ВЭУ любой конструкции предлагаемый нами способ не имеет аналогов, если не считать аналогом бытовую отопительную систему.

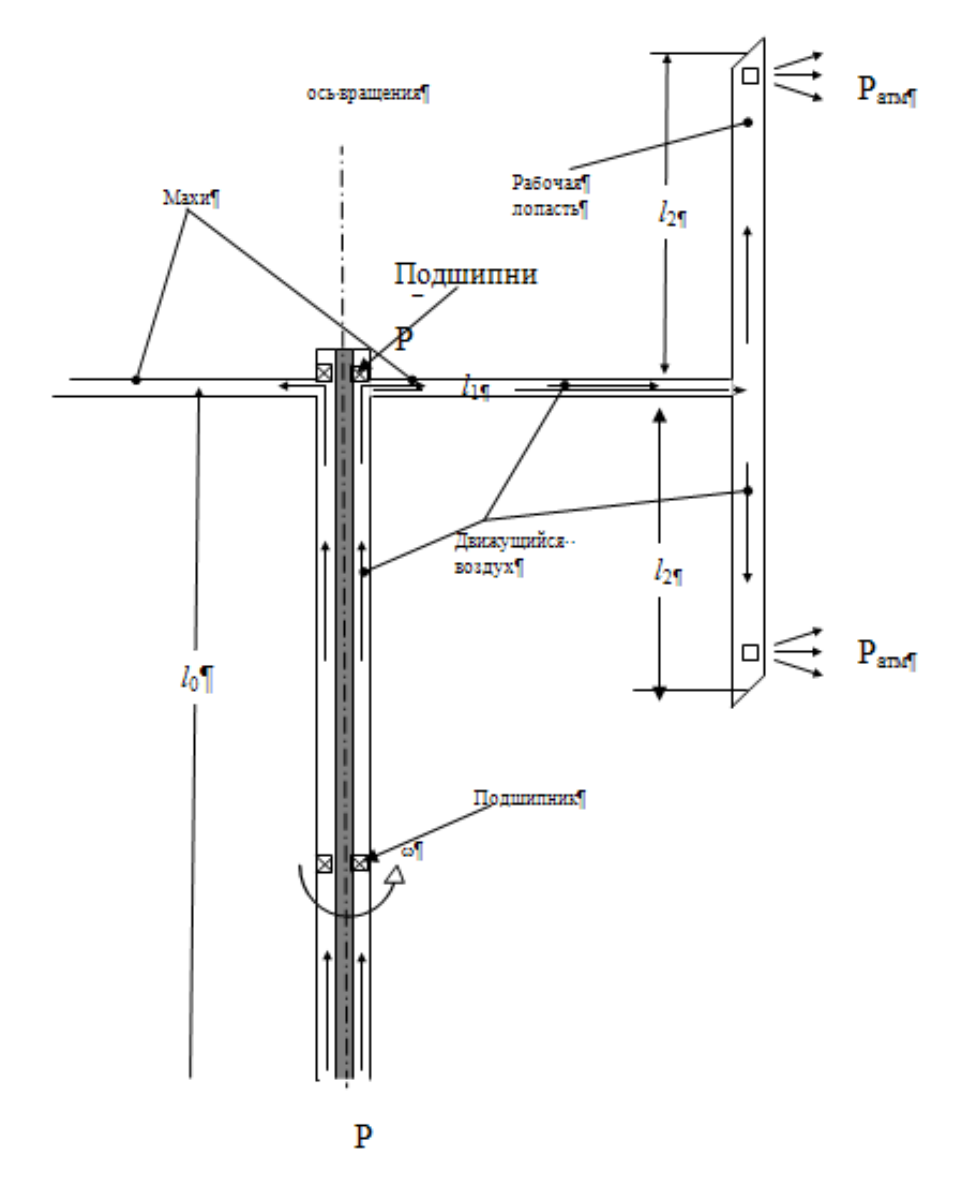

*Рисунок 2. Естественная вентиляция воздуха, вследствие работы центробежных сил*

Принципиальная схема осуществления способа тепловой защиты ВЭУ карусельного типа на примере **Н** — ротора показана на рис. 2. При вращении

турбины возникает центробежная сила  $|\vec{F}| = \rho \omega^2 l_I$  $\overline{a}$ (где — плотность воздуха, — угловая скорость вращения турбины, *l*1 — длина маха), направленная вдоль махов в сторону рабочих лопастей, на концах которых имеются отверстия в атмосферу. Махи и рабочие лопасти представляют собой каналы, образованные симметричным крыловым профилем NASA — 0021. Под действием силы *F*  $\rightarrow$ воздух внутри маха будет перемещаться к рабочим лопастям турбины, и выбрасываться в атмосферу, одновременно вызывая подсос воздуха по вертикальному кольцевому каналу, образованному между центральной стойкой ВЭУ и наружным валом вращения. Таким образом, возникает естественная внутренняя вентиляция аппарата при круговом движении махов, вызванная действием центробежных сил

$$
\frac{dP}{dl_I} = \rho \omega^2 l_I \tag{1}
$$

Отсюда нетрудно подсчитать перепад давления на концах махов

$$
\Delta P_1 = P_1 - P_2 = \rho \omega^2 \frac{l_1^2}{2}
$$
 (2)

Течение вязкой жидкости в канале махов испытывает сопротивление трения

$$
\frac{dP}{dl_1} = \frac{\lambda_1 \rho u_1^2}{2d_1} \text{ MJIH } P_1 - P_2 = \frac{\lambda_1 l_1 \rho u_1^2}{2d_1} \tag{3}
$$

где:  $u_1$ ,  $d_1$ ,  $\lambda_1$  — соответственно среднерасходная скорость, эквивалентный диаметр и коэффициент гидравлического сопротивления канала маха.

Тогда ежесекундная работа центробежных сил на перемещение воздушной массы вдоль маха за вычетом работы на преодоление сил вязкого сопротивления записывается в виде:

$$
A_{I} = 2\left(\frac{\rho \omega^{2} l_{I}^{2}}{2} - \frac{\lambda_{I} l_{I} \rho u_{I}^{2}}{2 d_{I}}\right) * u_{I},
$$
\n(4)

где цифра 2 суммирует работу обеих махов. Естественная вентиляция ветротурбины возможна, если работа *А<sup>1</sup>* будет больше или равна сумме работ по преодолению сопротивления трения в кольцевом канале длиной  $l_0$ и в рабочей лопасти — *l<sup>2</sup>*

$$
A_0 = \frac{\lambda_0 l_0 \rho u_0^3}{2d_0},\tag{5}
$$

где  $\lambda_0$ ,  $d_0$ ,  $u_0$  — известные параметры для кольцевого канала (см. [8]), а также в лопастях

$$
A_2 = \frac{\lambda_2 l_2 \rho u_2^3}{d_2} \tag{6}
$$

где:  $\lambda_2$ ,  $u_2$ ,  $d_2$  — соответственно параметры рабочей лопасти (см. обозначения в формуле (3))

Формула (6) получена с учетом того, что  $d_1 = d_2$  и воздух будет двигаться по четырем каналам длиной  $l_2$  со скоростями  $u_1/2$  .Таким образом, необходимым условием определения угловой скорости вращения турбины  $\omega$ , обеспечивающий естественную вентиляцию элементов турбины, является  $A_1 \ge A_0 + A_2$ .

Подставляя выражения (4), (5) и (6), после несложных преобразований получим:

$$
\omega \ge \sqrt{\frac{\lambda_0 l_0 u_0^3}{2d_0 l_1^2 u_1} + \frac{u_1^2 (\lambda_2 + 8\lambda_1)}{8d_1 l_1}}
$$
(7)

В качестве примера рассмотрим ветротурбину Дарье c прямыми лопастями мощностью 6—7 кВт при среднегодовой скорости ветра 6—7 м/с.

Как известно, максимальное значение коэффициента использования энергии ветра  $\xi$ =0,45 находится между величиной быстроходности турбины *4 5 U l1*

Мощность ветротурбин определяется формулой

$$
N_e = \xi S \rho \frac{U^3}{2},\tag{8}
$$

где: U — скорость ветра, S-ометаемая поверхность. При U=7 м/с удельная мощность ветра на 1 м<sup>2</sup>  $N_e = 221,2Bm$ . Из этой мощности ветротурбина может снять с каждого квадратного метра миделева сечения турбины не более 100 Вт и 7-и кВт-ная турбина должна иметь S =*70 м 2* , т. е. чуть больше 8-ми метра рабочие лопасти и длину махов более 4 м. Махи должны быть расположены на высоте  $(l_0)$  не менее 7 м. Для простоты примем S =64 м<sup>2</sup> т. е. 8 м\*8 м. Тогда хорда лопастей и махов будет b=1 м [5]. У профиля NASA — 0021 отношение периметра крыла Ф к хорде b приблизительно равно 2,1. В этом случае площадь их сечения  $f_1 = 0.14$  м<sup>2</sup>,  $d_1 = 0.28$  м. Если принять  $u_1 = 2$  м/с, то число Рейнольдса в полости *l*<sup>1</sup> маха Re=37333.

В формуле (7) неизвестным является коэффициент гидравлического сопротивления каналов с формой NASA — 0021, применяемых в качестве махов и рабочих лопастей. В связи с этим был поставлен специальный

эксперимент с продувкой канала, имеющего форму крылового профиля NASA — 0021 [3]. В результате установлен коэффициент его гидравлического сопротивления

$$
\lambda=4,62Re^{-0.488}
$$

где число Рейнольдса Re определяется по среднерасходной скорости воздуха в канале  $u_1$  и его эквивалентному диаметру  $d_2=4f/\Phi$  (f -площадь сечения канала, Ф-его периметр).

В  $l_2$  полостях Re<sub>2</sub>=18567 и  $\lambda_2$ =0,034. Расход воздуха в каждом махе Q/2=0.28 м<sup>3</sup>/с или Q=0.56 м<sup>3</sup>/с.

Как уже указывалось *l0*=7 м. Диаметр центральной стойки положим равным 0,15 м при длине 15 м. Тогда можно использовать подшипники (ОСТ НКСМ 6121-39) внутренним диаметром d=150 мм и внешним D=270 мм. Эквивалентный диаметр кольцевой полости  $d_0=0,12$  м, а площадь ее сечения 0,188 м<sup>2</sup>. Среднерасходная скорость движения воздуха в этом канале  $u_0 = 3$  м/с, число Рейнольдса  $\text{Re}_0 = 20000$  и  $\lambda_0 = 0.054$ . Подставляя значения величин, входящих в формулу (7) найдем, что  $\omega \ge 1.3$ 1/с. Таким образом, для естественной вентиляции турбины достаточно всего 12 об/мин, в то время как при скорости ветра 7 м/с для выбранной нами турбины  $\omega = 7.875$  1/с или 75 об/мин. Заметим, при буревых скоростях ветра 12—15 м/с ветротурбина будет иметь 129—161 об/мин. Таким образом, работа центробежных сил с избытком хватает для организации естественной вентиляции внутри турбины, даже, если для усиления жесткости махов и рабочих лопастей внутри их полостей имеется арматура.

На рис. 3 показана принципиальная конструктивная схема позволяющая организовать тепловую защиту вращающейся турбины типа Н-ротор.

Вертикальное положение ветротурбины обеспечивается центральной стойкой (1), нижний конец которого опирается на прочный фундамент. Для придания строго вертикального положения и устойчивости всей системы

используется трехсторонние растяжки-тросы, прикрепленные к верхнему концу стойки (1) и трем равноудаленным друг от друга прочным крюкам, расположенным на уровне поверхности земли с таким расчетом, чтобы тросы не мешали вращению турбины. Как видно из рис.3 конструкция ветротурбины построена так, чтобы подогретый вентиляционный воздух не вымывал у подшипников смазочные масла, приводя их к сухому трению.

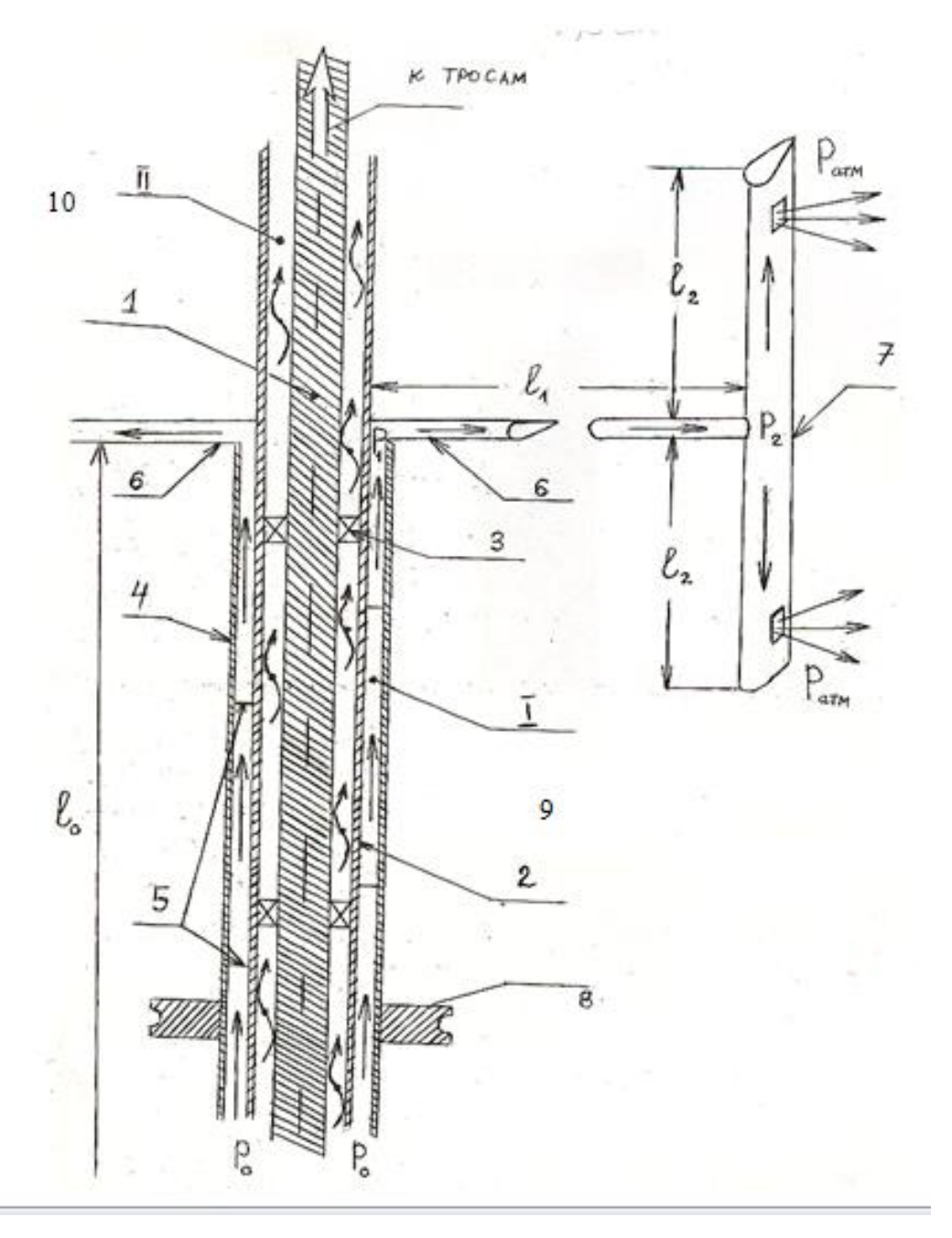

*Рисунок 3. Принципиальная конструктивная схема турбины типа Н-ротор*

Стойка (1) и вал вращения турбины (2) разделены подшипниками (3). Вал вращения (2) турбины представляет собой проточный кольцевой канал (9), постоянство сечения которого обеспечивается шпильками (5). Внешняя цилиндрической формы поверхность (4) обдувается ветром. Подогретый воздух поднимается по кольцевому каналу (9) и затем подходит по полостям махов (6) к рабочим лопастям (7) вращающейся турбины, и через отверстия на концах лопастей выбрасывается наружу. Имеется шкив (8) для соединения с электрогенератором.

Отметим также, что через стенку (2) вала вращения часть тепла из канала (9) будет передаваться в (10) и образуется восходящее слабоконвективное движение воздуха (на рис. 3 показано волнистой стрелкой), обеспечивающее тепловую защиту верхней части центральной стойки (1).

### **Список литературы:**

- 1. Безруких П.П. Использование энергии ветра. Москва, 2008. 197 с.
- 2. Ветроэнергетика / Под. Ред. Д. де Рензо. М. Энергоатомиздат, 1982. 272 с.
- 3. Ершина А.К., Манатбаев Р.К. Определение гидравлического сопротивления симметричного крылового профиля NASA-0021 Вестник КазНУ, серия математика, механика, информатика, 2006 г. № 4 (51), — С. 56—58
- 4. Ершина А.К., Ершин Ш.А., Жапбасбаев У.К. Основы теории ветротурбины Дарье. — Алматы, 2001. — 104 с.
- 5. Иванов И.И., Иванова Г.А., Перфилов О.Л. Модельные исследования роторных рабочих колес ветроэнергетических станций. Сборник научных трудов Гидропроекта, вып. 129. — Москва 1988 г. — С. 106—113
- 6. Предпатент МПК F03D 3/06 (2006.01) «Ветродвигатель Бидарье» 14.08.2007 г.
- 7. Турян К.Дж., Стриклэнд Дж., Х., Бэрг Д.Э. Мощность ветроэлектрических агрегатов с вертикальной осью вращения. //Аэрокосмическая техника  $1988. - N_2$  8. - C.  $105 - 121$ .
- 8. Шлихтинг Г. Теория пограничного слоя. Москва. Наука. 1974
- 9. Darrieus F.M. Turbine Having in Rotation Transverse to the Flow of Current, US Patent 1 ,834/ 018 Doc. B.1931

## **ЭКСПЕРИМЕНТАЛЬНОЕ ИССЛЕДОВАНИЕ КРИТЕРИАЛЬНОЙ ЗАВИСИМОСТИ ТЕПЛООТДАЧИ РАБОЧИХ ЛОПАСТЕЙ ВЕТРОТУРБИНЫ ДАРЬЕ**

#### *Ескермес Гулдана Есенбайқызы*

*магистрант Казахского Национального университета им. аль-Фараби, Республика Казахстан, г. Алматы*

#### *Узакова Жанар Изтелеуовна*

*магистрант Казахского Национального университета им. аль-Фараби, Республика Казахстан, г. Алматы*

#### *Шаймардан Риза*

*магистрант Казахского Национального университета им. аль-Фараби, Республика Казахстан, г. Алматы*

#### *Жайлаухан Ардақ*

*магистрант Казахского Национального университета им. аль-Фараби, Республика Казахстан, г. Алматы*

#### *Манатбаев Рустем Кусаингазыевич*

*научный руководитель, доцент Казахского Национального университета им. аль-Фараби, Республика Казахстан, г. Алматы*

Ветроэнергетические установки относятся к наиболее перспективным системам, так называемой альтернативной энергетики. Скажем, офшорные ветропарки уже сегодня являются важным источником возобновляемой энергии во многих странах, имеющих выход к Балтийскому или Северному морям.

Однако в некоторых регионах, особенно тех, где климат характеризуется суровыми зимами, эксплуатационники сталкиваются с весьма серьезной проблемой — образованием льда на лопастях ветроколеса (см. рис. 1), пишет Deutsche Welle. «В какой-то момент этот лед срывается с лопасти и улетает на расстояние в сто-двести-триста метров, причем нередко речь идет о здоровенных ледышках массой в килограмм, а то и два. Конечно, такой снаряд может и убить». И этим проблемы не ограничиваются. Зимой на протяжении 5-ти месяцев сотрудники шведской фирмы вели круглосуточный мониторинг одной из шведских ветроустановок близ города Хернѐсанд, измеряя скорость ветра, толщину льда на лопастях и производи-

тельность ветрогенератора. Оказалось, что уже незначительная корка льда существенно снижает КПД установки, поскольку резко ухудшает аэродинамические характеристики лопастей. Как только толщина льда превышает один миллиметр, начинаются потери. В результате эта ветроустановка выработала на 15 процентов меньше электроэнергии. Даже если эти потери «раскидать» на весь год, все равно получается более 5 процентов — весьма существенная цифра».

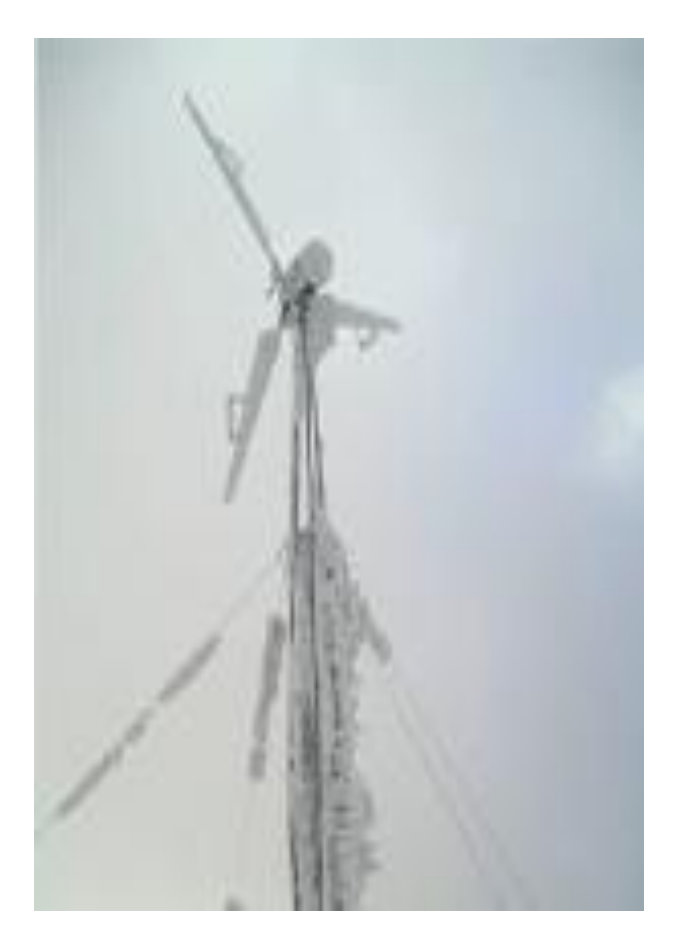

*Рисунок 1. Состояние ветроустановки после снежной бури*

Проблема обледенения актуальна практически для всех ветроустановок: их производительность зимой заметно падает. Мало того, что из-за замерзания переохлажденного дождя или мокрого снега ухудшается аэродинамика лопасти, так ветрогенераторы то и дело приходится и вовсе отключать, если толщина слоя льда превышает критическое значение. Такая же ситуация наблюдается и в Финляндии, и на севере Германии, и в Швейцарии и в России.

В последнее время большинство зарубежных фирм стало отдавать предпочтение новому типу ветротурбин с вертикальной осью вращения системы Дарье. Работает турбина за счет возникновения подъемной силы на рабочих лопастях, равноудаленных от общей оси вращения. Лопасти располагаются равномерно по кругу радиуса  $r_0$  относительно центрального вертикального вала вращения и соединены с ним одним из двух способов: с помощью махов или «тропоскино» [1; 2].

В отличие от пропеллерной ветротурбины технология изготовления симметричных крыловых профилей много проще. Их изготовление освоено, например, в АО НИИ «Гидроприбор», ЗАО «Азияэнергопроектмонтаж» и др. Поэтому в Казахстане наибольший интерес проявляется, именно, к разработке ветротурбин Дарье и усовершенствованию его конструкций с целью повышения коэффициента использования энергий ветра.

Одна из таких установок называется Бидарье, и показана на рис. 2 (г. Уральск), и имеет коэффициент использования энергии ветра на 60—70 % больше, чем любая существующая ветроустановка.

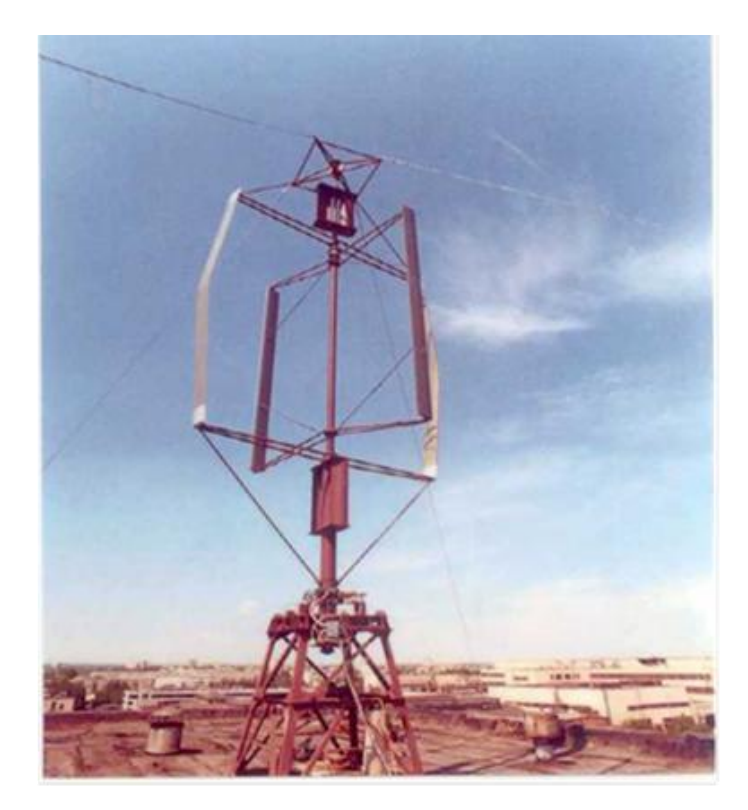

*Рисунок 2. Ветротурбина Бидарье*

Ниже приводятся результаты экспериментального исследования теплообмена рабочих лопастей работающего ветроэнергетического аппарата Дарье с окружающей средой. Теплоотдача каналов в окружающую среду определяется как внутренней гидродинамикой каналов различной формы, так и внешними условиями теплообмена. С этой целью проведены исследования гидравлики каналов, имеющих форму симметричного крылового профиля NASA-0021, используемого в реальном аппарате. В результате установлена зависимость коэффициента гидравлического сопротивления такого канала от числа Рейнольдса

$$
\lambda = 4,62 \text{Re}^{-0.49}
$$
.

Одновременно были проведены исследования теплоотдачи элемента крылового профиля NASA-0021 в зависимости от скорости и угла атаки воздушной среды на рабочую лопасть при вращающейся турбине Дарье. Схема установки показана на рис 3.

Эксперимент по теплообмену состоял из двух больших серий исследования закономерностей теплообмена с окружающей средой элемента крылового профиля NASA — 0021, подогреваемого изнутри проточным теплым воздухом при указанных выше четырех его расходах. Всего было проведено более 600 опытов, из которых 400 включены в обработку при 10 значениях угла атаки ( $\varphi = 0^0, \pm 4^0, \pm 8^0, \pm 12^0, \pm 16^0$ ), где знаком «+» отмечен поворот крыла по отношению к потоку из аэродинамической трубы в одну сторону, а знаком «-» в другую). При номинальном вращении турбины Дарье (3,5 $\leq \chi \leq$ 5,5) угол атаки ни при каких положениях рабочей лопасти не может превышать  $\varphi$ =12<sup>0</sup>. При постоянном значении каждого из указанных углов атаки, измерения проводились при 10 значениях скорости атаки  $(V=4$  м/с,  $8$  м/с, 12 м/с, 16 м/с, 20 м/с, 24 м/с, 28 м/с, 32 м/с, 36 м/с, 38 м/с) при этом, при постоянстве φ и V, четырежды изменялся расход теплого воздуха Q. В каждом из 400 опытов измерялись: расход теплого воздуха через

исследуемый канал, его температура входа  $T_0$  и выхода  $T_1$ , температура потока, выходящего из аэродинамической трубы  $T_{\infty}$  и барометрическое давление  $P_{arm}$ . В обеих сериях экспериментов, как при  $+$  ф, так и  $-$  ф, в обработку включались их среднеарифметические значения.

Вся эта масса экспериментальных данных было проанализирована и систематизирована, подготовлена к обобщению с целью количественного выяснения закономерностей теплоотдачи специфического канала в специфических условиях взаимодействия с окружающей средой. Эти законы в учении о тепломассообмене основываются на теории размерностей и подобия теплообменных процессов, что позволяет переходить от модели к реальному объекту.

На основании обобщения и обработки опытных данных получена для средней теплоотдачи элемента крылового профиля критериальная зависимость

$$
Nu_{u} = (0.32 - 9^{38}10^{-6}Re_{u})\frac{\Phi Re_{u} + 0.0128d_{s}Re_{v}^{0.8}Re_{u}^{0.488}}{l}
$$
 (1)

Полученная критериальная зависимость справедлива для всех случаев теплоотдачи крылового профиля NASA — 0021 в набегающий поток, если ее внутренняя полость, по который течет теплый воздух, также имеет форму NASA — 0021. При этом крыловой профиль может быть выполнен из любого материала и иметь некоторую толщину стенки, которую следует рассматривать как плоскую плиту, толщиной Δ.

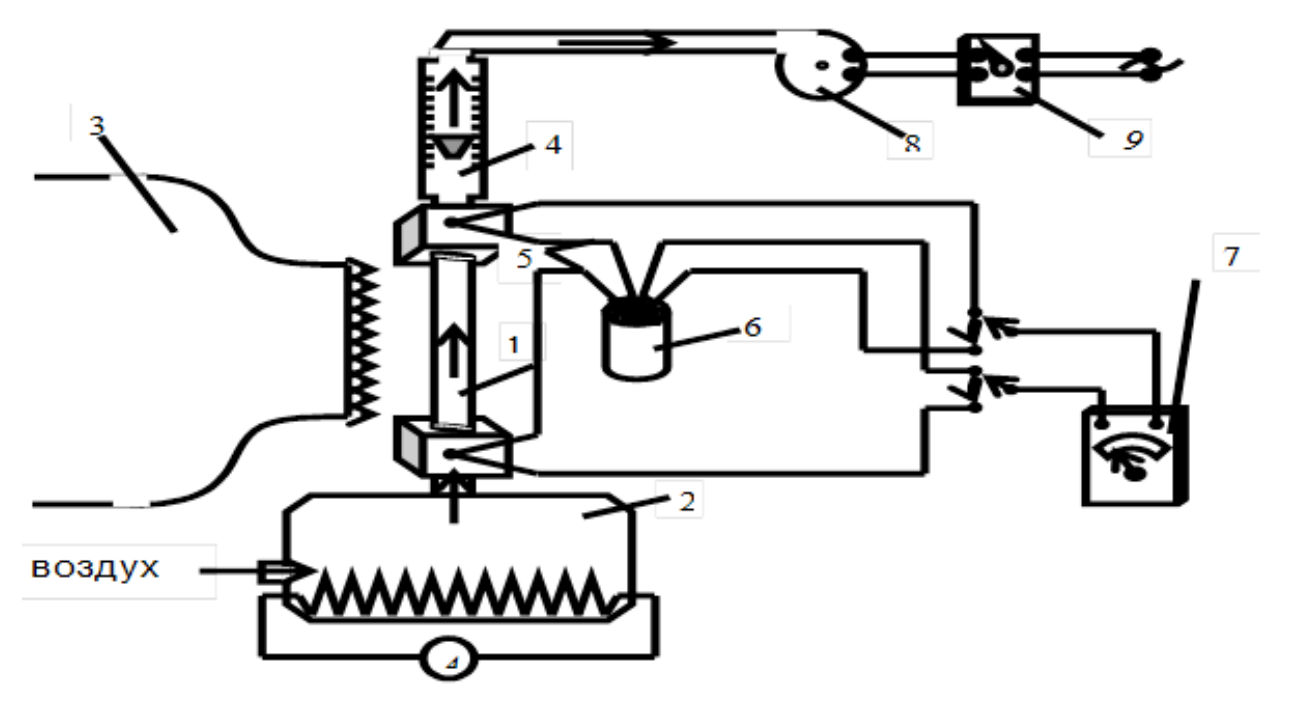

*Рисунок 3. Схема экспериментальной установки 1 — элемент лопасти NASA 0021; 2 — муфельная печь; 3 — лабораторная аэродинамическая труба; 4 — ротаметр РМ; 5 — медь константановые термопары; 6 — лед; 7 — гальванометр; 8 — пылесос; 9 — трансформатор*

## **Список литературы:**

- 1. Ветроэнергетика под. ред. Д. де. Рензо. М.: Энергоатомиздат, 1982. 272 с.
- 2. Ершина А.К., Ершин Ш.А., Жапбасбаев У.К. Основы теории ветротурбины Дарье. — Алматы. 2001. — 104 с.
- 3. Михеев М.А., Михеева И.М. Основы теплопередачи М.: Энергия.  $1973. - 320$  c.

# **ВЛИЯНИЕ РАБОТЫ ПРИЁМНИКОВ ЭЛЕКТРОЭНЕРГИИ С НЕЛИНЕЙНОЙ ВОЛЬТАМПЕРНОЙ ХАРАКТЕРИСТИКОЙ НА ГЕНЕРАЦИЮ ВЫСШИХ ГАРМОНИК**

#### *Кутьянов Раиль Радикович*

*магистрант Филиала УГНТУ, РФ, г. Салават*

### *Мартынов Артѐм Анатольевич*

*магистрант Филиала УГНТУ, РФ, г. Салават*

#### *Вильданов Рауф Гибадуллович*

*научный руководитель, профессор Филиала УГНТУ, РФ, г. Салават*

Одним из основных факторов повышения эффективности энергетического хозяйства промышленных предприятий является повышение качества энергии.

Комплексное решение вопросов улучшения качества энергии и повышения надежности энергоснабжения, в том числе таких показателей надежности, как безотказность, ремонтопригодность и долговечность элементов энергоснабжения, является основой обеспечения надлежащего качества систем энергоснабжения объектов промышленности.

Улучшение качества энергии в любой отрасли промышленности приводит к созданию условий нормального протекания технологических процессов, а это, в свою очередь, способствует выпуску запланированного количества продукции при надлежащем ее качестве.

Под качеством энергии приемников можно понимать совокупность потребительских свойств, обусловливающих пригодность энергии удовлетворять определенные потребности приемников энергии в соответствии с их назначением. Качество энергоснабжения отраслей народного хозяйства (объединений, предприятий, приемников энергии) можно представить как совокупность свойств энергоснабжения, обусловливающих его пригодность удовлетворять потребности отраслей народного хозяйства в энергии должного качества при требуемой степени надежности энергоснабжения.

Под управлением качеством энергии можно понимать установление и поддержание необходимого уровня качества энергии при ее производстве, распределении и потреблении, осуществляемые путем систематического контроля качества и целенаправленного воздействия на условия и факторы, влияющие на качество энергии [4].

По оценке европейских специалистов, проблемы качества электрической энергии обходятся промышленности и в целом деловому сообществу Европейского союза в 10 млрд. евро в год. Подсчитаны на Западе и убытки от снижения качества электроэнергии по отраслям промышленности, которые составляют от 30000 евро/мин в телекоммуникационной сфере до нескольких миллионов евро за событие в областях с непрерывным энергоемким технологическим процессом, таких, как в нефтехимии и нефтепереработке [2].

Вследствие непрерывного технологического процесса предприятия нефтехимической и нефтеперерабатывающей промышленности весьма чувствительны к любым перерывам электроснабжения, особенно к внезапным. Последствия во многом определяются длительностью и широтой охвата технологической сети.

Среди них нарушения связанные с несоответствием параметров электроэнергии составляют почти половину. Следует отметить, что нарушение электропитания наносит ущерб соизмеримый со стихийными бедствиями.

В виду того, что одним из параметров качества электроэнергии являются высшие гармоники, то уменьшения влияния высших гармоник способствует увеличению качества электроэнергии.

В данной работе была создана физическая модель, главной составляющей которой является частотный преобразователь. Были исследованы различные режимы работы частотного преобразователя и его влияние на генерацию высших гармоник. Был произведѐн анализ качества электроэнергии распределительных сетей ОАО «Газпром нефтехим Салават», которое является крупнейшим нефтехимическим и нефтеперерабатывающим комплексом

России. Предприятие в области энергетики имеет электрооборудование всех категорий надѐжности и сложную структуру энергоснабжения [4].

Влияние работы частотно-регулируемого электропривода на качество электрической энергии, исследовано в именной лаборатории «Ново-Салаватская ТЭЦ»филиала УГНТУ в г. Салавате.

В экспериментальной установке используется преобразователь частоты марки Altivar, его технические характеристики приведены в таблице 1. Технические данные исследуемого асинхронного электродвигателя и генератора приведены в таблицах 2, 3. Внешний вид экспериментальной установки изображен на рисунке 2

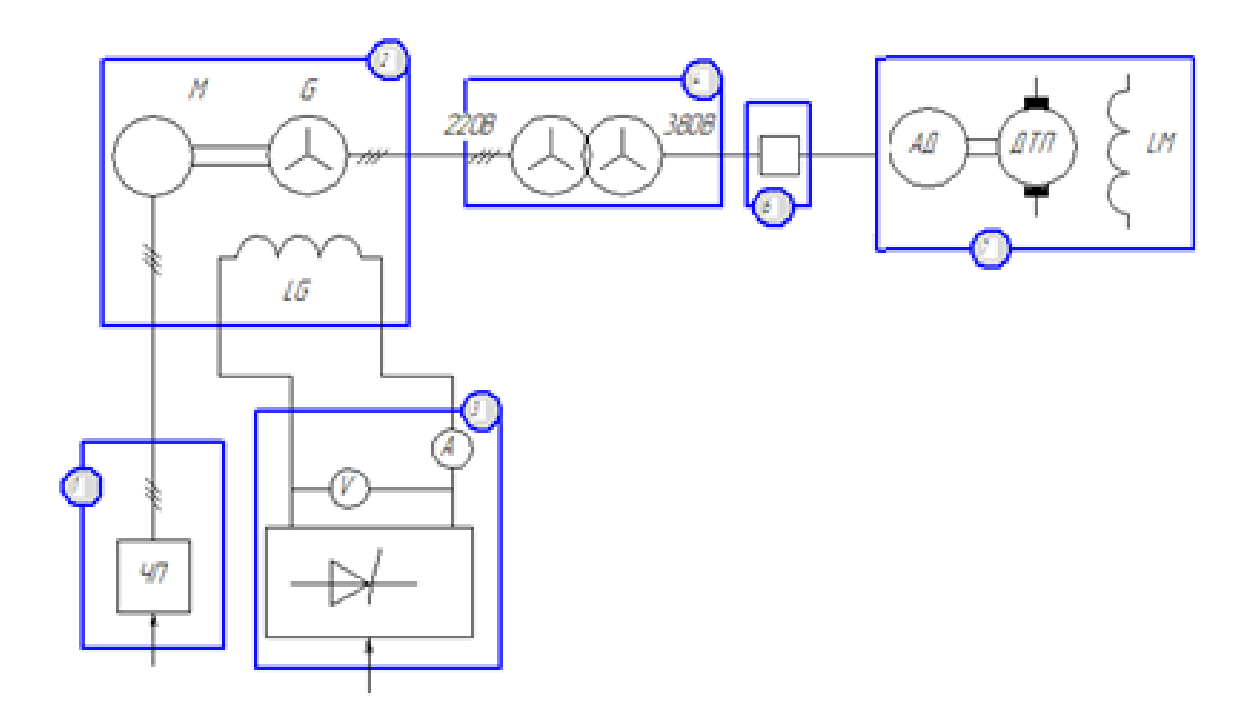

*Рисунок 1. Схема подключения экспериментальной установки*

*Таблица 1.* 

### **Технические характеристики преобразователя частоты**

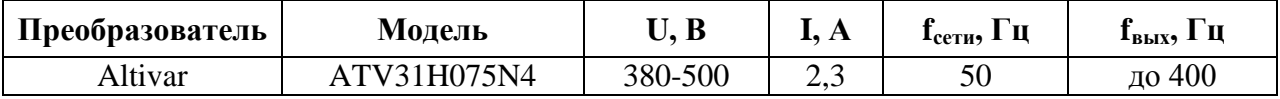

# *Таблица 2.*

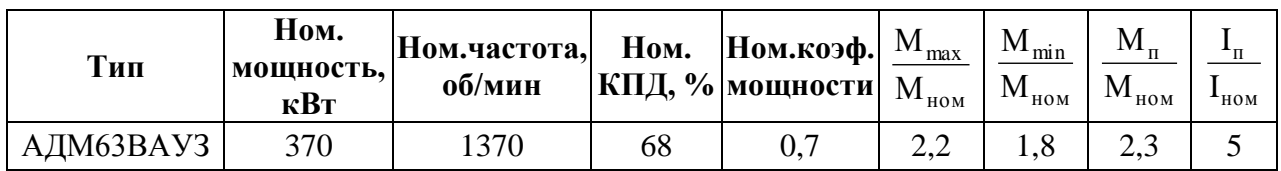

## **Технические характеристики асинхронного двигателя**

# *Таблица 3.*

#### **Технические характеристики генератора**

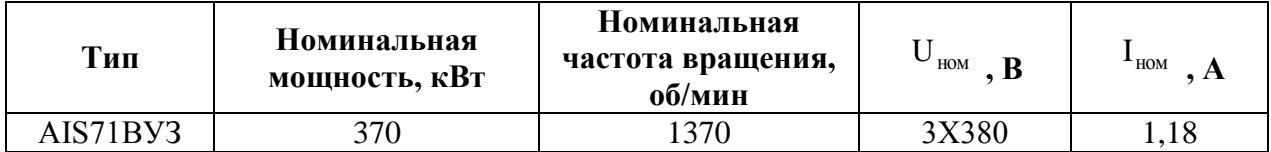

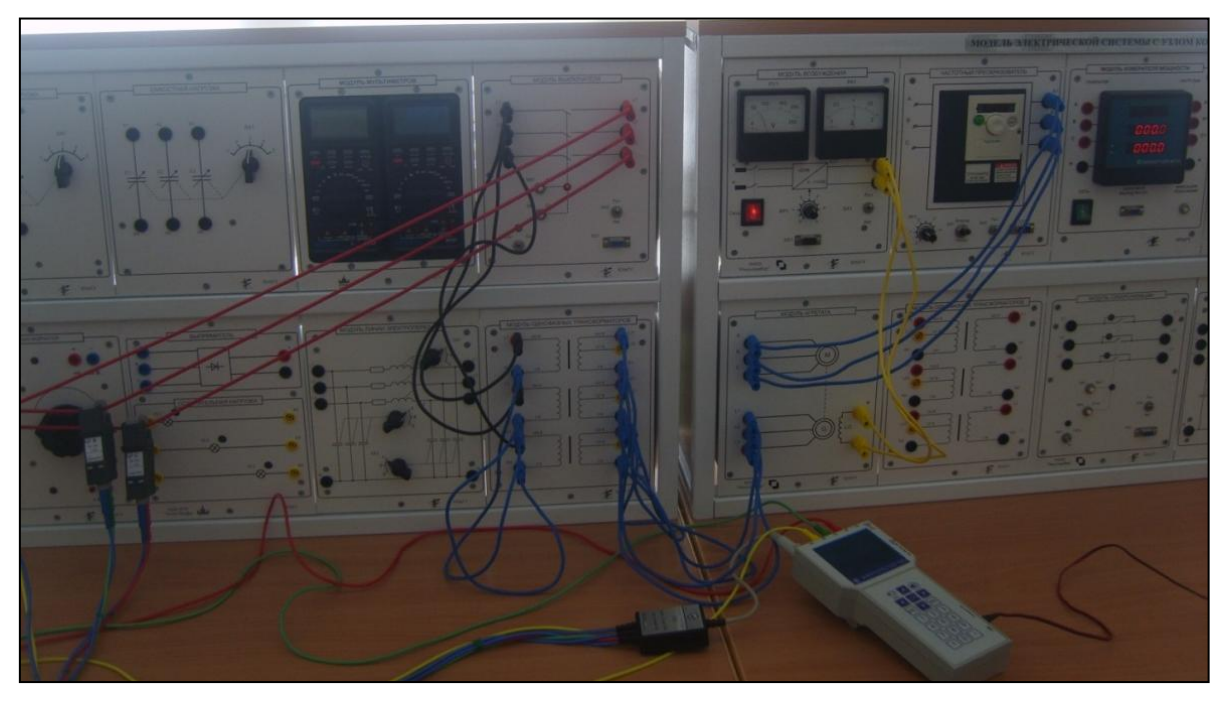

*Рисунок 2. Внешний вид экспериментальной установки*

В ходе экспериментальных исследований были получены значения коэффициентов с первой по сороковую гармонической составляющей.

Нормально допустимые и предельно допустимые значения коэффициента с первой по сороковую гармонической составляющей в точках общего присоединения к электрическим сетям с разным номинальным напряжением приведены в ГОСТ 54149-2010.

Для исследований в лаборатории применяется переменное напряжение 380 В, частота питающей сети 50 Гц. Отклонения питающего напряжения колеблется в допускаемых пределах.

Исследование гармонического состава напряжений, генерируемыхасинхронным двигателемтипа АДМ63ВАУЗ, выполнялось при холостом ходе двигателя и различных видах нагрузок. В ходе эксперимента были полученные значения коэффициентов с первой по сороковую гармонической составляющей напряжения.

Нагрузкой электродвигателя выступали модули активной и индуктивной нагрузки. На обмотку возбуждения генератора подается постоянное напряжениеот модуля возбуждения.

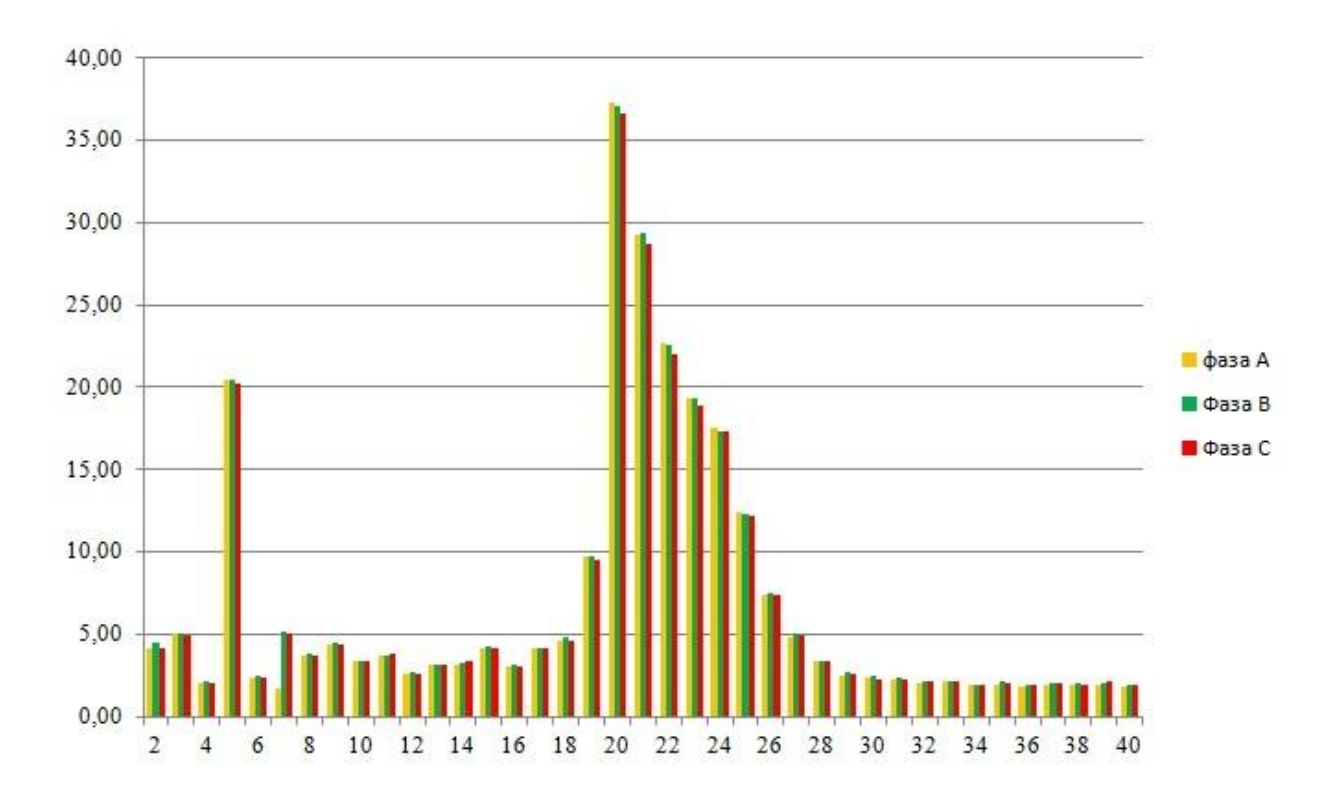

*Рисунок 3. Значения коэффициентов с первой по сороковую гармонической составляющей напряжения при холостом ходе на частоте 10 Гц*

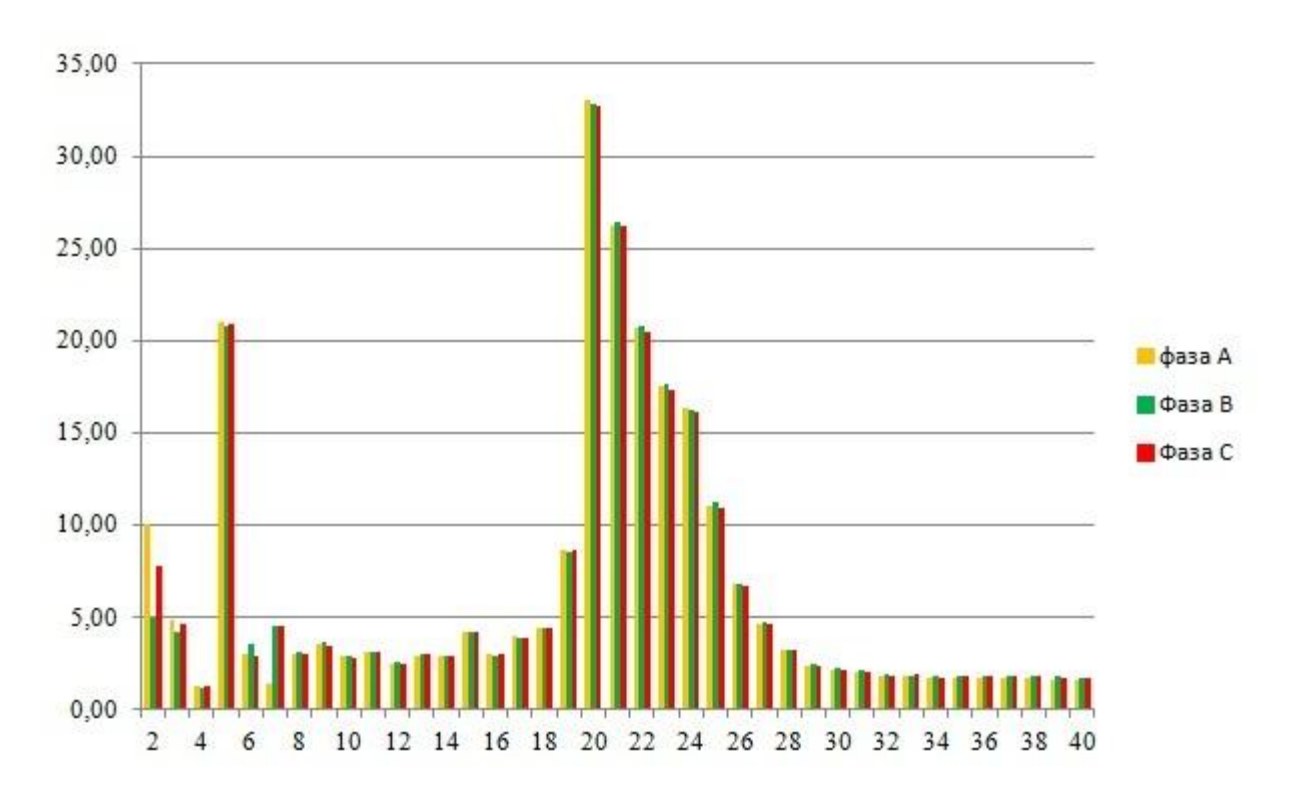

*Рисунок 4. Значения коэффициентов с первой по сороковую гармонической составляющей напряжения при холостом ходе на частоте 20 Гц*

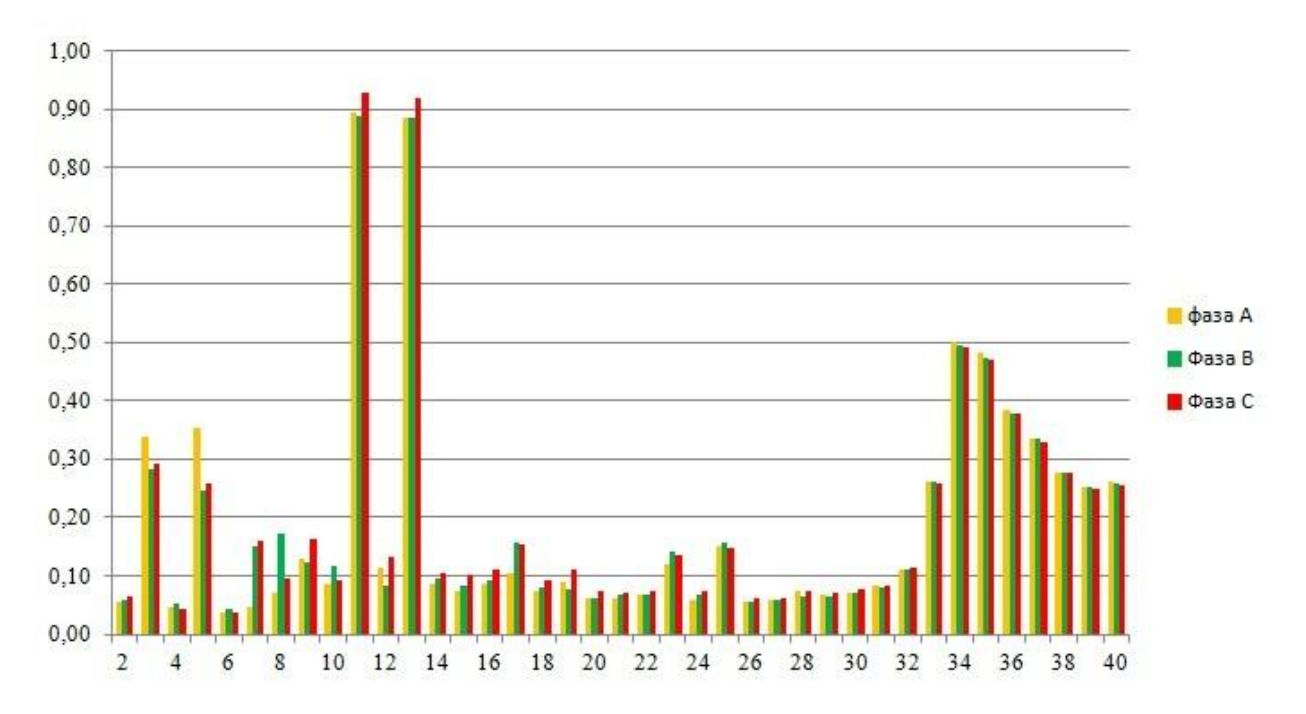

*Рисунок 5. Значения коэффициентов с первой по сороковую гармонической составляющей напряжения при холостом ходе на частоте 30 Гц*

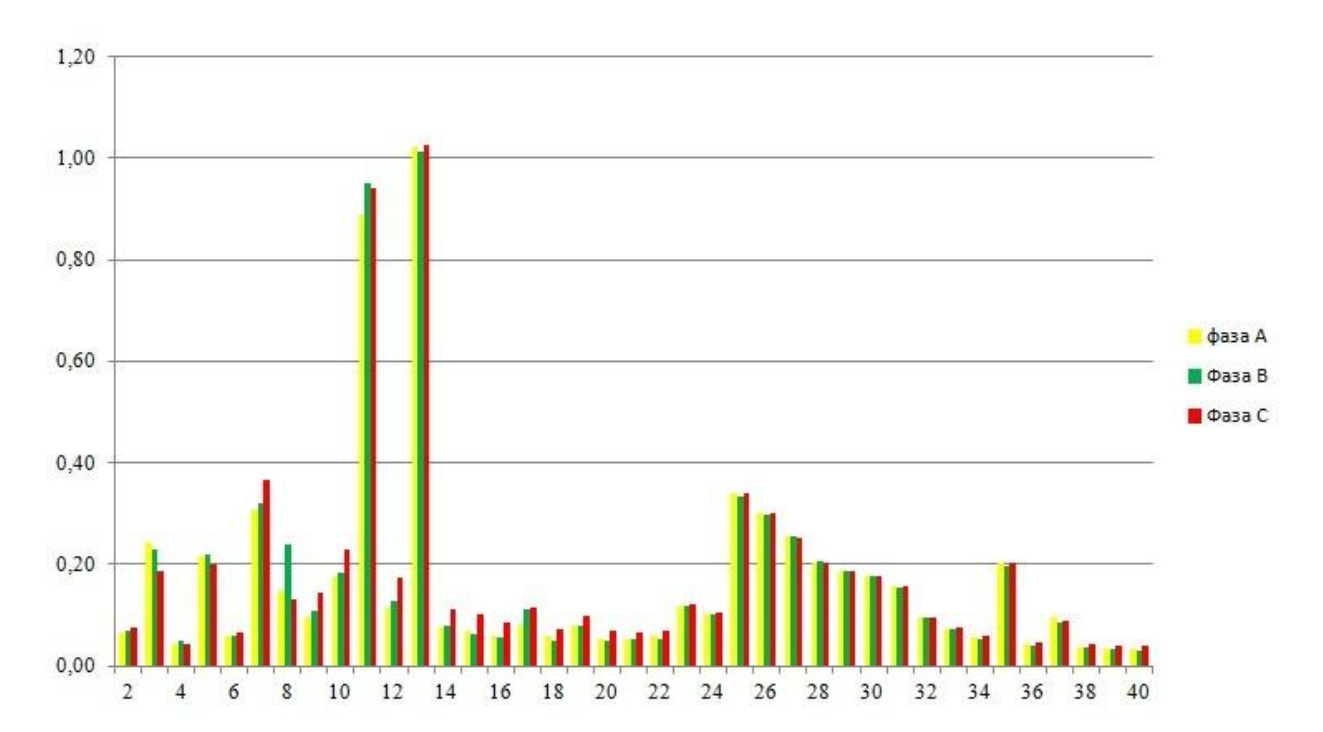

*Рисунок 6. Значения коэффициентов с первой по сороковую гармонической составляющей напряжения при холостом ходе на частоте 40 Гц*

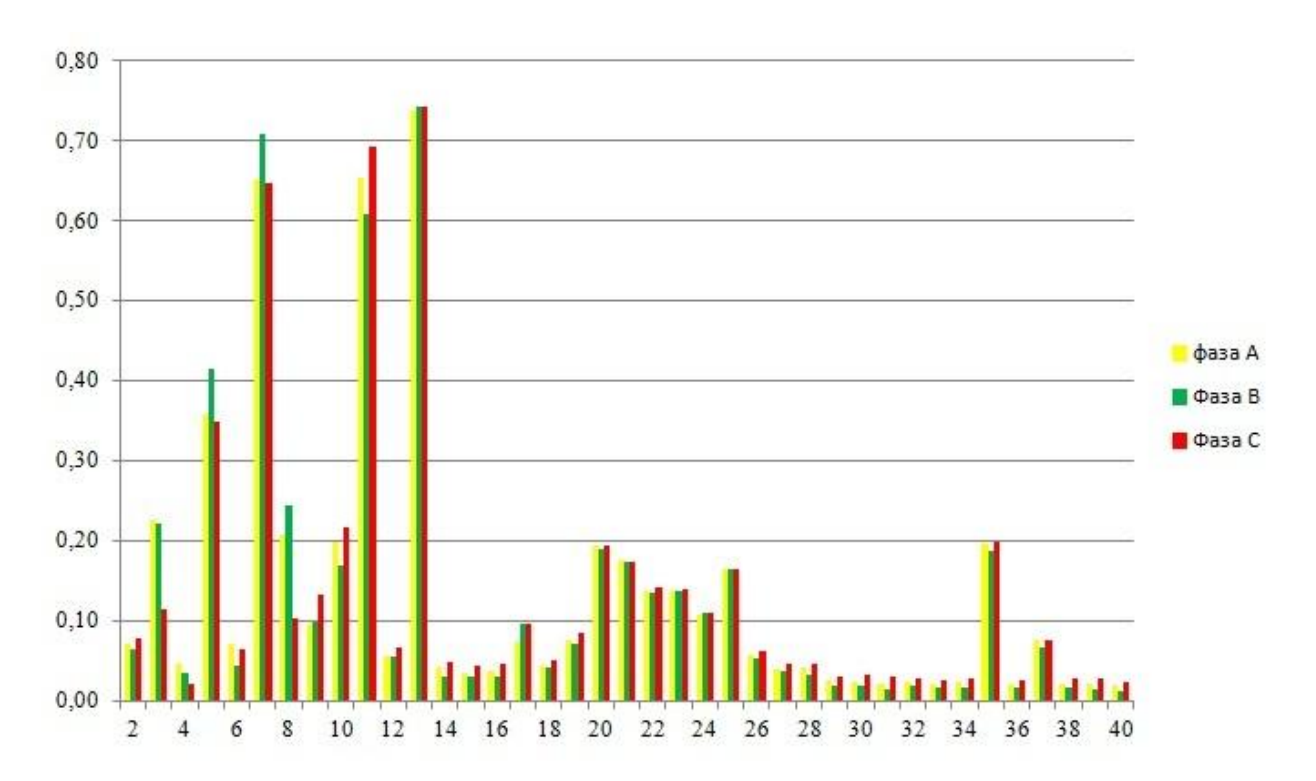

*Рисунок 7. Значения коэффициентов с первой по сороковую гармонической составляющей напряжения при холостом ходе на частоте 50 Гц*

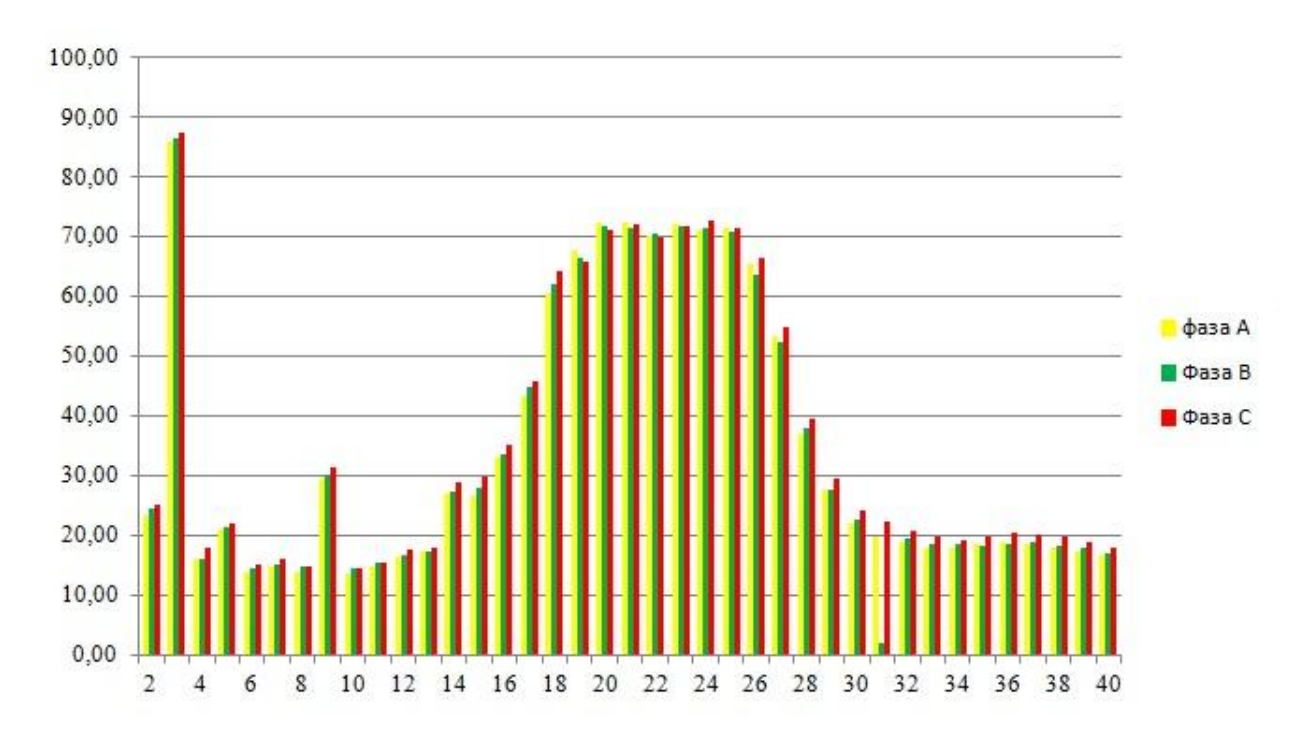

*Рисунок 8. Значения коэффициентов с первой по сороковую гармонической составляющей напряжения при активной нагрузке на частоте 10 Гц*

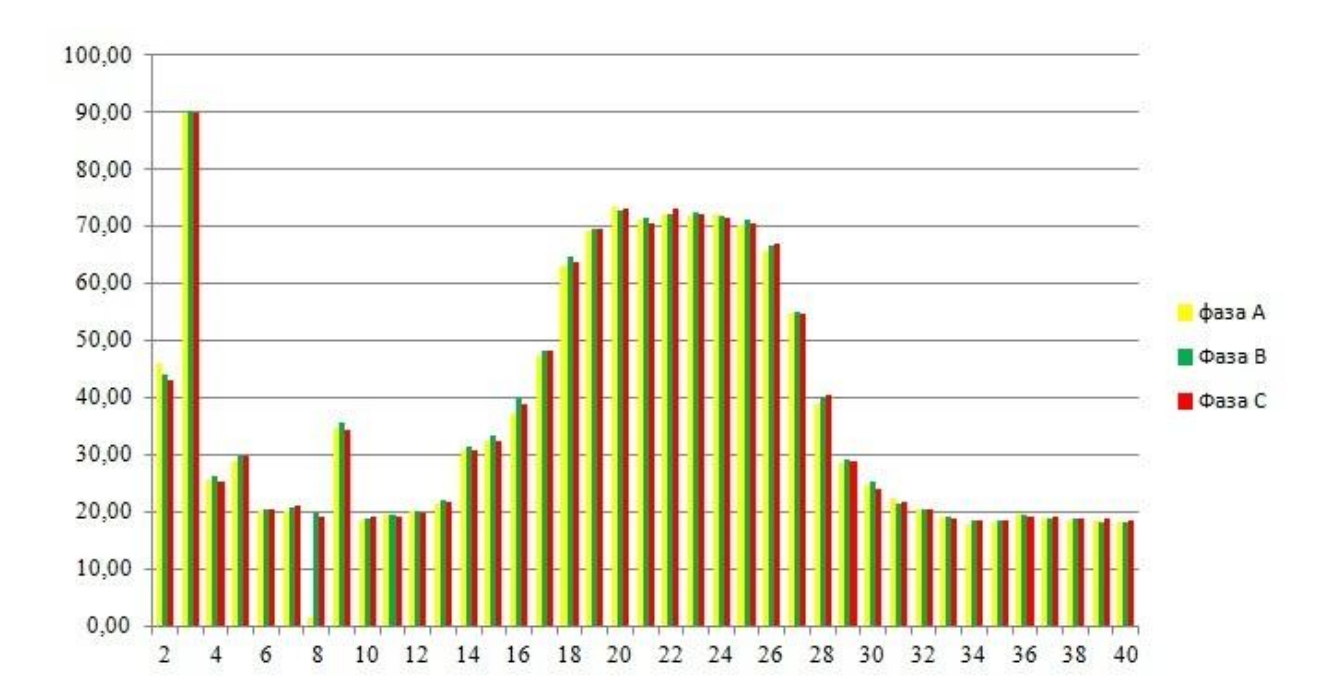

*Рисунок 9. Значения коэффициентов с первой по сороковую гармонической составляющей напряжения при активной нагрузке на частоте 20 Гц*

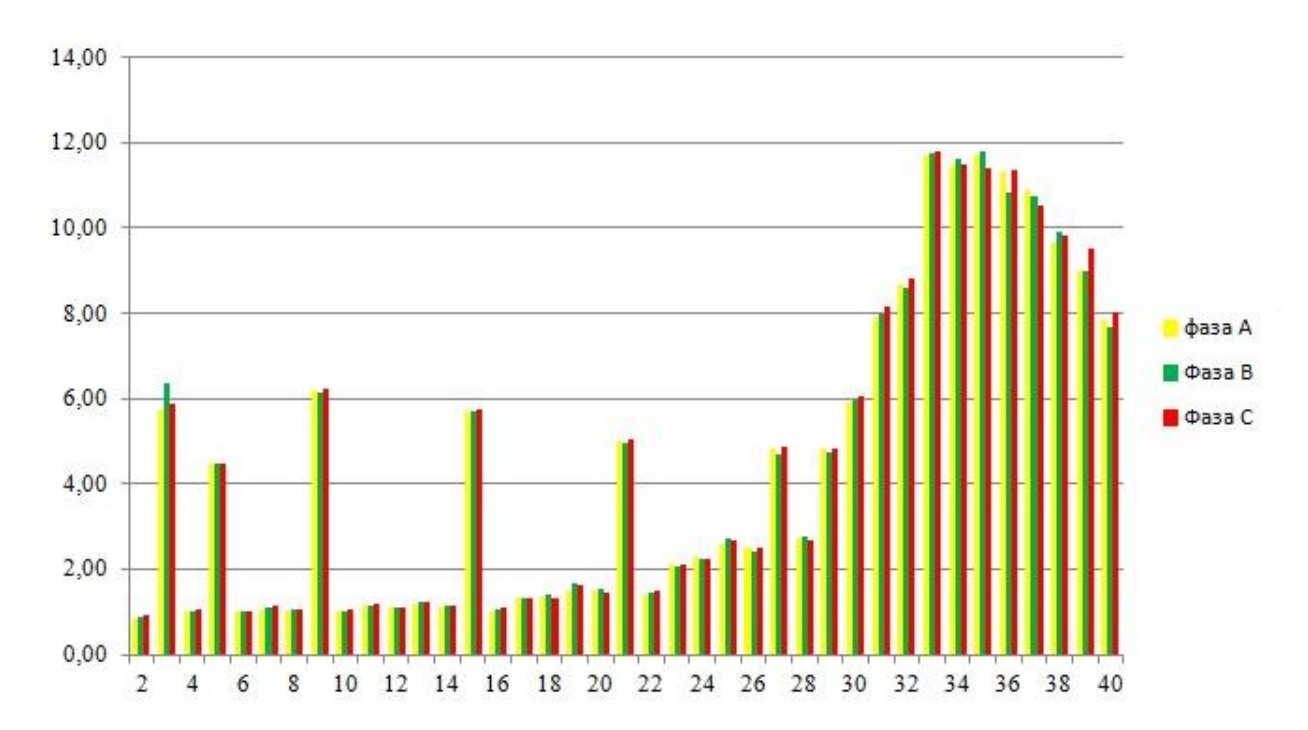

*Рисунок 10. Значения коэффициентов с первой по сороковую гармонической составляющей напряжения при активной нагрузке на частоте 30 Гц*

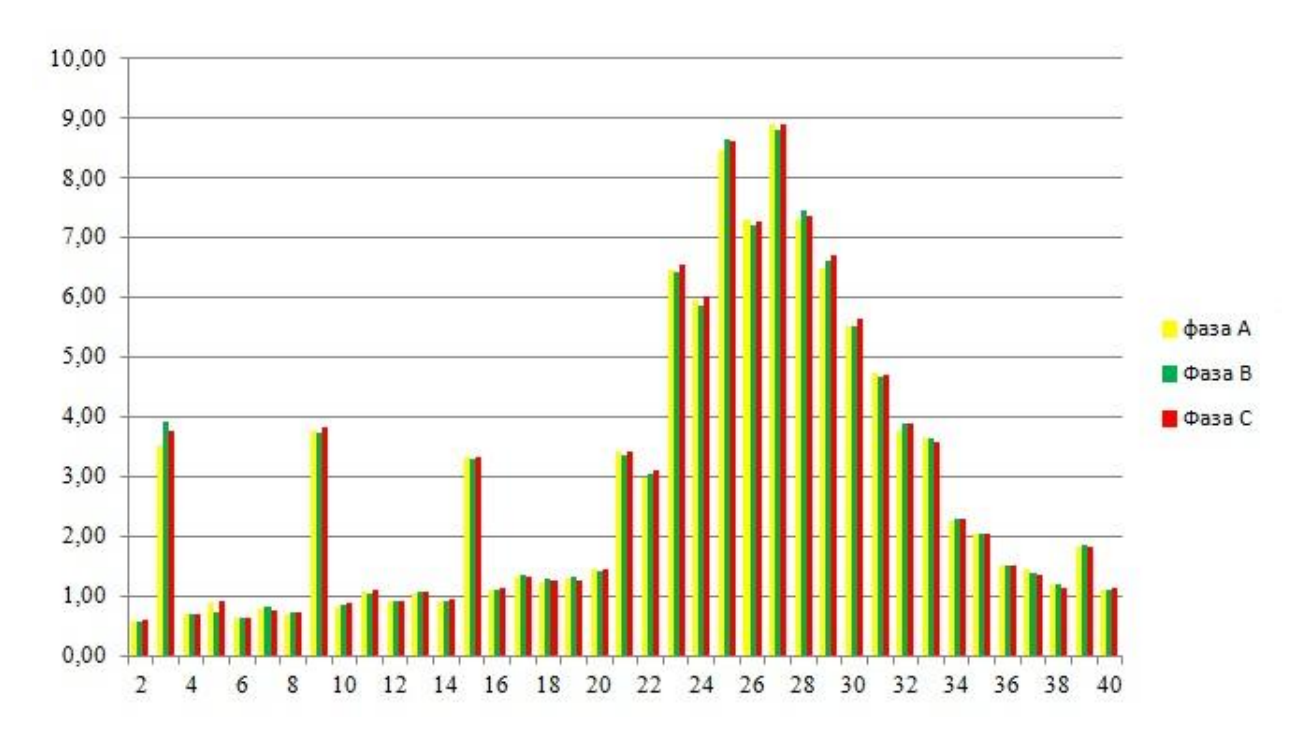

*Рисунок 11. Значения коэффициентов с первой по сороковую гармонической составляющей напряжения при активной нагрузке на частоте 40 Гц*

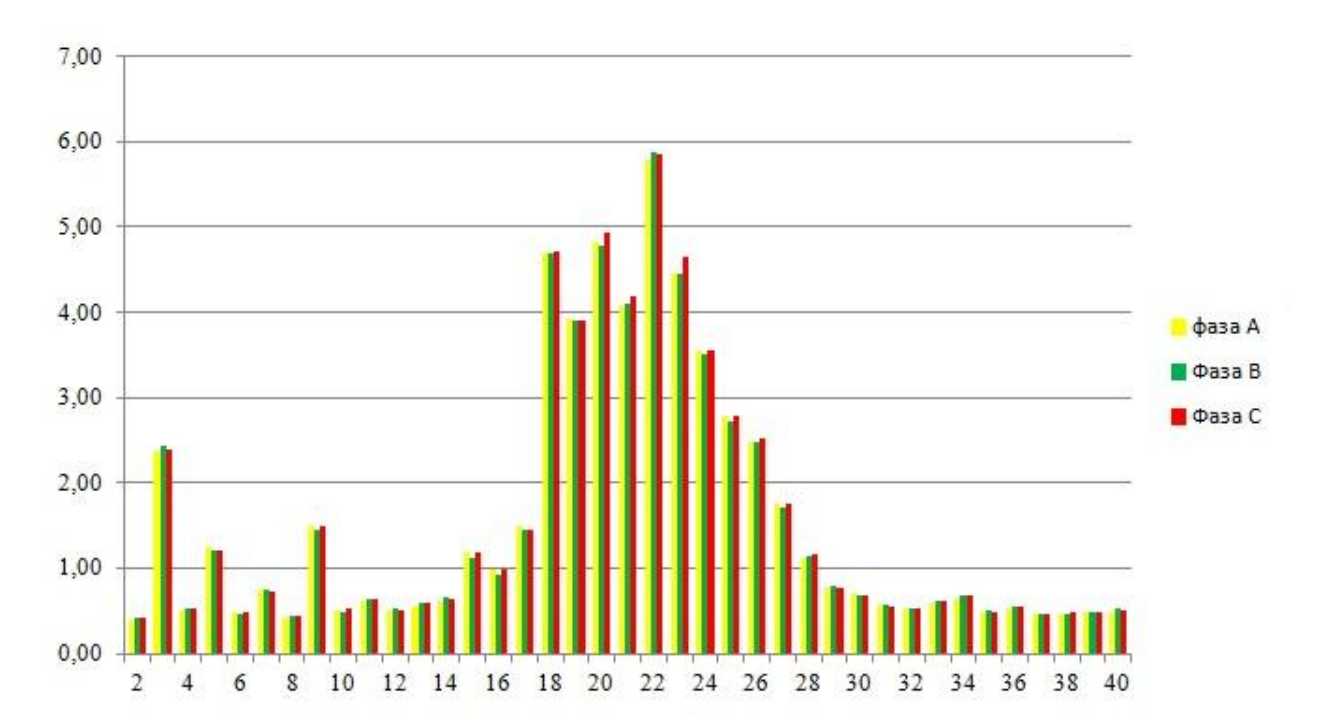

*Рисунок 12. Значения коэффициентов с первой по сороковую гармонической составляющей напряжения при активной нагрузке на частоте 50 Гц*

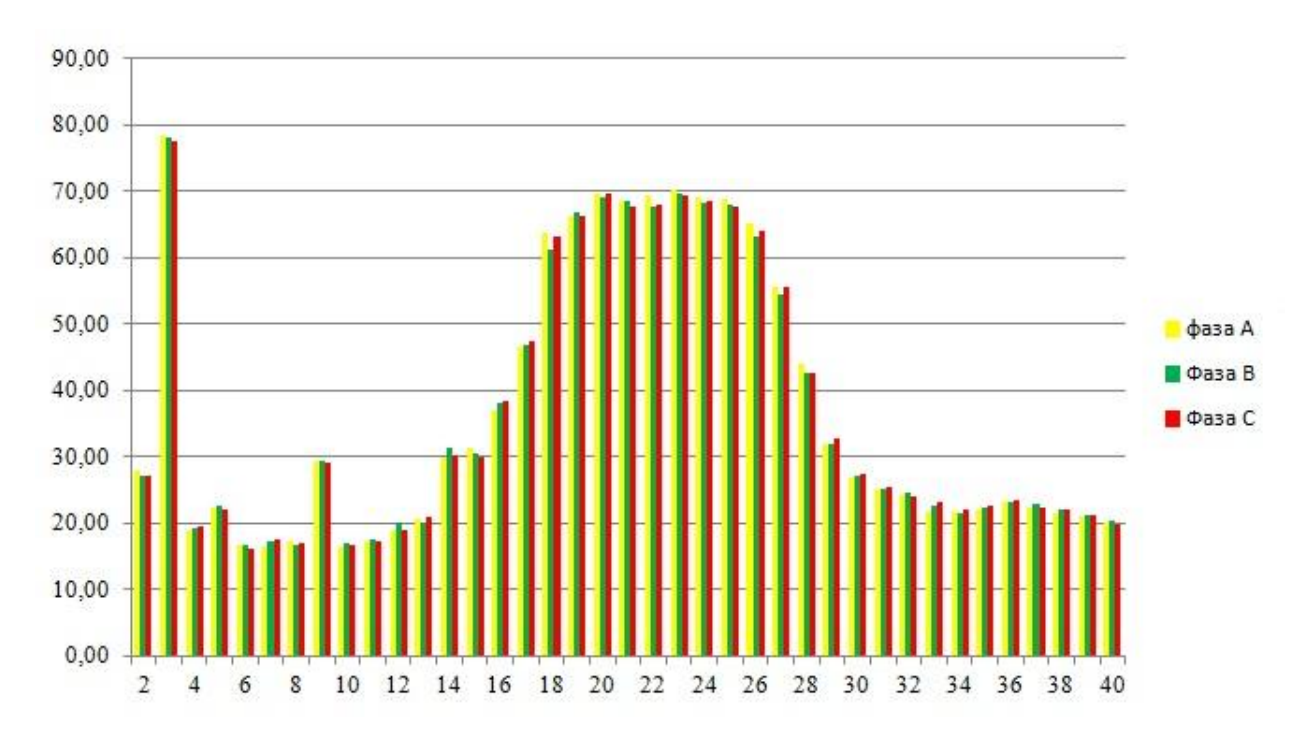

*Рисунок 13. Значения коэффициентов с первой по сороковую гармонической составляющей напряжения при индуктивной нагрузке на частоте 10 Гц*

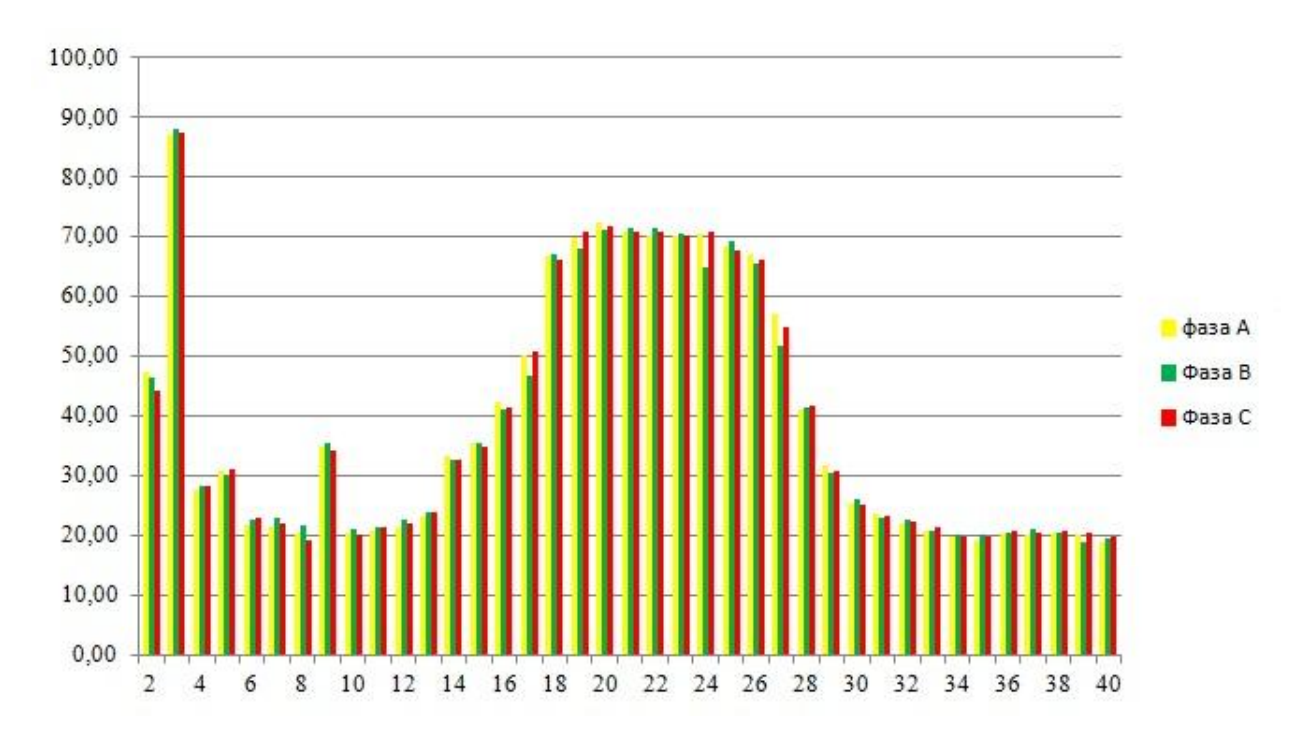

*Рисунок 14. Значения коэффициентов с первой по сороковую гармонической составляющей напряжения при индуктивной нагрузке на частоте 20 Гц*

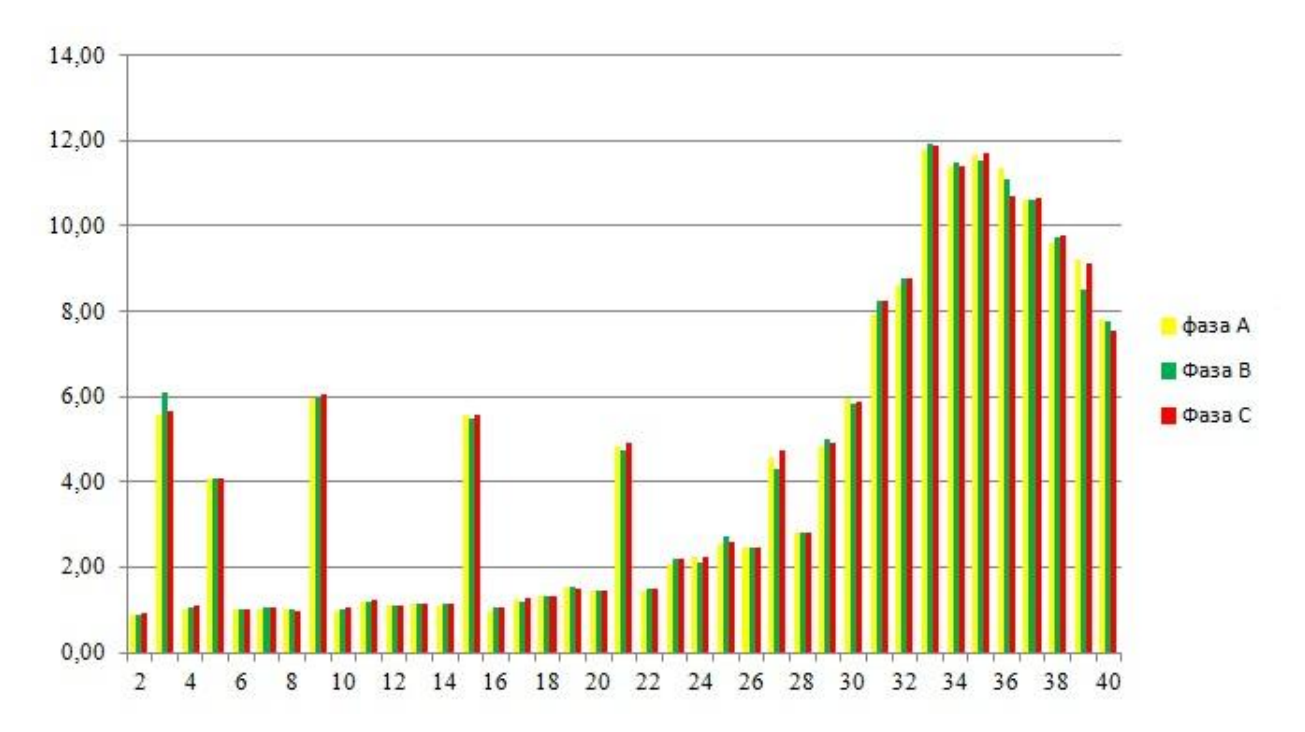

*Рисунок 15. Значения коэффициентов с первой по сороковую гармонической составляющей напряжения при индуктивной нагрузке на частоте 30 Гц*

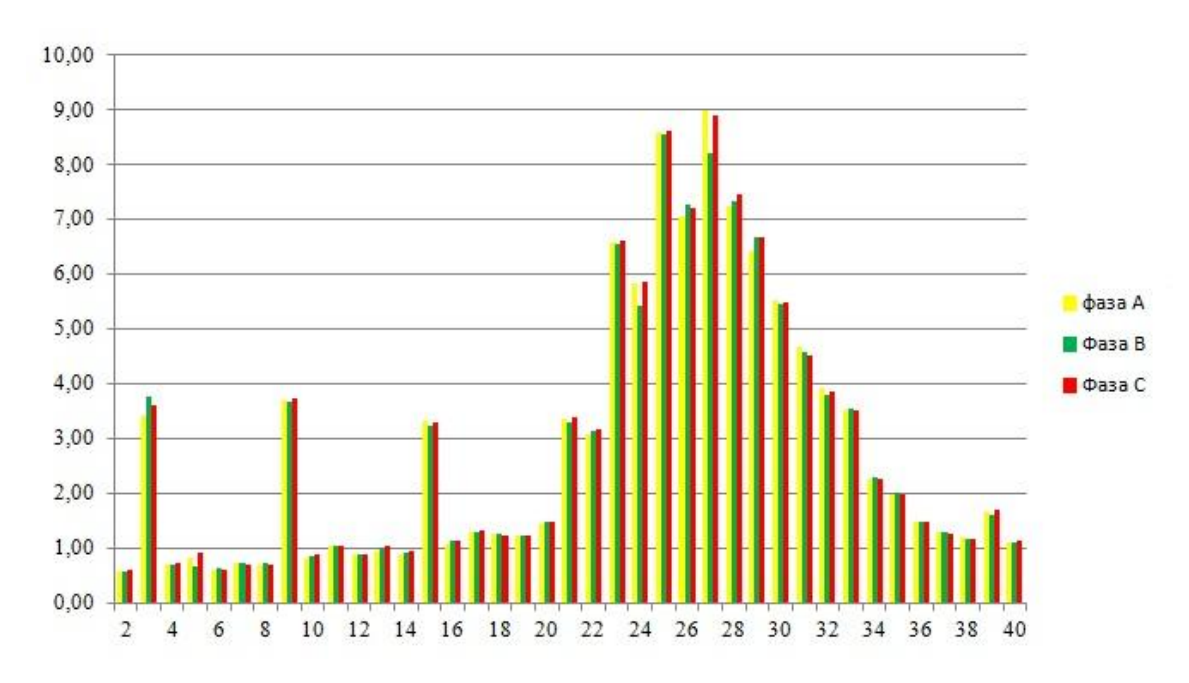

*Рисунок 16. Значения коэффициентов с первой по сороковую гармонической составляющей напряжения при индуктивной нагрузке на частоте 40 Гц*

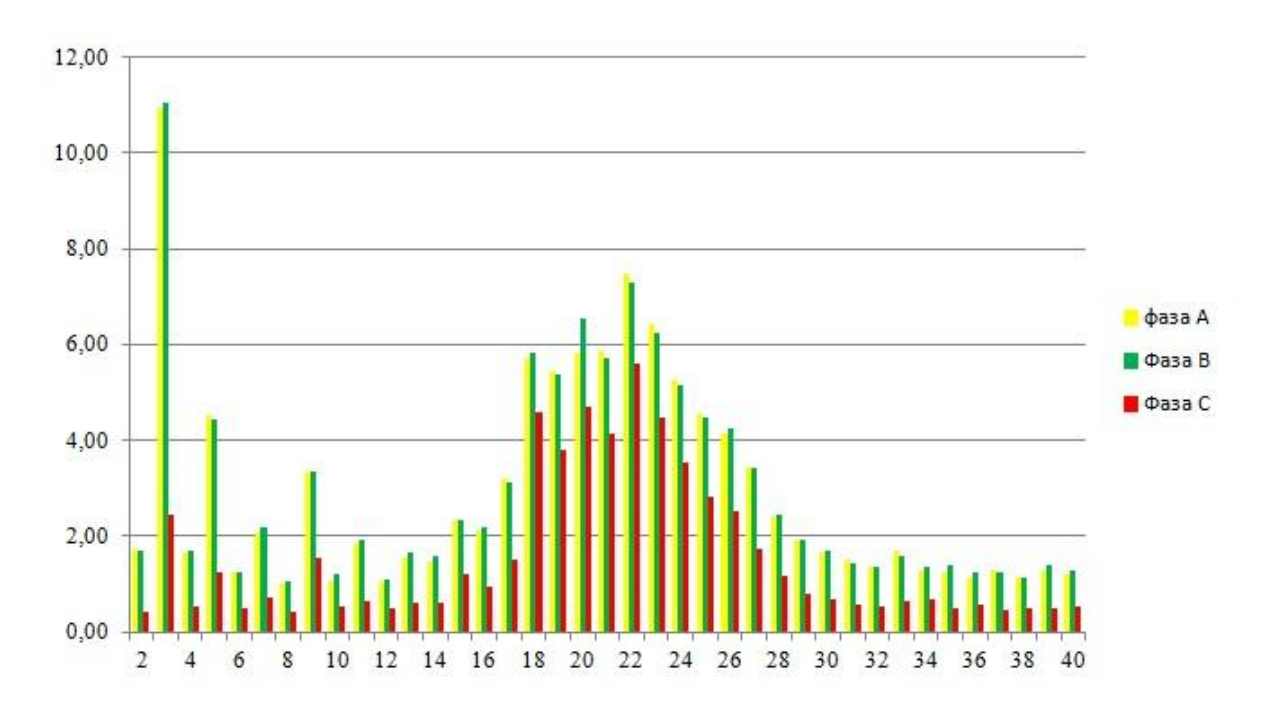

*Рисунок 17. Значения коэффициентов с первой по сороковую гармонической составляющей напряжения при индуктивной нагрузке на частоте 50 Гц*

Из полученных результатов видно, что минимальные искажения проявляются при работе электродвигателя в режиме холостого хода, а при индуктивной нагрузке проявляются наибольшие отклонения. При работе частотного привода на низких частотах получены наибольшие значения коэффициентов высших гармоник. Объяснить это можно тем, что при уменьшении частоты вращения ротора асинхронного короткозамкнутого двигателя невозможно создать масляную пленку между катящимися элементами и поверхностью качения. Это создает путь для электрического тока между шариками и несущими кольцами подшипника [1].

Высокие значения коэффициентов высших гармоник при работе под нагрузкой объясняется еще тем, что в физической модели имеется трансформатор. Работа преобразователя частоты сопровождается генерированием высших гармонических составляющих напряжения и тока, влияющих на работу трансформатора, увеличивая потери в нем.

## **Список литературы:**

- 1. ВРД 39-1.10-052-2001. Методические указания по выбору и применению асинхронного частотно-регулируемого электропривода мощностью до 500 кВт.
- 2. Глезеров С., Золотых А., Волгин А., Ундольский А., Коковцев В. Система «Нева» для электрических станций [Электронный ресурс] — Режим доступа. — URL: http://cta.ru.
- 3. ГОСТ 13109-97. Нормы качества электрической энергии в системах электроснабжения общего назначения. — М.: Изд-во стандартов, 1998.
- 4. Григорьев О., Петухов В., Соколов В., Красилов И. Центр электромагнитной безопасности. Высшие гармоники в сетях электроснабжения 0,4 кВ // Новости электротехники 2002, № 6, 23—26 с.
- 5. Измеритель электрических параметров и показателей качества электроэнергии «Нева ИПЭ» [Электронный ресурс] — Режим доступа. — URL: http:/[/www.linvit.ru.](http://www.linvit.ru/)
- 6. Информационно-расчетная система ИРС ТПС «Подготовка принятия решений по внедрению мероприятий энергосбережения на объектах промышленности и ЖКХ» — М.: Технопромстрой, 2006.
- 7. Карташев И.И. Качество электроэнергии в системах электроснабжения. Способы его контроля и обеспечения. Учебное пособие. — М.: Издательство МЭИ, 2001. — 120 с.
- 8. Климов В.П., Москалев А.Д. Проблемы высших гармоник в современных системах электропитания [Электронный ресурс] — Режим доступа. — URL: http:/[/www.tensy.ru.](http://www.tensy.ru/)
- 9. Лазарев Г.Б. Опыт и перспективы применения частотно-регулируемых асинхронных электроприводов в электроэнергетике России // Новости приводной техники. — М., 2003. — 232 c.
- 10.Лунева Н.Н. Учебно-методическое пособие к выполнению экономической части дипломного проекта. — Уфа: Издательство УГНТУ, 2004. — 14 с.
# **ЗАВИМОСТЬ ТЕМПЕРАТУРЫ ТЕПЛОНОСИТЕЛЯ ОТ ДЛИНЫ ТРУБОПРОВОДОВ СИСТЕМЫ ОТОПЛЕНИЯ**

# *Ореховская Анна Андреевна*

*студент Юго-Западного государственного университета, РФ, г. Курск*

# *Рябуха Кирилл Валерьевич*

*магистрант по направлению «Теплогазоснабжение и вентиляция», Юго-Западный государственный университет, РФ, г. Курск*

# *Федоров Сергей Сергеевич*

*научный руководитель, соискатель, кафедра теплогазоснабжения и вентиляции, Юго-Западный государственный университет, РФ, г. Курск*

#### *Тютюнов Дмитрий Николаевич*

*научный руководитель, кандидат технических наук, доцент, кафедра высшей математики, Юго-Западный государственный университет, РФ, г. Курск*

В статье рассматривается вариант применения дифференциальных уравнений в частных производных второго порядка для решения ряда задач энергосберегающих технологий

Теоретические исследования динамических свойств системы централизованного теплоснабжения с зависимым подключением тепловой нагрузки носят решающий характер для создания соответствующих механизмов управления [2; 3]. Предварительно отметим, что будем вести рассуждение для типоразмера стальных тонкостенных электросварных труб с отношением внутреннего и внешнего диаметров  $\frac{u_1}{1}$  < 0,98 d d 2  $\frac{1}{1}$  < 0,98, ГОСТ 10704-91.

Предназначаемая математическая модель основана на законах тепломассопереноса. Предполагается, что на исследуемом участке внутри горизонтальной цилиндрической трубы присутствует сплошная непрерывная среда (нагретая вода), характеристики процессов переноса которой являются непрерывными функциями координат и времени. При решении нестационарных задач вынужденного конвективного теплообмена используется

144

дифференциальное уравнение переноса теплоты в движущейся среде с известной скоростью:

$$
\frac{\partial t}{\partial \tau} + w_x \frac{\partial t}{\partial x} + w_y \frac{\partial t}{\partial y} + w_z \frac{\partial t}{\partial z} = \frac{\lambda}{c\rho} \Delta t + \frac{Q_v - Q}{c\rho},
$$
\n(1)

где:  $\Delta t = \frac{6}{\Delta x^2} + \frac{6}{\Delta y^2} + \frac{6}{\Delta z^2}$ 2 2 2 2 2  $x^2$   $\partial y^2$   $\partial z$  $t = \frac{U}{2} + \frac{U}{2} + \frac{U}{3}$  — оператор Лапласа в прямоугольной системе

координат;

 $t$  — температура теплоносителя,  $^{\circ}C$ ;

 $\lambda$  — коэффициент теплопроводности, Вт/м<sup>°</sup>С;

с и — соответственно теплоемкость и плотность теплоносителя, Дж/кг $\cdot^{\mathrm{o}}$ С и кг/м<sup>2</sup>;

x,y,z — координаты в прямоугольной системе координат, м;

 $w_x, w_y, w_z$  — проекции вектора скорости теплоносителя, м/с;

Qv ,Q — соответственно интенсивности внутренних источников и тепловых потерь охлажденного теплоносителя, Дж $/c \cdot \text{m}^3$ ;

 $\tau$  — время, с.

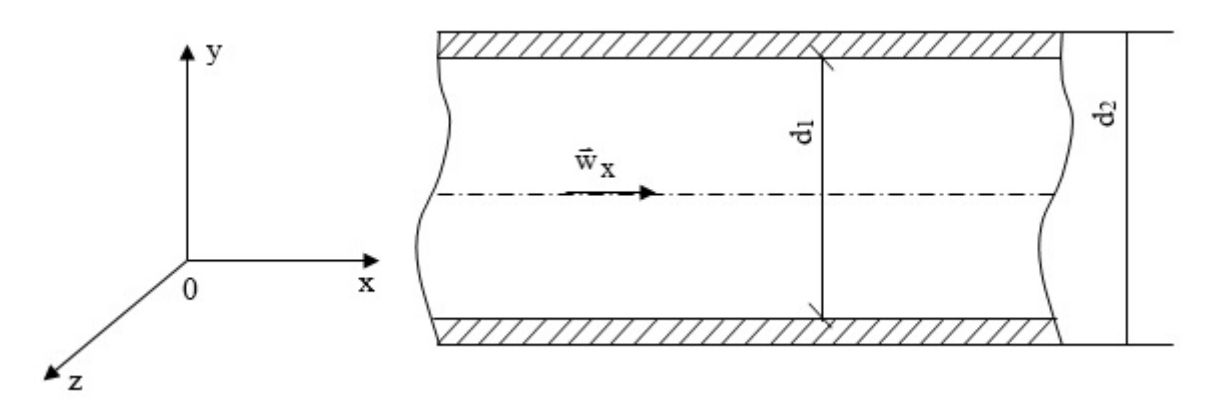

*Рисунок 1. Перенос теплоты в движущейся среде с постоянной скоростью W<sup>x</sup>*

Рассмотрим стационарный режим работы системы трубопроводов (расход и температура рабочего тела в нормальном сечении неизменные, движение

потока жидкости направлено вдоль оси ОХ,  $w_x = const$ , рис. 1). В этом случае в дифференциальном уравнении (1) справедливы соотношения  $\frac{\partial}{\partial t} = 0$ , t  $w_y = w_z = 0$ . Учитывая, что величина  $Q_v$  в теплоносителе практически отсутствует, уравнение (1) резко упрощается:

$$
w_x \frac{\partial t}{\partial x} = \frac{\lambda}{c\rho} \cdot \frac{\partial^2 t}{\partial x^2} - \frac{Q}{c\rho}.
$$
 (2)

Преобразуем (2) к виду:

$$
\frac{\partial^2 \mathbf{t}}{\partial x^2} - w_x \frac{\partial \rho}{\partial x} \cdot \frac{\partial \mathbf{t}}{\partial x} - \frac{\mathbf{Q}}{\lambda} = 0,\tag{3}
$$

где: граничные условия задаются значениями:  $t = t_1$  при  $x = 0$ ,  $t = t_2$  $u \times \ell_1, t_2 \rightarrow$  соответственно температуры теплоносителя на входе в подающий и на выходе из обратного трубопроводов, °С.

Согласно [1] величина Q определяется по формуле:

$$
Q = k_{\text{rp}} \pi d_x \ell (t - t_k), \tag{4}
$$

где: t,t<sub>k</sub> — соответственно температура теплоносителя (горячей воды) и температура воздуха в отапливаемом помешении (тепловой нагрузке), <sup>°</sup>C;

 $\ell$  — длина контура трубопровода тепловой нагрузки, м;  $\pi \approx 3,14159$ ;

 $k_{rp}$  — коэффициент теплопередачи контура трубопровода к тепловой нагрузке,  $Br/m^2$ <sup>°</sup>C;

d<sub>x</sub> — эффективный диаметр трубопровода, м;

Следует отметить, что  $k_{\text{rp}}$  определяется по формуле:

$$
k_{\text{rp}} = \frac{1}{\frac{1}{\alpha_1} + \frac{\delta}{\lambda_{\text{rp}}} + \frac{1}{\alpha_2}},\tag{5}
$$

где:  $\alpha_1, \alpha_2$  — соответственно коэффициенты теплоотдачи от теплоносителя к трубопроводу и от трубопровода к тепловой нагрузке,  $Br/\,$ и<sup>2</sup> $\cdot$ °C;

— толщина стенок трубопровода, м;

 $\lambda_{\text{TD}}$  — коэффициент теплопроводности материала трубопровода,  $\text{Br}/\text{M} \cdot \text{C}$ .

Величина d<sub>x</sub> выбирается в зависимости от соотношения между величинами  $\alpha_1$  и  $\alpha_2$  при условии, что  $\alpha_1 >> \alpha_2$ ,  $(\alpha_1 = 5000 \div 5000 \text{ Br/m}^2 \cdot \text{°C})$ ;  $_2 = 10 \div 50 \text{ Br/} \text{ m}^2\text{.}^{\circ}\text{C}$ ) по формуле:

$$
d_x = d_z \tag{6}
$$

Коэффициенты теплоотдачи  $\lambda_1$  и  $\lambda_2$  определяются соответственно по формуле:

$$
\overline{\alpha_i} = \frac{\overline{NU}_{\omega c,d} \lambda_i}{d_i},\tag{7}
$$

где: i = 1,2;  $\lambda_i$  — соответственно коэффициенты тепловодности горячей воды и воздуха в обогреваемом помещении,  $Br/m°C;$ 

 $\overline{\text{NU}}_{\text{m,d}}$  — критерий Нуссельта для турбулентно текущей горячей воды в трубопроводе круглого сечения, причем:

$$
\overline{\text{NU}}_{\text{K},d} = 0.021 \text{Re}_{\text{K},d} {}^{0,8} \text{Pr}_{\text{K}} {}^{0,43} (\text{Pr}_{\text{K}} / \text{Pr}_{\text{c}}) {}^{0,25} \overline{\epsilon}_{e} , \qquad (8)
$$

где: Re<sub>ж.d</sub> — критерий Рейнольдса для горячей воды в трубопроводе  $(Re_{\text{m,d}} \sim 1.10^5);$ 

Rr<sub>ж.</sub> Pr<sub>c</sub> — соответственно значения критерия Прандтля для горячей воды и внутренней стенки трубы;

 $\bar{\epsilon}_{e}$ — коэффициент, учитывающий изменение среднего коэффициента теплоотдачи по трубе. Если отношение  $\frac{\ell}{d} \ge 50$ , то  $\bar{\epsilon}_e = 1$ , где  $\ell$  — длина трубы, м, d — внутренний диаметр трубы, м.

Учитывая (4), и переходя от частных производных к обыкновенным, получим:

$$
\frac{d^2t}{dx^2} - w_x \frac{c\rho}{\lambda} \frac{dt}{dx} - \frac{k_{\text{TP}} \pi d_x \ell (t - t_{\text{K}})}{\lambda} = 0.
$$
 (9)

Представим (9) в более удобный для интегрирования форме:

$$
\frac{d^2t}{dx^2} - w_x \frac{c\rho}{\lambda} \cdot \frac{dt}{dx} - \frac{k_{\text{rp}}\pi d_x \ell t}{\lambda} = -\frac{k_{\text{rp}}\pi d_x \ell t_k}{\lambda} \,. \tag{10}
$$

Полагая, что  $t_k$  = const (установившаяся температура в тепловой нагрузке), получим дифференциальное уравнение второго порядка с постоянными коэффициентами и правой частью в виде константы (полинома нулевой степени). В этом случае будем рассматривать температуру t как функцию одной переменной х т. е.  $t = t(x)$ .

Решим предварительно однородное дифференциальное уравнение:

$$
\frac{d^2t}{dx^2} - w_x \frac{c\rho}{\lambda} \cdot \frac{dt}{dx} - \frac{k_{\text{rp}}\pi d_x \ell t}{\lambda} = 0.
$$
 (11)

Для этого составим соответствующее характеристическое уравнение:

$$
a^{2} - w_{x} \frac{c\rho}{\lambda} \cdot a - \frac{k_{\text{rp}} \pi d_{x} \ell}{\lambda} = 0,
$$
 (12)

корни которого имеют вид:

$$
a_1 = \frac{1}{2} \left( w_x \frac{c\rho}{\lambda} - \sqrt{\left( w_x \frac{c\rho}{\lambda} \right)^2 + \frac{4k_{mp}\pi d_x \ell}{\lambda}} \right)
$$
  
\n
$$
a_2 = \frac{1}{2} \left( w_x \frac{c\rho}{\lambda} + \sqrt{\left( w_x \frac{c\rho}{\lambda} \right)^2 + \frac{4k_{mp}\pi d_x \ell}{\lambda}} \right),
$$
\n(13)

где дискриминант D характеристического уравнения (12) определяется по формуле:

$$
D = \left(w_x \frac{c\rho}{\lambda}\right)^2 + \frac{4k_{\text{rp}}\pi d_x \ell}{\lambda}.
$$
 (14)

Очевидно, что a<sub>1</sub><0, a<sub>2</sub>>0. Оценим величину D. Из данных эксперимента  $w_x \approx 0.8 \div 2$  M/c;  $c = 4195$   $\text{A/K}$   $\text{K} \cdot {}^{\circ} \text{C}$ ;  $\rho = 960 \div 980 \text{ K} \cdot {}^3 \text{C}$ следует:  $\lambda = 0.675$  BT/M·K;  $k_{\text{TD}} \approx 50$  BT/M<sup>2</sup>·K;  $d_2 \approx 0.018 \div 1.5$  M;  $\ell \approx 450 \div 500$  M. B  $\lambda$  3TOM случае D изменяется в пределах:  $D \approx (0.2781 \div 1.4838) \cdot 10^{13} \text{m}^{-2}$ . Зная размах D, соответственно вычислим значения  $a_1$  и  $a_2$ :  $a_1 \approx -(0,00805 \div 0,01975)$  м<sup>-1</sup>,  $a_2 \approx 4772978 \div 12181037$  м<sup>-1</sup>. Учитывая, что D > 0 и  $a_1 \neq a_2$ , получим общее решение  $t_0(x)$  однородного уравнения (11):

$$
t_{oo}(x) = C_1 e^{a_1 x} + C_2 e^{a_2 x}, \qquad (15)
$$

где:  $C_1$ ,  $C_2$  — const;

 $e = 2,71828$  — основание натурального логарифма.

Определим частное решение t<sub>чн</sub>(x) неоднородного дифференциального уравнения (10) по известной правой части:

$$
f(x) = -\frac{k_{\text{TP}} \pi d_x \ell t_{\text{K}}}{\lambda} \cdot e^{ox} = \text{const},
$$

в которой число b=0 не является корнем характеристического уравнения (12). Тогда  $t_{\text{4H}}(x)$ , будем искать в виде:

$$
t_{\rm qH}(x) = e^{0x} \cdot P_0(x), \qquad (16)
$$

где:  $P_0(x) = A = const$  — полином нулевой степени.

В этом случае имеем:

$$
t_{\rm TH}(x) = A \tag{17}
$$

Определяем А, дважды продифференцировав t<sub>чн</sub>(x) и подставив в уравнение (10). Получим:

$$
A = t_k. \tag{18}
$$

Найдем общее решение неоднородного дифференциального уравнения (10)  $t_{OH}(x)$  в виде  $t_{OH}(x) = r_{OO}(x) + t_{OH}(x)$ . Учитывая (15) и (18), имеем:

$$
t_{OH}(x) = C_1 e^{a_1 x} + C_2 e^{a_2 x} + t_k.
$$
 (19)

Найдем частное решение  $\tilde{t}_{\text{th}}$ , определив  $C_1$  и  $C_2$ . Учитывая граничные условия, получим:

$$
t_{OH}(0) = C_1 + C_2 + t_k = t_1
$$
,  $t_{OH}(\ell) = C_1 e^{a_1 \ell} + C_2 e^{a_2 \ell} + t_k = t_2$ , (20)

где: t<sub>1</sub>, t<sub>2</sub> — соответственно температура теплоносителя в падающем и обратном трубопроводе сети.

Найдем постоянные интегрирования С<sub>1</sub> и С<sub>2</sub> решив систему:

$$
\begin{cases} C_1 + C + t_k = t_1 \\ C_1 e^{a_1 \ell} + C_2 e^{a_2 \ell} + t_k = t_2, \end{cases}
$$
 (21)

тогда:

$$
C_1 = \frac{(t_1 - t_k)^{a_2 \ell} - (t_2 - t_k)}{e^{a_2 \ell} - e^{a_1 \ell}}; \qquad C_2 = \frac{(t_1 - t_k)^{a_1 \ell} - (t_2 - t_k)}{e^{a_2 \ell} - e^{a_1 \ell}} \qquad (22)
$$

Очевидно, что  $e^{a_2 \ell} - e^{a_1 \ell} > 0$ . Так как  $a_2 e > 0$ , то  $e^{a_2 \ell} > 1$ , тогда  $(t_2-t_1)e^{a_2\ell} - (t_2-t_k) > 0$ , т.е.  $c_1 > 0$ ; аналогично  $(t_1-t_k)e^{a_2\ell} - (t_2-t_k) > 0$ , 

Исследуем зависимость (19) и построим график  $t_{on}(x)$ . Вычислим первую производную  $(t_{OH}(x))'$ 

$$
(t_{OH}(x))'_{x} = (C_{1}e^{a_{1}x} + C_{2}e^{a_{2}x})'_{x} = C_{1}a_{1}e^{a_{1}x} + C_{2}a_{2}e^{a_{2}x}.
$$
 (23)

Учитывая, что  $a_1 < 0, C_2 < 0$ , получим:

$$
(t_{OH}(x))'_{x} = C_{1}a_{1}e^{a_{1}x} + C_{2}a_{2}e^{a_{2}x} < 0.
$$
 (24)

Вычислим вторую производную

$$
(t_{OH}(x))''_{xx} = (C_1a_1e^{a_1x} + C_2a_2e^{a_2x})'_x = C_1a_1^2e^{a_1x} + C_2a_2^2e^{a_2x}.
$$
 (25)

Учитывая, что на отрезке [0,  $\ell$ ],  $a_1 \approx 0$ ,  $a_2 >> a_1$ ,  $C_2 < 0$ , получим:

$$
(t_{OH}(x))''_{xx} = C_1 a_1^2 e^{a_1 x} + C_2 a_2^2 e^{a_2 x} < 0.
$$
 (26)

Ввиду этого делаем вывод, что график функции t<sub>он</sub>(x) выпукл вверх на этом отрезке, рис. 2.

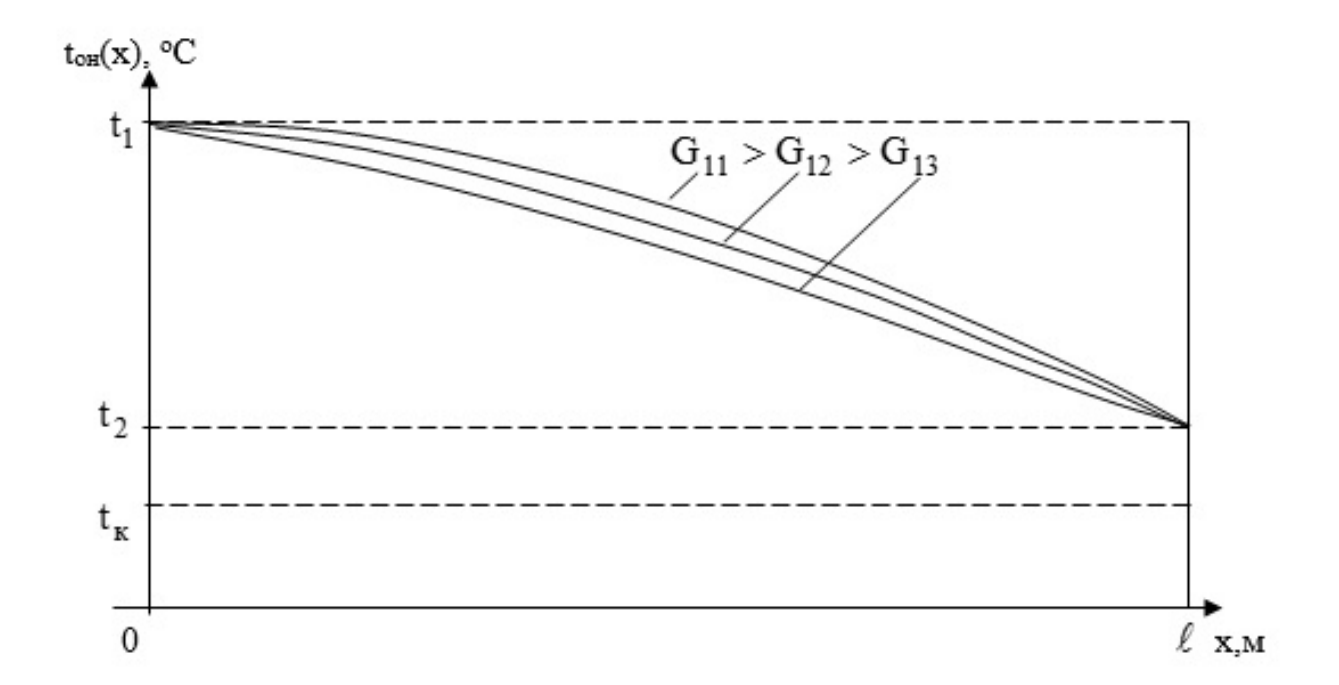

Рисунок 2. Зависимость температуры носителя  $t_{\text{on}}(x)$  от длины х горизонтальной трубы круглого сечения  $(G_{11} > G_{12} > G_{13})$ 

Из [3] следует, что с ростом расхода теплоносителя  $G_{1i}$  (i = 1,2,3), трубопровода, тепловую нагрузку подающего поступающего  $\, {\bf B}$ **ИЗ** увеличивается тепловой поток, проходящий через стенки трубы в отапливаемые помещения.

Отметим, что других решений дифференциального уравнения не существует, т. к. случай  $D \le 0$  не имеет места.

Анализируя решение характеристического уравнения (12) отметим, что  $W_x \frac{P}{2} > 0$ c  $w_x \frac{\partial \phi}{\partial x} > 0$ , поэтому формула (19) не дает ни устойчивого, ни асимптотически устойчивого решения [3], что требует автоматического регулирования.

### **Выводы:**

1. Получена зависимость изменения температуры от длины главного циркуляционного кольца.

2. Доказано, что полученная зависимость не дает ни устойчивого, ни асимптотически устойчивого решения, что требует автоматического регулирования.

## **Список литературы:**

- 1. Исаченко В.П., Осипова В.А., Сукомел А.С. Теплопередача. М.: Энергия,  $1981. - 417$  c.
- 2. Федоров С.С., Кобелев Н.С., Тютюнов Д.Н. Алгоритм автоматического управления приводом системы отопления зданий и сооружений // ЮЗГУ.2011.№ 5.4.2. 335-339.
- 3. Федоров С.С., Кобелев Н.С., Тютюнов Д.Н. Регулирование параметров микроклимата зданий и сооружений в зависимости от теплопроводности строительных материалов // Вестник МГСУ. 2011. № 3. — с. 415—421.

# **ПРОГНОЗИРОВАНИЕ СНИЖЕНИЯ ТЕПЛОВЫХ ПОТЕРЬ ПУТЕМ МАТЕМАТИЧЕСКОГО МОДЕЛИРОВАНИЯ ИЗОЛЯЦИОННЫХ КОНСТРУКЦИЙ ТЕПЛОВЫХ СЕТЕЙ**

#### *Рябуха Кирилл Валерьевич*

*магистрант по направлению «Теплогазоснабжение и вентиляция», Юго-Западный государственный университет, РФ, г. Курск*

## *Ореховская Анна Андреевна*

*студент Юго-Западного государственного университета, РФ, г. Курск*

## *Винковатов Андрей Владимирович*

*студент Юго-Западного государственного университета, РФ, г. Курск*

# *Кобелев Николай Сергеевич*

*научный руководитель, профессор, д-р техн. наук, заслуженный изобретатель РФ, кафедра теплогазоснабжения и вентиляции, Юго-Западный государственный университет, РФ, г. Курск*

Одним из решений проблемы энергосберегающей транспортировки теплоносителя является усовершенствование тепловой изоляции трубопроводов при подземной прокладке. Представленная математическая модель процесса интенсификации теплообмена в воздушной прослойке, являющейся теплоизоляцией при канальной прокладке тепловых сетей, путем турбулизации потока окружающей среды, происходящего за счет его перемещения по криволинейным канавкам под воздействием температурного потока между стенкой трубопровода и воздухом. Разработана конструкция, новизна которой защищена патентом РФ.

Резерв экономии тепловой энергии имеет несколько источников, среди которых ведущее место занимает теплоизоляция. Качественная изоляция позволяет снизить потери тепла в тепловых сетях в 3—4 раза. В настоящее время на ТЭЦ находятся в эксплуатации 7,7 млн. м<sup>3</sup> теплоизолированных конструкций, предотвращающих потери тепла в окружающую среду до  $2\times10^{10}$  Вт/ч [2]. В отечественных теплопроводах уровень потерь в 2,5 раза

154

превышает нормативный, при этом 16,5 % вырабатываемой тепловой энергии теряется в тепловых сетях, в результате реальный резерв этого источника энергосбережения можно оценить в 60 млн. т. условного топлива.

Тепловые расчеты изоляционных конструкций проводятся с целью определения тепловых потерь трубопроводов с заданной конструкцией тепловой изоляции при выбранном типе прокладки и определенных изменениях температуры теплоносителя в тепловой сети.

В связи с этим суммарное термическое сопротивление конструкции от теплоносителя к воздуху  $R_{K}^{CVM}$  будет определяться как

$$
R_K^{CYM} = R_T + \sum R_{C\lambda} + R_{6030}
$$
 (1)

где  $R_T$  — термическое сопротивление материала трубопровода,

$$
R_T = \frac{1}{\pi \cdot d_{\mathcal{E}_H}^{mp} \cdot \alpha_{\mathcal{E}}}
$$
 (2)

 $\sum R_{c,n}$  — термическое сопротивление слоев изоляции трубопровода на его наружной поверхности (краска, гидроизоляция, теплоизоляция и т. д.)

$$
\sum R_{c\eta} = \frac{1}{2\pi \cdot \lambda_{c\eta_i}} \ln\left(1 + \frac{2\delta_{c\eta_i}}{d_{\theta}^{c\eta}}\right)
$$
(3)

здесь  $\lambda_{c\eta}$  — коэффициент теплопроводности слоев, нанесенных на наружную поверхность трубопровода;  $\delta_{c n}$  — толщина каждого из слоев;  $d_{\mu}^{C\pi}$  — конечный наружный диаметр трубопровода после нанесения слоев изоляции.

$$
R_{603\partial} = \frac{1}{\pi \cdot d_H^{C\pi} \cdot \alpha_H} \tag{4}
$$

ния и поведине и теплоотдачи от наружного слоя трубопровода  $(d_n^{c,n})$ к воздуху.

Тогда тепловые потери определяются как [3]

$$
q_{m,n.} = \frac{t_T - t_{\text{eO3O}}}{R_{\kappa}^{C\gamma\mu}} = \frac{t_T - t_{\text{eO3O}}}{R_T + \sum R_{\text{C,R}} + R_{\text{eO3O}}} = \frac{\pi (t_T - t_{\text{eO3O}})}{\frac{1}{d_{\text{eff}}^{mp} \cdot \alpha_{\text{e}}} + \frac{1}{2} \sum \frac{1}{\lambda_{\text{CRI}} \cdot \left( \frac{\delta_{\kappa}}{d_{\kappa}^{cn}} \right) + \frac{1}{d_{\kappa}^{cn} \cdot \alpha_{\kappa}}} \tag{5}
$$

Коэффициент теплоотдачи  $\alpha_{\mu}$  имеет преимущественное значение перед  $\alpha_{\rm g}$ , так как сопротивление теплопередачи от теплоносителя к внутренней стенке трубопровода незначительно и логично считать, температуру внутренней стенки трубопровода равной температуре теплоносителя.

 $R_{\text{max}}$ <br>  $R_{\text{max}}$ — термическое сопротивление воздушной прослойки<br>  $R_{\text{max}}$ <br>  $\alpha_n$ -коэффициент теплоотдачи от наружного слоя трубу<br>
духу.<br>
167да тепловые потери определяются как [3]<br>  $q_{n,x} = \frac{f_T - f_{\text{max}}}{R_c^{\text{max}}} = \frac{f$ Низкий коэффициент теплоотдачи  $(\alpha_{\mu})$  от наружной поверхности, например гидроизоляции трубопровода, к неподвижному воздуху, что практически наблюдается при подземной прокладке тепловых сетей, определяется преобладающим теплообменом за счет свободной конвекции, при которой значения коэффициентов зависят только от температур на поверхности наружного слоя теплопровода ( *сл*  $t_{H}^{C/I}$ ) и воздуха ( $t_{6030}$ ) то есть *возд сл*  $t_{H}^{CII} - t_{6030}$ .

Увеличение термического сопротивления воздушной прослойки достигается, как известно, путем турбулизации перемещения в ней воздушного потока [1].

Поэтому авторами рассмотрена возможность создания турбулизирующего движения воздуха в прослойке путем его вращательного движения

с разработкой математической модели оптимизации соотношения энергозатрат на создание вращательного перемещения потока и величиной снижения теплопотерь в окружающую среду.

Течение воздуха с закруткой потока характеризуется соизмеримыми величинами осевой и вращательной направляющих составляющих скорости, действием центробежных массовых сил, продольными и поперечными градиентами давления.

Дифференциальное уравнение движения закручиваемого потока в воздушной прослойке запишем в виде [4]

$$
\rho \omega^2 R_{np} \frac{dt_g(\varphi_{\omega})}{dx} - R \cdot tg(\varphi_{\omega}) \cdot r \frac{dP}{dt} = \frac{\partial}{\partial r} \left( r^2 \cdot \tau_{r,\varphi} \right) - R \cdot tg(\varphi_{\omega}) \cdot \frac{\partial}{\partial r} \left( r \cdot \tau_{r,t} \right) \tag{6}
$$

#### и градиент давления

$$
\frac{\partial P}{\partial x} = \frac{\rho \omega^2}{tg(\varphi_{\omega}) \cdot \frac{dtg(\varphi_{\omega})}{dx}}
$$
(7)

где: *Rпр* и *r* — радиус воздушной прослойки и ее текущий диаметр;

*x, y, φ —* цилиндрические координаты воздушной прослойки;

 $\rho$ и  $\omega$  — плотность и скорость перемещения воздуха в прослойке;

Средняя скорость потока с воздушной прослойке

$$
\omega_{cp} = \frac{1}{\pi \cdot R_{np}^2} \cdot \int_{d_n^{CR}}^{\pi} d\varphi \cdot \int_{d_n^{CR}}^R \omega(r) \cdot r \cdot dr = \frac{\Delta P \cdot R_{np}^2}{8\mu \cdot l}
$$
\n(8)

где:  $\mu$  - динамическая вязкость воздушного потока;

*l* — длина винтовой линии закрученного потока в воздушной прослойке

Приведем уравнение (8) к виду:

$$
\omega(r) = \alpha^2 \cdot \alpha_{\text{cp}} \left[ \left( 1 - \frac{r}{R_{np}} \right)^2 \right] \tag{9}
$$

и тогда по закону Прандтля

$$
V_{603\partial} = \pi \cdot R_{np} \cdot \omega_{cp} = \frac{\pi \cdot R^4 \cdot \Delta P}{8\mu \cdot l}
$$
 (10)

При вращательном движении воздуха по винтообразной направляющей коэффициент теплоотдачи  $\alpha_{\mu}$  воздуха определяем из критериального выражения:

$$
Nu = C \cdot \text{Re}^n \cdot \text{Pr}^{0,43} \left(\frac{\text{Pr}}{\text{Pr}_{cm}}\right)^{0,25} \tag{11}
$$

гидродинамический режим перемещения воздуха  $\mathbf{B}$ прослойке предопределяет значение мощности двигателя вентилятора или воздуходувки, которая определяется по формуле

$$
N = \frac{V \cdot \Delta P}{\eta} = \frac{G \cdot \Delta P}{\rho \cdot \eta}
$$
 (12)

где: *G* — массовый расход воздуха.

Тогда интенсификации величина достигнутой тепловой защиты определяется удельной мощностью (отнесенное к единице площади  $(F_0)$ поверхности теплообмена, то есть

$$
N_0 = \frac{N}{F_0} \tag{13}
$$

Данная математическая модель служит основой создания конструктивного решения теплоизоляционного слоя и снижения теплопотерь при подземной прокладке тепловых сетей, в которой для обеспечения снижения тепловых потерь на элементах конструкции канала выполнены винтовые канавки, обеспечивающие вращательное перемещение воздуха без дополнительных мероприятий на создание движения, то есть отсутствует вентилятор, а только за счет разности температур между поверхностью канавок и воздухом

#### **Выводы**

1. Выполнены условия снижения тепловых потерь трубопроводов при подземной прокладке за счет перевода ламинарного движения воздуха в турбулентное перемещение в виде вращающегося потока в воздушной прослойке.

2. Разработана математическая модель, описывающая взаимосвязанные гидравлические и теплообменные процессы теплоизолятора в качестве которого используется воздух окружающей среды.

3. Получены аналитические соотношения стали основой создания конструктивного решения, обеспечивающего энергосберегающий процесс снижения тепловых потерь трубопровода за счет вращательного движения воздушного потока путем перемещения его под воздействием температурного потока по винтообразным канавкам.

#### **Список литературы:**

- 1. Гидродинамика газожидкостных систем / С.С. Кутателадзе, М.А. Стырикович. — 2-е изд., испр. и доп. — М.: Энергия, 1976. — 296 с.: ил. — Библиогр.: с. 288—296.
- 2. Перспективы использования технологии ЦКС при техническом перевооружении ТЭС России / Г.А. Рябов, О.М. Фоломеев, Д.С. Литун, Д.А. Санкин, И.Г. Дмитрюкова // Теплоэнергетика. — 15/01/2009 . —  $N_2$  1. — C. 28—36.
- 3. Теоретические основы и технические расчеты энергосберегающего оборудования систем теплоснабжения и вентиляции / под ред. Емельянова С.Г. // Старый Оскол, 2009. — 423 с.
- 4. Теория и практика закрученных потоков / А.А. Халатов; АН УССР, Ин-т техн. теплофизики, 190, [2] с. ил. 22 см, — Киев. Наукова думка 1989.

ДЛЯ ЗАМЕТОК

# МОЛОДЕЖНЫЙ НАУЧНЫЙ ФОРУМ: ТЕХНИЧЕСКИЕ И МАТЕМАТИЧЕСКИЕ НАУКИ

*Электронный сборник статей по материалам VI студенческой международной заочной научно-практической конференции*

> $\mathcal{N}_2$  6 (6) Декабрь 2013 г.

В авторской редакции

Издательство «МЦНО» 27106, г. Москва, Гостиничный проезд, д. 6, корп. 2, офис 213 E-mail: mail@nauchforum.ru

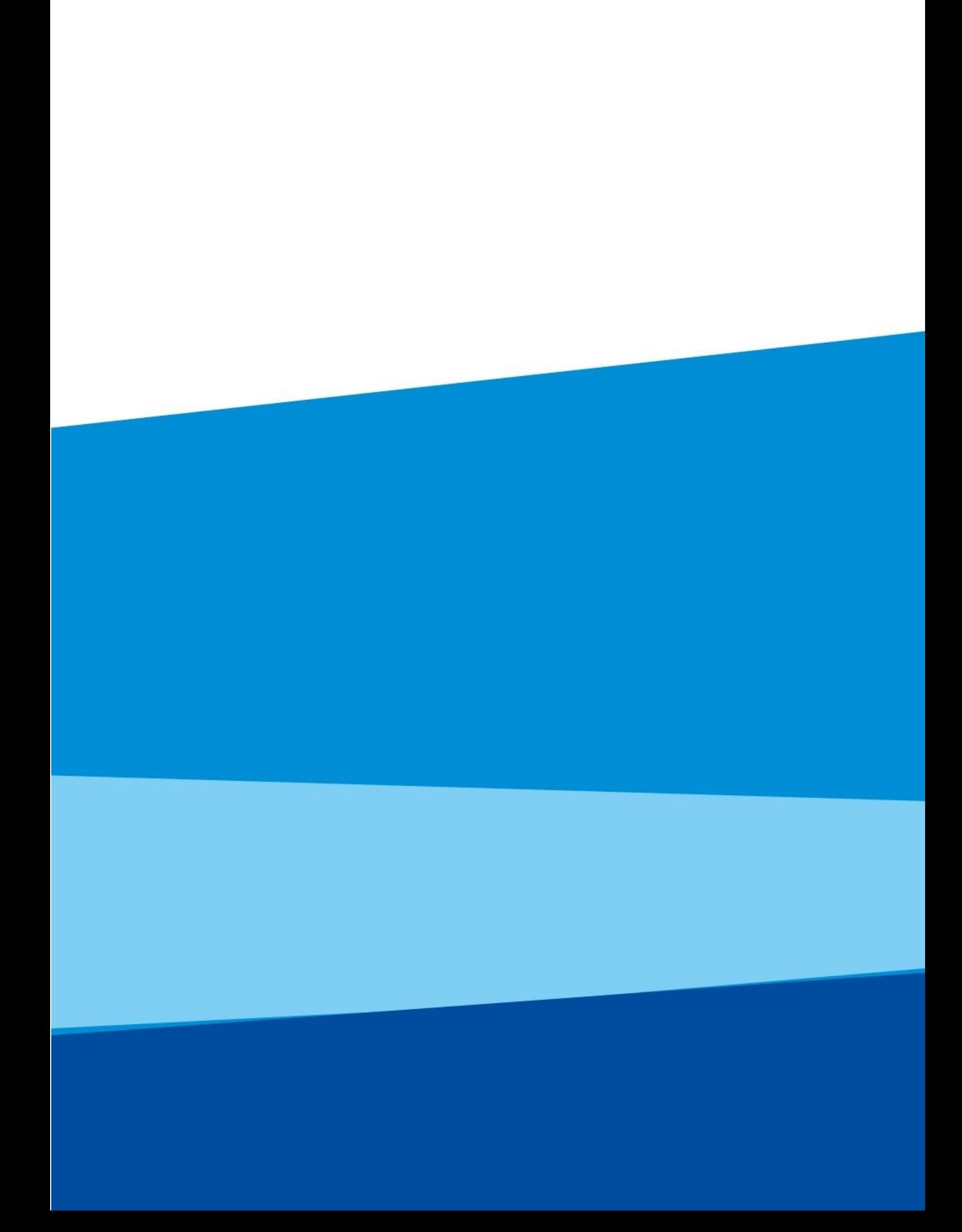